# **NOTES DE RENTREE DVRH**

- **Note relative à l'indemnité de départ volontaire**
- **Note SFT 2013-2014**
- **Note demande IRL 2013-2014 + annexes**
- **Note mise à jour IRL 2013-2014 et son annexe**
- **Note relative aux modifications intervenues dans la situation personnelle + annexe**

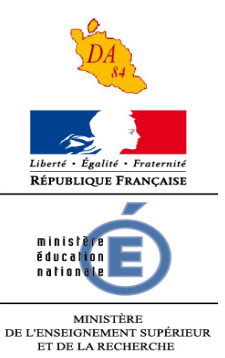

Avignon, le 10 septembre 2013

Le directeur académique des services de l'éducation nationale

à

Mesdames et Messieurs les enseignants du premier degré

- S/C de Mesdames et Messieurs les Inspecteurs de l'éducation nationale, chargés de circonscription
- **Objet** : Indemnité de départ volontaire (IDV) Information complémentaire
- **Réf. :** Décret n° 2008-368 du 17 avril 2008 instituant une indemnité de départ volontaire Circulaire B7 n° 2166 / 2BPSS-08-1667 du 21 juillet 2008 du ministre du budget, des comptes publics, de la fonction publique et de la réforme de l'Etat Circulaire ministérielle n° 2009-067 du 19 mai 2009 relative aux modalités d'application aux personnels de l'éducation nationale du décret n° 2008-368

Je vous rappelle les dispositions de la circulaire visée en références qui définit les conditions d'octroi d'une indemnité de départ volontaire (IDV) aux personnels de l'éducation nationale qui souhaitent démissionner de la fonction publique dans les trois cas définis par le décret n° 2008-368 du 17 avril 2008.

Les personnels désirant bénéficier de ce dispositif sont invités à se référer aux textes cidessus et à la circulaire rectorale parue au bulletin académique n° 605 du 9 septembre 2013. Dans le même temps, ils se manifesteront par écrit auprès du service de la DVRH.

J'appelle toutefois votre attention sur l'article 6 du décret qui prévoit que « le montant de l'indemnité de départ volontaire ne peut excéder une somme équivalente à vingt-quatre fois un douzième de la rémunération brute annuelle perçue par l'agent **au cours de l'année civile précédant celle du dépôt de sa demande de démission** ». En effet, l'application stricte de cet article revient à ne verser aucune somme à un agent placé en position de disponibilité, de congé parental ou de congé de présence parentale **durant la totalité de l'année civile** précédant celle du dépôt de sa demande.

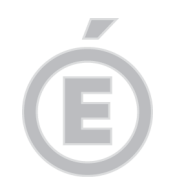

Pour le Recteur et par délégation la Secrétaire Générale du service départemental de l'éducation nationale de Vaucluse

signé

Sylvie TAIX

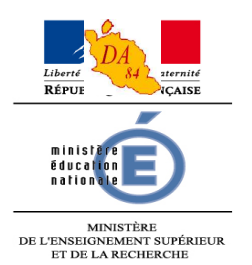

Avignon, le 10 septembre 2012

Le directeur académique des services de l'éducation nationale

à

Mesdames et Messieurs les directeurs de SEGPA de collège

Mesdames et Messieurs les directeurs d'établissement spécialisé

Mesdames et Messieurs les directeurs d'école maternelle et élémentaire

Mesdames et Messieurs les enseignants du premier degré

S/C de Mesdames et Messieurs les Inspecteurs de l'éducation nationale, chargés de circonscription

**Objet** : Supplément familial de traitement (S.F.T.)

J'attire votre attention sur les dispositions concernant l'attribution du supplément familial de traitement et sur les modalités de transmission des imprimés nécessaires à l'étude de vos droits.

**La demande de supplément familial de traitement (annexe 8)** est à compléter :

- par les personnels nouvellement affectés dans le département
- à l'occasion de la naissance d'un premier enfant
- en cas de changement de situation familiale

**L'attestation concernant le supplément familial de traitement (annexe 9)** : ce document est à compléter, dater et signer **tous les ans par l'attributaire**.

• les personnes vivant seules, c'est à dire sans conjoint ni concubin, ne remplissent pas le cadre 5 mais complètent et signent le cadre 6 ; **toutefois, en cas de divorce ou de séparation et si un ou plusieurs enfants sont issus de cette précédente union, le cadre 5 doit également être renseigné**.

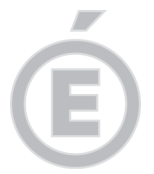

• les personnes mariées ou vivant maritalement ou pacsées doivent fournir une attestation de l'employeur (cadre 5). Si le conjoint est enseignant dans le Vaucluse, il suffit de préciser son grade et son lieu d'exercice, sans avoir à compléter le cadre 5.

L'attestation sur l'honneur (cadre 6) doit être datée et signée dans tous les cas.

**La situation des enfants âgés de plus de 16 ans (annexe 10)** : ce document doit me parvenir, accompagné du certificat de scolarité avant le premier jour du mois anniversaire de l'enfant. Il est recommandé de l'adresser le plus tôt possible, c'est à dire dès le début de l'année scolaire.

Si votre enfant de moins de 20 ans bénéficie de l'APL ou de l'ALS, il vous appartient de m'en informer, cette prestation n'étant pas cumulable avec le SFT.

Les imprimés, qui doivent me parvenir **avant le vendredi 4 octobre 2013** sont disponibles sur le site de la direction académique de Vaucluse www.ia84.ac-aix-marseille.fr

**Si je ne suis pas en possession des documents nécessaires à l'étude de vos droits, je serai dans l'obligation de procéder à la suspension immédiate du versement de cet avantage.**

Mes services se tiennent à votre disposition pour toute information ou précision pour l'établissement des documents.

> Pour le Recteur et par délégation la Secrétaire Générale du service départemental de l'éducation nationale de Vaucluse

> > signé

Sylvie TAIX

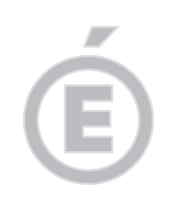

P.J. : Annexe 8 – Demande de supplément familial de traitement (2 pages) Annexe 9 – Attestation concernant le supplément familial de traitement (2 pages) Annexe 10 – Situation des enfants de plus de 16 ans

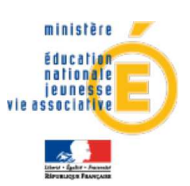

### DEMANDE DE SUPPLEMENT FAMILIAL DE TRAITEMENT

(Décret n°85-1148 du 24 octobre 1985 modifié)

Document à compléter et renvoyer au gestionnaire de rémunération principale :<br>DASEN d'affectation pour les enseignants du 1<sup>er</sup> degré public - DASEN des Bouches-du-Rhône pour les enseignants)<br>du 1<sup>er</sup> degré privé - Rectora enseignants du second degré privé (DEEP).

Renseignements relatifs à la famille

#### ■ Monsieur

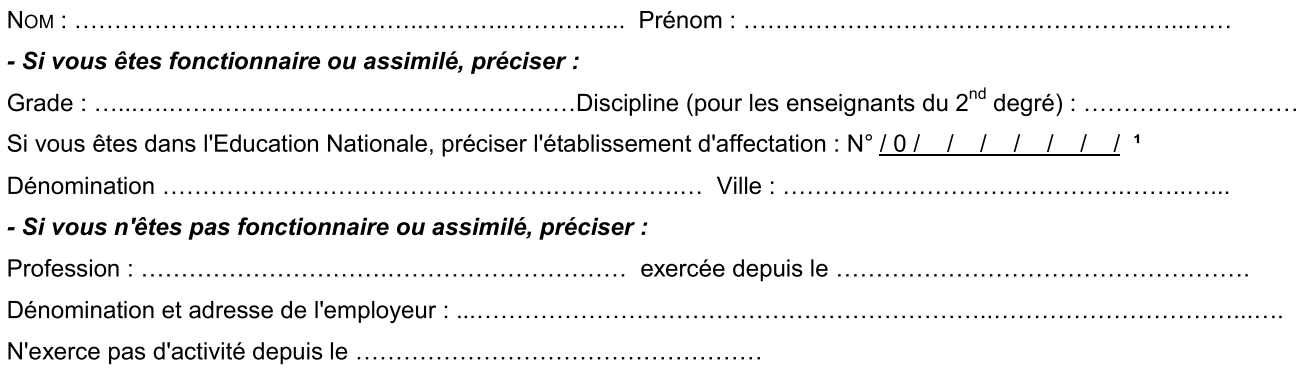

### ■ Madame

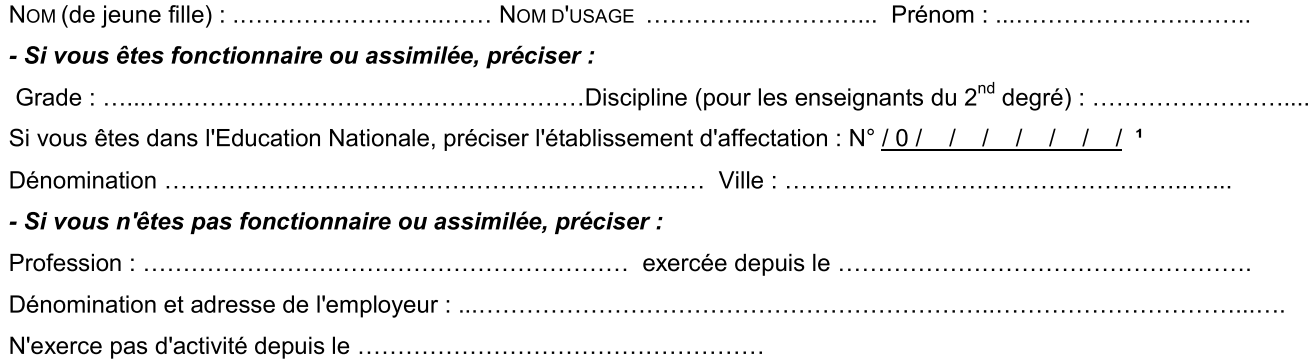

#### <sup>0</sup> Situation de famille.<sup>2</sup>

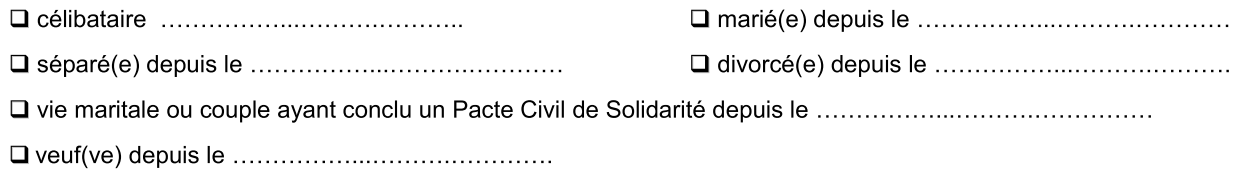

### 2 Adresse de la Famille

1 ces références figurent sur le bulletin de paie en haut à gauche.

<sup>2</sup> cocher la case correspondant à la situation.

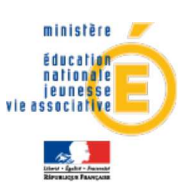

### **ACADEMIE D'AIX-MARSEILLE**

### 3 Enfants à charge âgés de moins de 20 ans et vivant à votre foyer :

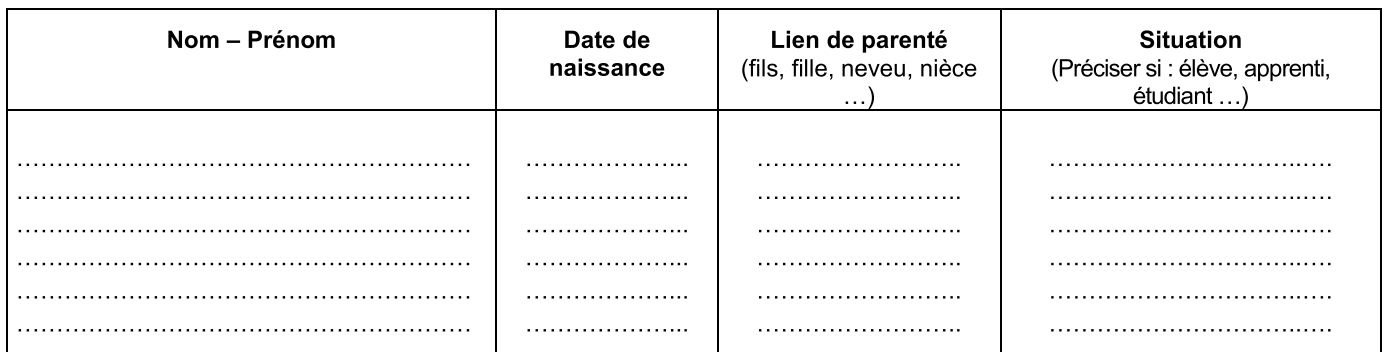

Rappel : les enfants à charge ne doivent pas percevoir l'allocation personnalisée au logement (APL) ou l'allocation logement sociale (ALS).

#### Détermination de l'attributaire

(à compléter par les personnes mariées, vivant en couple/ayant conclu un PACS ou divorcées ; l'option ne peut être remise en cause qu'au bout d'un an, sauf changement de situation)

Le couple d'un commun accord désigne comme attributaire du SFT <sup>2</sup> : □ Monsieur □ Madame

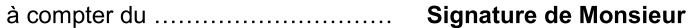

Déclaration sur l'honneur

Je certifie sur l'honneur que les renseignements portés sur ce document sont exacts. Je m'engage à faire connaître immédiatement, par écrit, au service intéressé, tout changement modifiant cette déclaration. La loi punit quiconque se rend coupable de fraudes ou de fausses déclarations (Article L.554-1 du code de la Sécurité sociale - Article 441-1 du code Pénal).

(Faire précéder la signature de la mention : « lu et signé en toute connaissance de cause »)

Signature de l'attributaire

**Signature de Madame** 

Les informations recueillies font l'objet d'un traitement informatique destiné à la gestion de votre dossier. Les destinataires des données sont votre service gestionnaire et/ou les services de la DRFiP.

Conformément à la loi « informatique et libertés » (Loi n°78-17 du 6 janvier 1978), vous bénéficiez d'un droit d'accès et de rectification aux informations qui vous concernent, que vous pouvez exercer en vous adressant au recteur de l'académie d'Aix-Marseille ou au directeur académique des services de l'éducation nationale du département dans lequel vous êtes affecté(e). Vous pouvez également, pour des motifs légitimes, vous opposer au traitement des données vous concernant.

 $2$  cocher la case correspondant à la situation.

### ATTESTATION CONCERNANT LE SUPPLEMENT FAMILIAL DE TRAITEMENT

(à compléter et renvoyer, en début d'année scolaire par l'attributaire percevant ou demandant à bénéficier du supplément familial de traitement, au gestionnaire de rémunération principale : DASEN d'affectation pour les enseignants du 1<sup>er</sup> degré public - DASEN des Bouches-du-Rhône pour les enseignants du 1<sup>er</sup> degré privé - Rectorat pour les personnels ATOSS (DIEPAT), enseignants du second degré public (DIPE) et enseignants du second degré privé (DEEP).

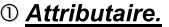

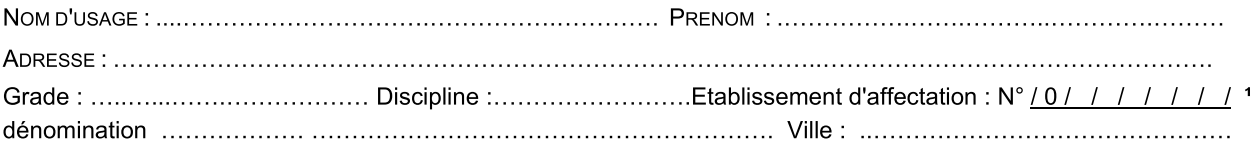

### 2 A compléter pour une personne vivant seule : Situation de famille<sup>2</sup>

### □ Célibataire

□ Séparé(e) □ Divorcé(e) □ Veu(f)ve □ Fin de vie maritale ou de contrat de pacte civil de solidarité depuis le ..................... Je certifie vivre seul(e), sans conjoint(e) ni concubin(e).

3 Personne mariée ou vivant maritalement ou avant contracté un pacte civil de solidarité : Situation professionnelle du conjoint  $3/2$ 

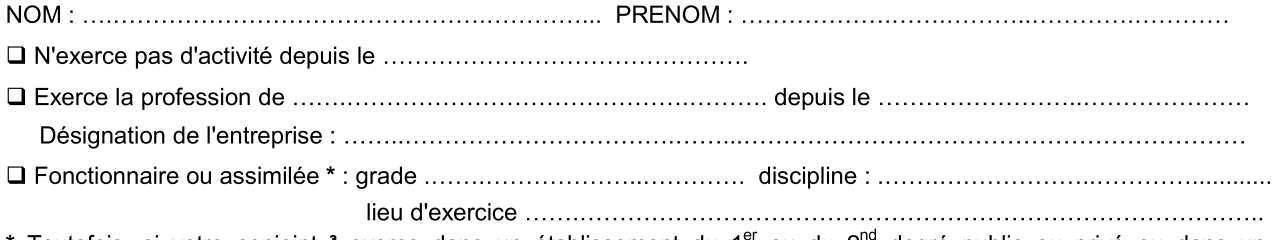

Toutefois, si votre conjoint <sup>3</sup> exerce dans un établissement du 1<sup>er</sup> ou du 2<sup>nu</sup> degré public ou privé ou dans un service académique de l'Académie d'Aix-Marseille, veuillez préciser son grade, sa discipline et son lieu d'exercice. Dans ce cas, il est inutile de faire compléter l'attestation ci-après (9).

### 49 Enfants à charge et vivant à votre foyer âgés de moins de 20 ans :

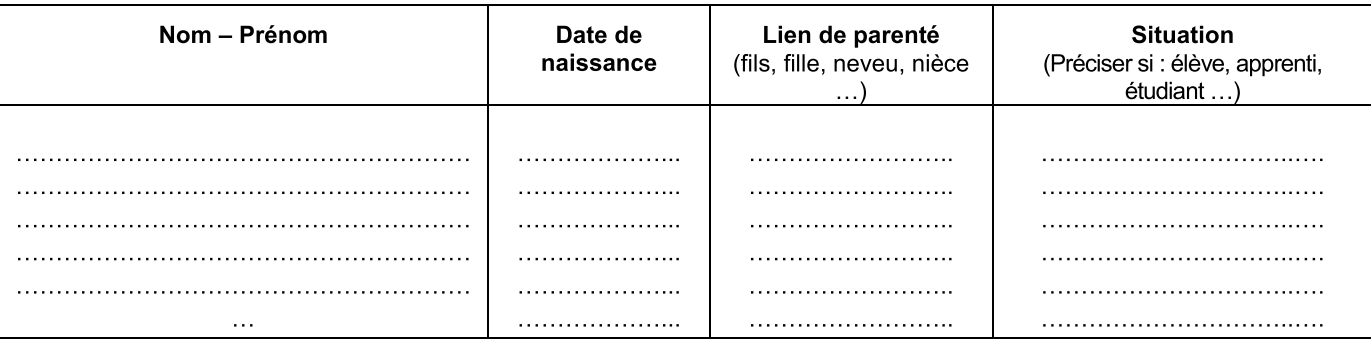

Rappel : les enfants à charge ne doivent pas percevoir l'allocation personnalisée au logement (APL) ou l'allocation logement sociale (ALS).

<sup>&</sup>lt;sup>2</sup> cocher la case correspondant à la situation.

<sup>&</sup>lt;sup>3</sup> celui ou celle du couple qui n'a pas été désigné comme l'attributaire du SFT, que le couple soit marié, en vie commune ou ayant conclu un pacte civil de solidarité.

### ATTESTATION A REMPLIR PAR L'EMPLOYEUR DU CONJOINT<sup>3</sup> ET/OU DE L'EX-CONJOINT SI UN OU PLUSIEURS DES ENFANTS SONT ISSUS DE CETTE PRECEDENTE UNION

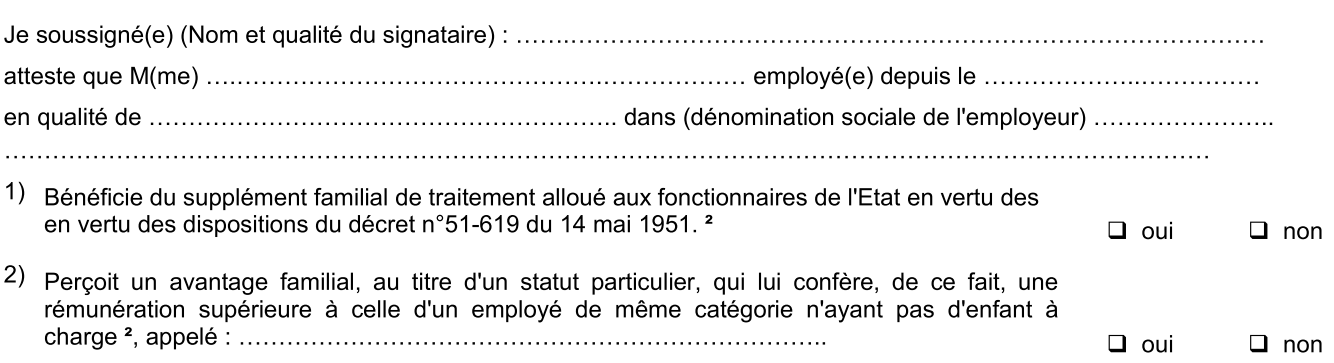

Au titre des enfants, ci-dessous, désignés :

 $\mathcal{L}$ 

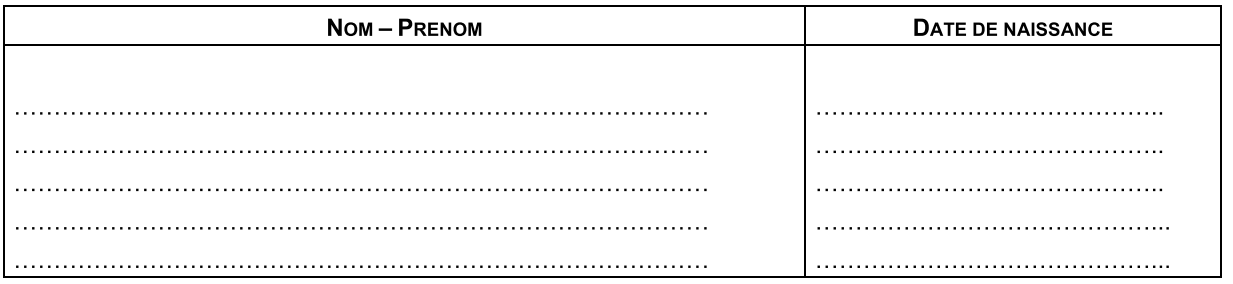

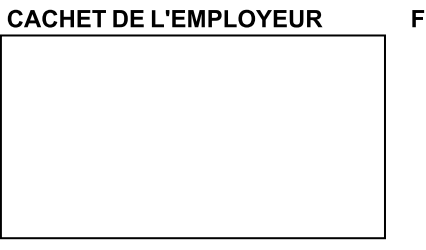

**Signature** 

A compléter dans tous les cas. 6

### DECLARATION SUR L'HONNEUR

Je certifie sur l'honneur que les renseignements portés sur ce document sont exacts. Je m'engage à faire connaître immédiatement, par écrit, au service intéressé, tout changement modifiant cette déclaration. La loi punit quiconque se rend coupable de fraudes ou de fausses déclarations (Article L.554-1 du code de la Sécurité sociale - Article 441-1 du code Pénal).

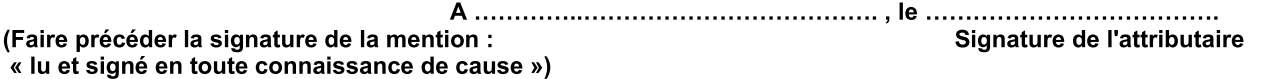

Les informations recueillies font l'objet d'un traitement informatique destiné à la gestion de votre dossier. Les destinataires des données sont votre service gestionnaire et/ou les services de la DRFiP.

Conformément à la loi « informatique et libertés » (Loi n°78-17 du 6 janvier 1978), vous bénéficiez d'un droit d'accès et de rectification aux informations qui vous concernent, que vous pouvez exercer en vous adressant au recteur de l'académie d'Aix-Marseille ou au directeur académique des services de l'éducation nationale du département dans lequel vous êtes affecté(e).

Vous pouvez également, pour des motifs légitimes, vous opposer au traitement des données vous concernant.

<sup>2</sup> cocher la case correspondant à la situation.

<sup>3</sup> celui ou celle du couple qui n'a pas été désigné comme l'attributaire du SFT, que le couple soit marié, en vie commune ou ayant conclu un pacte civil de solidarité.

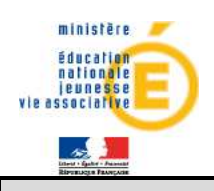

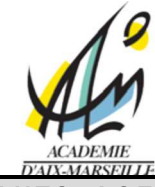

#### SITUATION DES ENFANTS DE PLUS **AGES** DE 16 ANS

(à compléter et renvoyer, en début d'année scolaire, par l'attributaire percevant ou demandant à bénéficier du supplément familial de traitement, au gestionnaire de rémunération principale : enseignants du 1<sup>er</sup> degré → DASEN - Personnels ATSS et enseignants du second degré → Rectorat).

#### <sup>1</sup> O Attributaire du supplément familial de traitement.

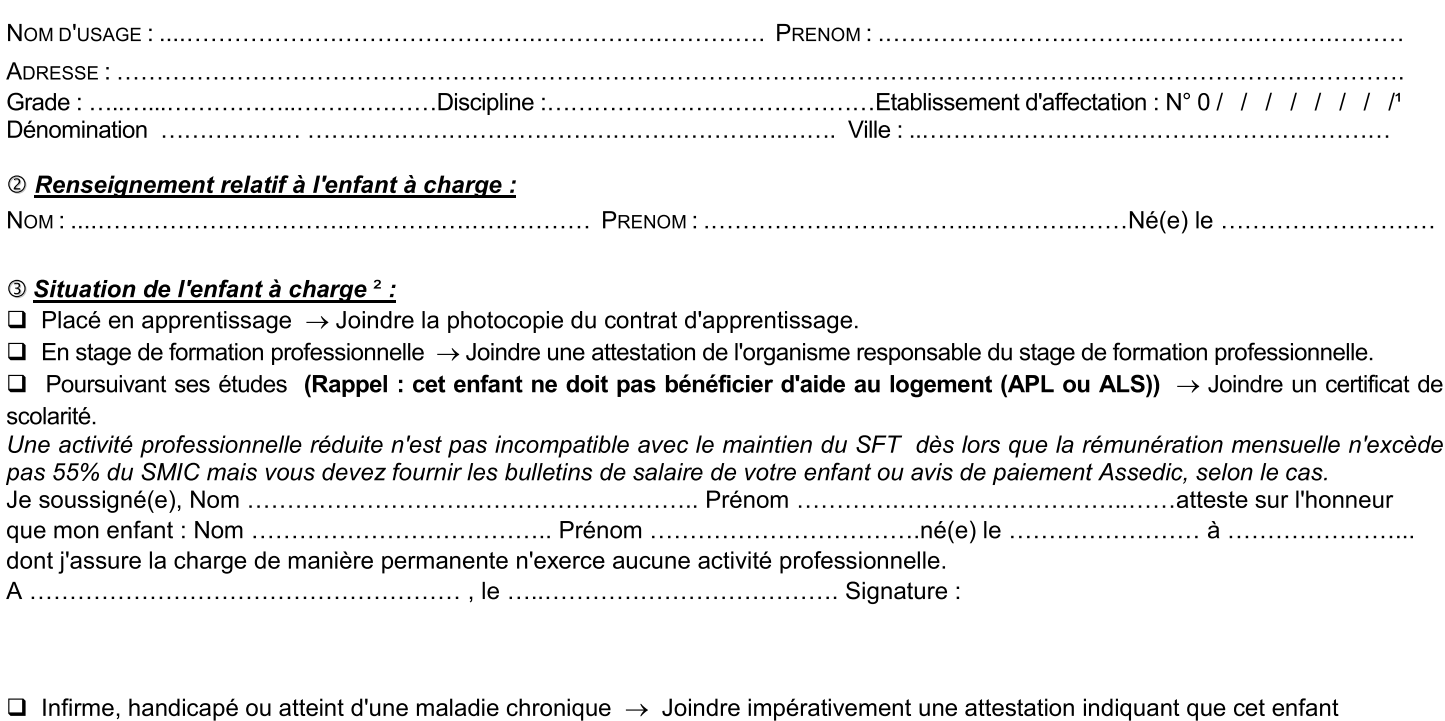

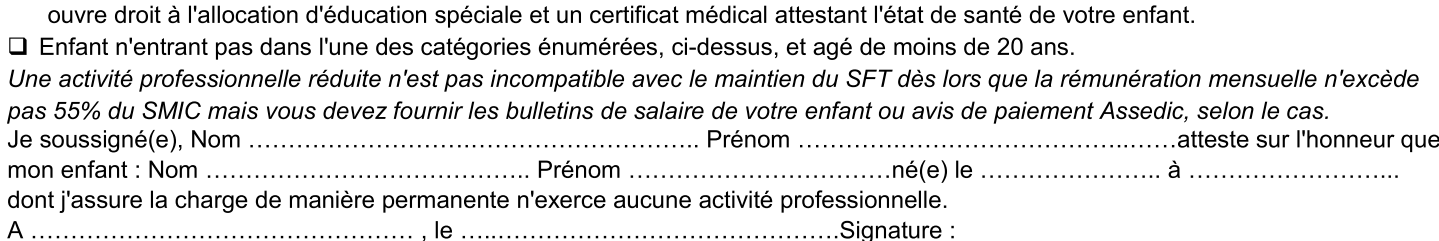

 $\Box$  Enfant vivant en concubinage ou marié ou ayant conclu un pacte civil de solidarité.

Cet enfant n'est plus considéré comme étant à votre charge au sens du Code de la sécurité sociale → Joindre copie de l'acte de mariage ou du contrat de PACS ou du certificat de vie commune ou de concubinage.

#### DECLARATION SUR L'HONNEUR compléter obligatoirement  $\boldsymbol{A}$

Je certifie sur l'honneur que les renseignements portés sur ce document sont exacts. Je m'engage à faire connaître immédiatement, par écrit, au service intéressé, tout changement dans la situation de mon enfant décrite ci-dessus. La loi punit quiconque se rend coupable de fraudes ou de fausses déclarations (Article L.554-1 du code de la Sécurité sociale - Article 441-1 du code Pénal).

(Faire précéder la signature de la mention :

 $\circledcirc$ 

« lu et signé en toute connaissance de cause ») Signature

Les informations recueillies font l'objet d'un traitement informatique destiné à la gestion de votre dossier. Les destinataires des données sont votre service gestionnaire et/ou les services de la DRFiP.

Conformément à la loi « informatique et libertés » (Loi n°78-17 du 6 janvier 1978), vous bénéficiez d'un droit d'accès et de rectification aux informations qui vous concernent, que vous pouvez exercer en vous adressant au recteur de l'académie d'Aix-Marseille ou au directeur académique des services de l'éducation nationale du département dans lequel vous êtes affectés. Vous pouvez également, pour des motifs légitimes, vous opposer au traitement des données vous concernant.

1 ces références figurent sur le bulletin de paie en haut à gauche. <sup>2</sup> cocher la case correspondant à la situation.

Bulletin académique spécial n° 278 du 8 juillet 2013

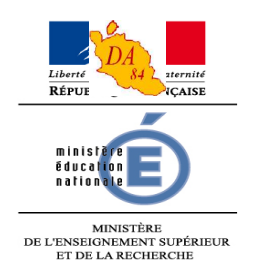

Avignon, le 10 septembre 2013

Le directeur académique des services de l'éducation nationale

à

Mesdames les Institutrices Messieurs les Instituteurs

S/C de Mesdames et Messieurs les Inspecteurs de l'éducation nationale chargés de circonscription

### **Objet** : Demande d'IRL

**Réf**. : Décret n° 2004-703 du 13/07/2004 Code de l'Éducation – Livre II – Titre 1er

Le code de l'éducation prévoit en son article L212-5 que sous certaines conditions une indemnité représentative de logement (IRL) est versée aux instituteurs exerçant dans les écoles publiques des communes, à défaut par celles-ci de mettre à leur disposition un logement convenable.

Les instituteurs intégrant le Vaucluse ou changeant d'affectation au 1<sup>er</sup> septembre 2012 sont invités à établir leur demande d'IRL à l'aide de l'imprimé joint dont ils devront faire retour aux services académiques, accompagné des pièces justificatives obligatoires mentionnées en annexe, **pour le vendredi 4 octobre 2013** au plus tard.

Je vous rappelle la réglementation applicable en matière d'IRL.

#### **Art R212-10**

Le montant de l'IRL est majoré d'un quart pour les instituteurs mariés avec ou sans enfant à charge et pour les instituteurs célibataires, veufs ou divorcés avec enfant à charge.

### **Art R212-12 et R212-13**

Lorsque deux instituteurs mariés ont leur résidence administrative située dans la même commune ou dans deux communes distantes de cinq kilomètres au plus, ils n'ont droit qu'à un seul logement, ou, à défaut de logement, à une seule indemnité et reçoivent la plus élevée des deux auxquelles ils auraient pu prétendre.

Lorsque deux instituteurs mariés ont leur résidence administrative située dans deux communes distantes de plus de cinq kilomètres et ne sont pas logés, celui des époux qui

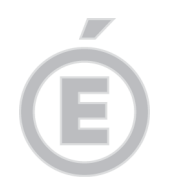

peut prétendre à l'indemnité la plus élevée perçoit l'indemnité majorée et son conjoint l'indemnité de base.

### **Art R212-15**

Lorsqu'un ménage est composé d'un instituteur et d'un fonctionnaire n'ayant pas la qualité d'instituteur, celui-ci recevant de l'État, du département, de la commune ou d'un établissement public le logement en nature, aucune indemnité n'est due à l'instituteur s'il exerce dans la même commune ou dans une commune éloignée de cinq kilomètres au plus. Si chacun d'eux peut prétendre à une indemnité de logement, ils doivent opter pour l'une ou pour l'autre.

### **Art R212-17**

Pour l'application des présentes dispositions, sont assimilés aux agents mariés les agents ayant conclu et déclaré un contrat de PACS ainsi que ceux vivant en concubinage. Le concubinage constituant une situation de fait, il est nécessaire de joindre en outre un certificat de vie commune de moins de trois mois ou une déclaration sur l'honneur co-signée.

> Pour le Recteur et par délégation la Secrétaire Générale du service départemental de l'éducation nationale de Vaucluse

> > Sylvie TAIX

**P.J. :** Demande d'IRL 2013-2014 Liste des pièces justificatives à fournir

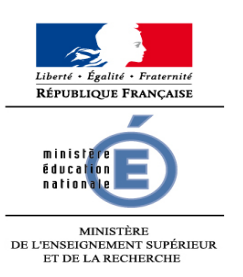

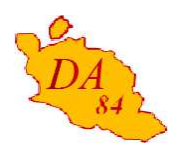

# **DEMANDE D'INDEMNITE REPRESENTATIVE DE LOGEMENT ANNEE SCOLAIRE 2013-2014**

Décret n° 2004-703 du 13/07/2004 Code de l'éducation – Livre II – Titre 1er

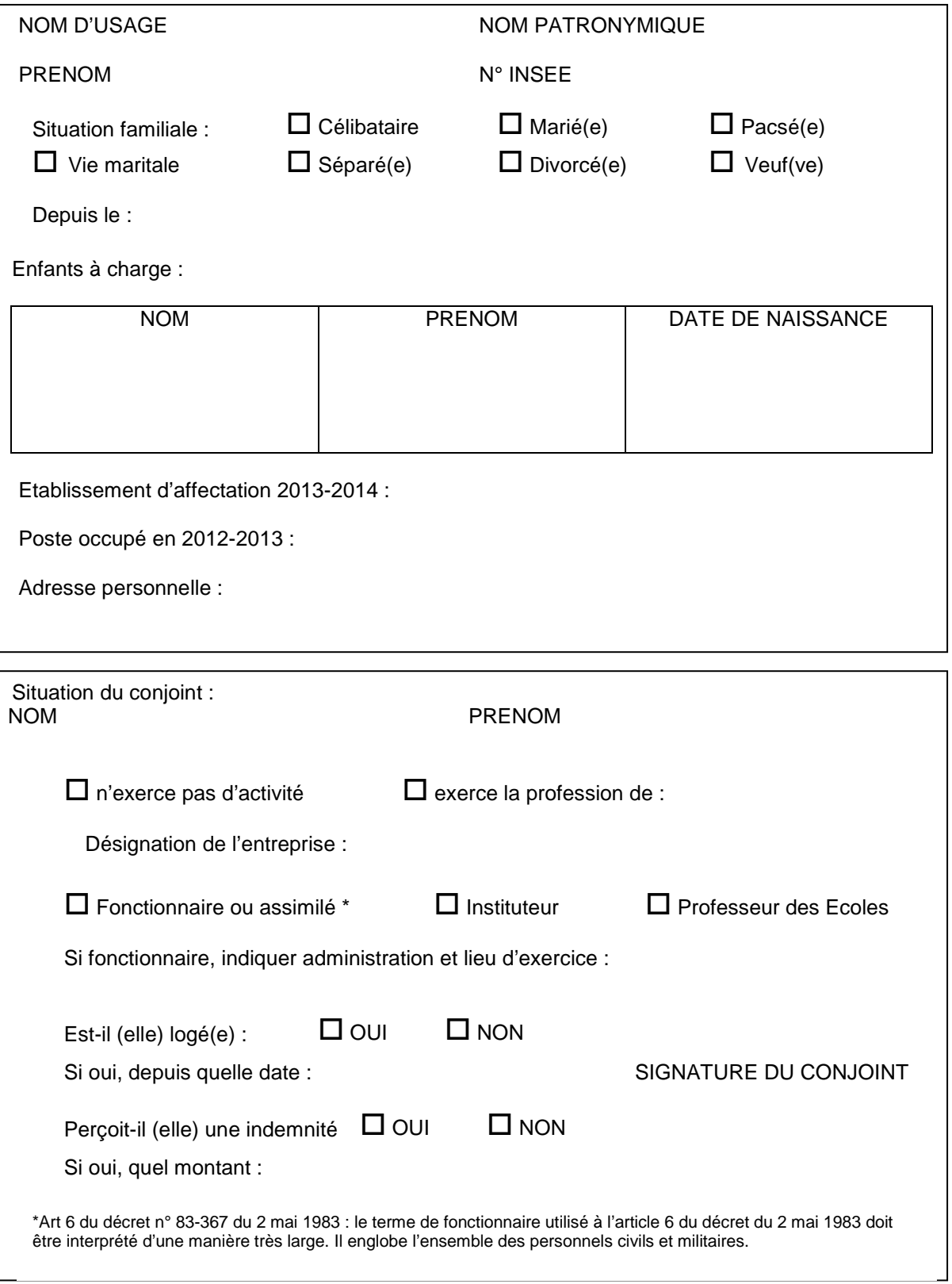

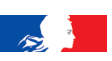

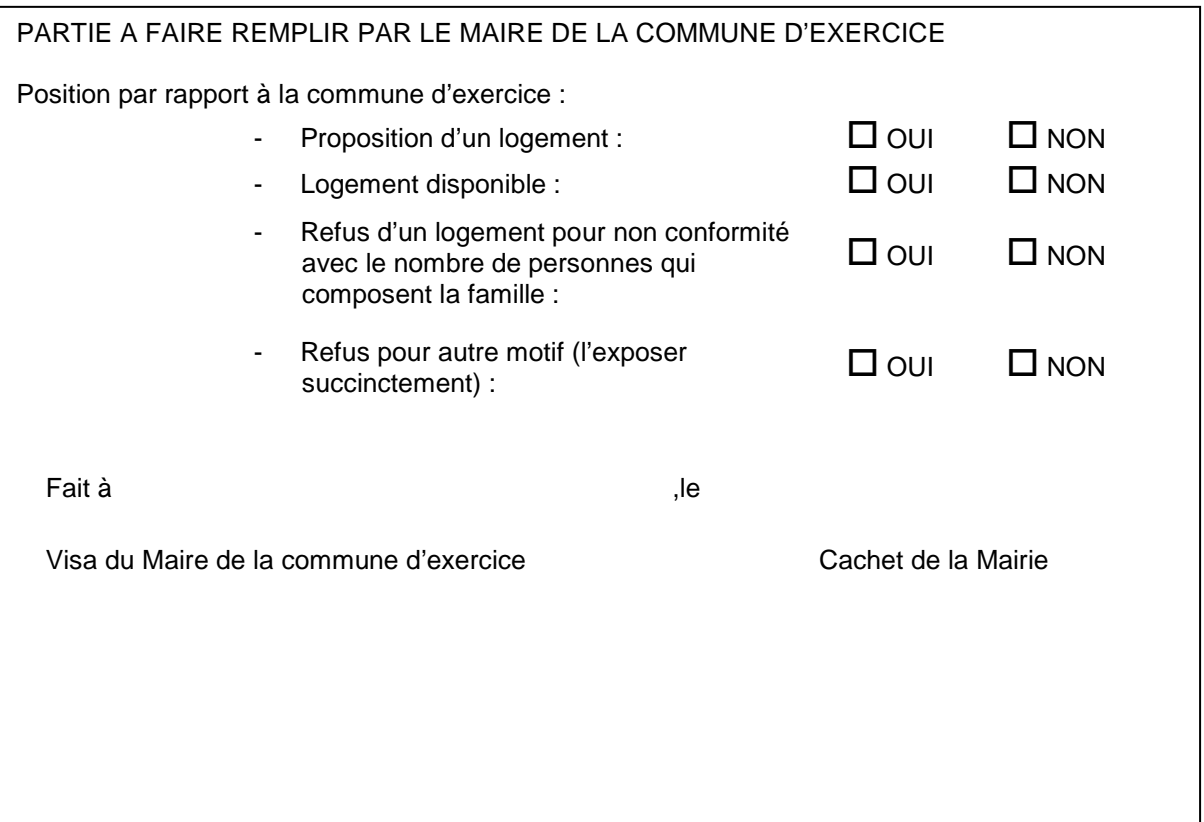

### DECLARATION SUR L'HONNEUR

Je, soussigné(e) ……………………………………………………………………………… , certifie sur l'honneur que les renseignements portés sur ce document sont exacts. Je m'engage à faire connaître immédiatement, par écrit, au service intéressé tout changement modifiant cette déclaration.

A ……………………………………………….. , le ……………………...

**Signature** 

Les dispositions de la loi n° 78-17 du 6 janvier 1978 relative à l'informatique, aux fichiers et aux libertés s'appliquent à ce document. Le droit d'accès s'exerce auprès du service gestionnaire.

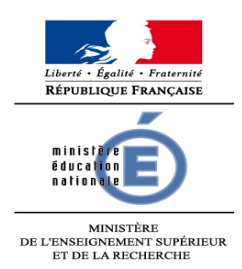

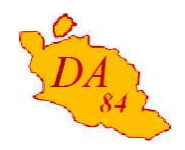

## **DEMANDE D'IRL - ANNEXE LISTE DES PIECES JUSTIFICATIVES**

### **DIRECTION ACADEMIQUE DE VAUCLUSE**

**Division de la Valorisation des Ressources Humaines**

Certaines pièces sont indispensables pour l'étude de vos droits à l'IRL. Veuillez les joindre à votre demande et lors de tout changement de situation ultérieur, ceci afin d'éviter toute erreur (reversement des trop-perçus, retard dans le paiement, …)

Pièces à joindre dans tous les cas :

- photocopie intégrale et lisible du livret de famille régulièrement tenu à jour
- le cas échéant, jugement de divorce précisant à qui a été confiée la garde des enfants
- déclaration conjointe de PACS
- certificat de vie commune ou attestation d'union libre délivrés en mairie ou déclaration sur l'honneur **datant de moins de 3 mois**

Enfants à charge de 16 à 20 ans :

- certificat de scolarité
	- ou certificat de l'employeur si l'enfant est en apprentissage

Enfants à charge de 20 à 25 ans :

- certificat de scolarité
- photocopie de l'avis d'imposition sur le revenu (année 2012) sur lequel figure la mention de la charge fiscale

Dossier suivi par Sylvie LE GOUADEC Téléphone 04 90 27.76.25 Fax 04 90 27.76.75 Mél. sylvie.le-gouadec @ac-aix-marseille.fr

> **49 rue Thiers 84077 Avignon**

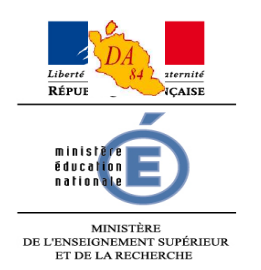

Avignon, le 10 septembre 2013

Le directeur académique des services de l'éducation nationale

à

Mesdames les Institutrices Messieurs les Instituteurs

S/C de Mesdames et Messieurs les Inspecteurs de l'éducation nationale chargés de circonscription

**Objet** : Mise à jour du fichier IRL

**Réf**. : Décret n° 2004-703 du 13/07/2004 Code de l'Éducation – Livre II – Titre 1er

Le code de l'éducation prévoit en son article L212-5 que sous certaines conditions une indemnité représentative de logement (IRL) est versée aux instituteurs exerçant dans les écoles publiques des communes, à défaut par celles-ci de mettre à leur disposition un logement convenable.

Le fichier des instituteurs percevant l'IRL nécessite une mise à jour annuelle. A cet effet, et afin de prendre en compte les éventuels changements de situation familiale susceptibles de modifier le calcul de cette indemnité, les instituteurs auxquels l'IRL est versée sont tenus de renseigner à chaque début d'année scolaire l'imprimé joint dont ils devront faire retour aux services académiques **pour le vendredi 4 octobre 2013** au plus tard.

Je vous rappelle la réglementation applicable en matière d'IRL.

### **Art R212-10**

Le montant de l'IRL est majoré d'un quart pour les instituteurs mariés avec ou sans enfant à charge et pour les instituteurs célibataires, veufs ou divorcés avec enfant à charge.

### **Art R212-12 et R212-13**

Lorsque deux instituteurs mariés ont leur résidence administrative située dans la même commune ou dans deux communes distantes de cinq kilomètres au plus, ils n'ont droit qu'à un seul logement, ou, à défaut de logement, à une seule indemnité et reçoivent la plus élevée des deux auxquelles ils auraient pu prétendre.

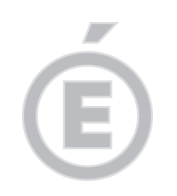

### **Art R212-14**

Lorsque deux instituteurs mariés ont leur résidence administrative située dans deux communes distantes de plus de cinq kilomètres et ne sont pas logés, celui des époux qui peut prétendre à l'indemnité la plus élevée perçoit l'indemnité majorée et son conjoint l'indemnité de base.

### **Art R212-15**

Lorsqu'un ménage est composé d'un instituteur et d'un fonctionnaire n'ayant pas la qualité d'instituteur, celui-ci recevant de l'État, du département, de la commune ou d'un établissement public le logement en nature, aucune indemnité n'est due à l'instituteur s'il exerce dans la même commune ou dans une commune éloignée de cinq kilomètres au plus. Si chacun d'eux peut prétendre à une indemnité de logement, ils doivent opter pour l'une ou pour l'autre.

### **Art R212-17**

Pour l'application des présentes dispositions, sont assimilés aux agents mariés les agents ayant conclu et déclaré un contrat de PACS ainsi que ceux vivant en concubinage. Le concubinage constituant une situation de fait, il est nécessaire de joindre en outre un certificat de vie commune de moins de trois mois ou une déclaration sur l'honneur co-signée.

> Pour le Recteur et par délégation la Secrétaire Générale du service départemental de l'éducation nationale de Vaucluse

> > signé

Sylvie TAIX

**P.J. :** Mise à jour IRL 2013-2014

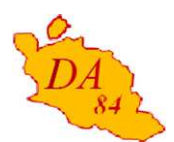

# **MISE A JOUR SITUATION FAMILIALE – Année scolaire 2013-2014 (instituteurs percevant déjà l'indemnité représentative de logement)**

# **Intéressé :**

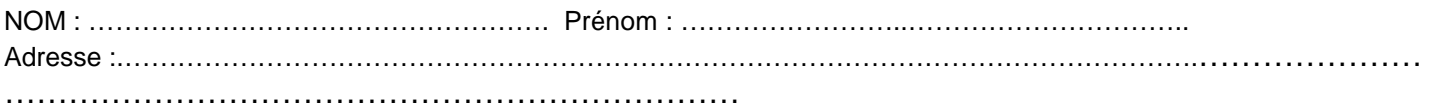

# **Situation du conjoint, concubin ou personne ayant conclu un PACS**

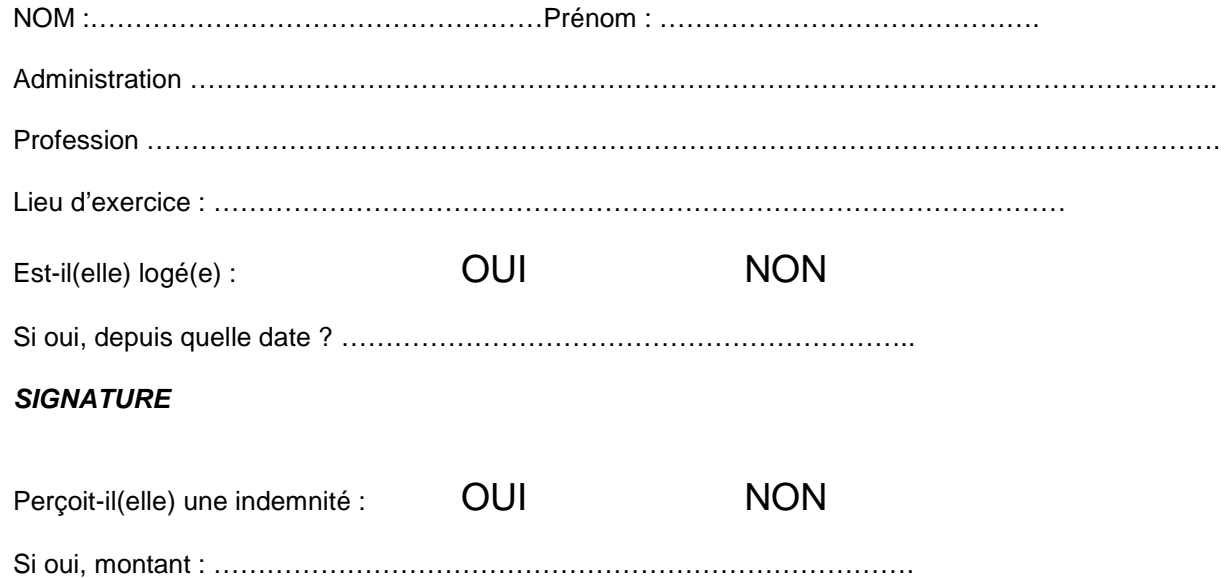

# **Enfant à charge de 16 à 20 ans**

Nom de l'enfant : Prénom :

Date de naissance :

Pièce à joindre : certificat de scolarité ou certificat de l'employeur si en apprentissage

# **Enfant à charge de 20 à 25 ans**

Nom de l'enfant : …………………………….Prénom : ………………………………

Date de naissance : …………………………………………………………………………….

Pièce à joindre : certificat de scolarité (si étudiant) et photocopie de la déclaration de revenus de l'année précédente où figure la mention de charge fiscale **ces pièces sont indispensables pour le calcul du montant de votre I.R.L. Les faire parvenir dans les meilleurs délais (sous huitaine)**

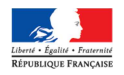

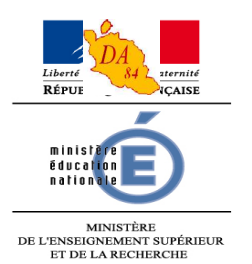

Avignon, le 10 septembre 2013

Le directeur académique des services de l'éducation nationale

Mesdames et Messieurs les enseignants du premier degré

Mesdames et Messieurs les directeurs d'école maternelle et élémentaire

Mesdames et Messieurs les directeurs d'établissement spécialisé

Mesdames et Messieurs les directeurs de SEGPA de collège

S/C de Mesdames et Messieurs les Inspecteurs de l'Education Nationale, chargés de circonscription

**Objet** : Modifications dans votre situation personnelle

J'ai l'honneur de vous rappeler que tout changement de situation personnelle doit **obligatoirement** être signalé **sans délai** tant à l'inspecteur de l'éducation nationale de votre circonscription qu'au service de la DVRH.

Pour que le changement soit pris en compte, il est impératif que l'information communiquée soit accompagnée du ou des justificatifs correspondants.

Aussi, vous voudrez bien vous conformer aux règles énumérées dans le tableau joint en annexe.

L'ensemble des documents justifiant des divers changements peut être transmis à votre gestionnaire par voie postale ou en tant que pièce jointe à un message iprof.

> Pour le Recteur et par délégation la Secrétaire Générale du service départemental de l'éducation nationale de Vaucluse

> > signé

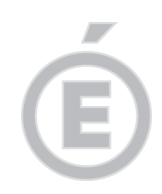

Sylvie TAIX

P.J. : Justificatifs à produire

# **JUSTIFICATIFS A PRODUIRE EN CAS DE MODIFICATION**

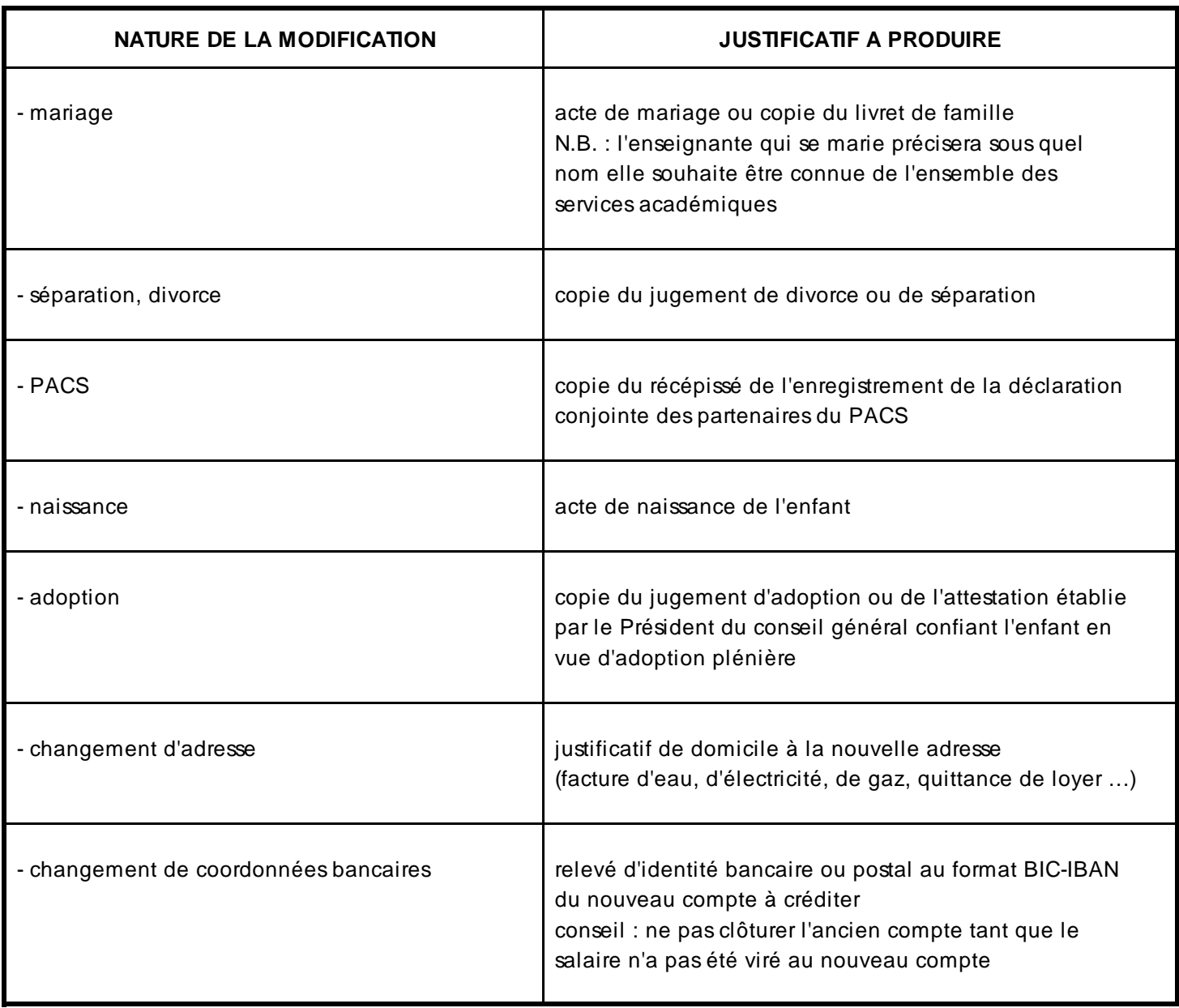

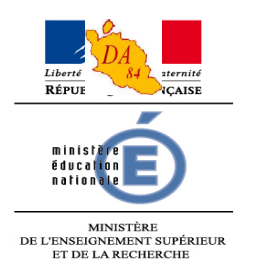

Avignon, le 10 septembre 2013

Le directeur académique des services de l'éducation nationale

à

Mesdames et Messieurs les directeurs de SEGPA de collège

Mesdames et Messieurs les directeurs d'établissement spécialisé

Mesdames et Messieurs les directeurs d'école maternelle et élémentaire

Mesdames et Messieurs les enseignants du premier degré

- S/C de Mesdames et Messieurs les Inspecteurs de l'éducation nationale, chargés de circonscription
- **Objet** : Prise en charge partielle du prix des titres d'abonnement de transport
- **Réf. :** Décret n° 2010-676 du 21 juin 2010 instituant une prise en charge partielle du prix des titres d'abonnement correspondant aux déplacements effectués par les agents publics entre leur résidence habituelle et leur lieu de travail Décret n° 2009-885 du 21 juillet 2009 relatif aux modalités d'accueil des étudiants de l'enseignement supérieur en stage dans les administrations et établissements publics de l'Etat ne présentant pas un caractère industriel et commercial Circulaire du 22 mars 2011 portant application du décret n° 2010-676 Circulaire DAF C1 n° 2010-116 du 29 juin 2012 Circulaire DAF C3 n° 0052 du 3 septembre 2012

Les modalités de prise en charge partielle du prix des titres d'abonnement correspondant aux déplacements effectués par les agents publics entre leur résidence habituelle et leur lieu de travail sont désormais fixées par le décret n° 2010-676 en date du 21 juin 2010 qui abroge le décret n° 2006-1663. Les dispositions ont pris effet à compter du 1<sup>er</sup> juillet 2010.

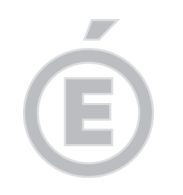

Peuvent prétendre à la prise en charge partielle :

- les fonctionnaires stagiaires et titulaires,
- les agents non fonctionnaires (AED, AVS-i, assistants étrangers, vacataires),
- les stagiaires-étudiants de l'enseignement supérieur en stage dans les administrations et établissements publics de l'Etat ne présentant un caractère industriel et commercial.

Ces agents doivent utiliser un moyen payant de transports publics de voyageurs ou un service public de location de vélos entre leur résidence habituelle et leur lieu de travail.

Le dossier de prise en charge doit être transmis à la DVRH et comporte :

- la demande de prise en charge partielle (imprimé en annexe)
- la copie lisible recto verso du titre de transport nominatif ou de la carte à puce nominative délivrée par le transporteur
- l'original de la facture (à défaut, tous justificatifs de paiement) du titre de transport
- l'original de l'attestation d'achat d'abonnement de transport délivrée par la régie ou l'entreprise de transport

Le montant de la participation de l'administration employeur est fixé à 50% du coût du (ou des) titre(s) de transport et ne peut dépasser le montant maximum forfaitaire mensuel de 77,10 € (taux en vigueur à compter du 1<sup>er</sup> janvier 2013).

Lorsque l'agent exerce à temps complet, à temps partiel, à temps incomplet ou non complet avec un nombre d'heures supérieur ou égal à la moitié de la durée légale ou réglementaire, il bénéficie de la prise en charge à hauteur de 50 % dans la limite du plafond évoqué supra.

Lorsque le nombre d'heures travaillées est inférieur à la moitié de la durée légale ou réglementaire, la prise en charge est réduite de moitié par rapport à la situation de l'agent travaillant à temps complet ; le remboursement ne sera donc que de 25 % du coût (ou des) titre(s) de transport.

Cette mesure, qui constitue un encouragement à l'utilisation des transports publics, a fait l'objet d'une circulaire détaillée dans le bulletin académique n° 573 du 1<sup>er</sup> octobre 2012. Vous voudrez bien vous y reporter pour tous renseignements complémentaires.

> Pour le Directeur académique et par délégation la Secrétaire Générale du service départemental de l'éducation nationale de Vaucluse

> > signé

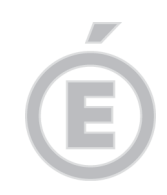

Sylvie TAIX

PJ : Imprimé EAI 0039 «Demande de prise en charge partielle »

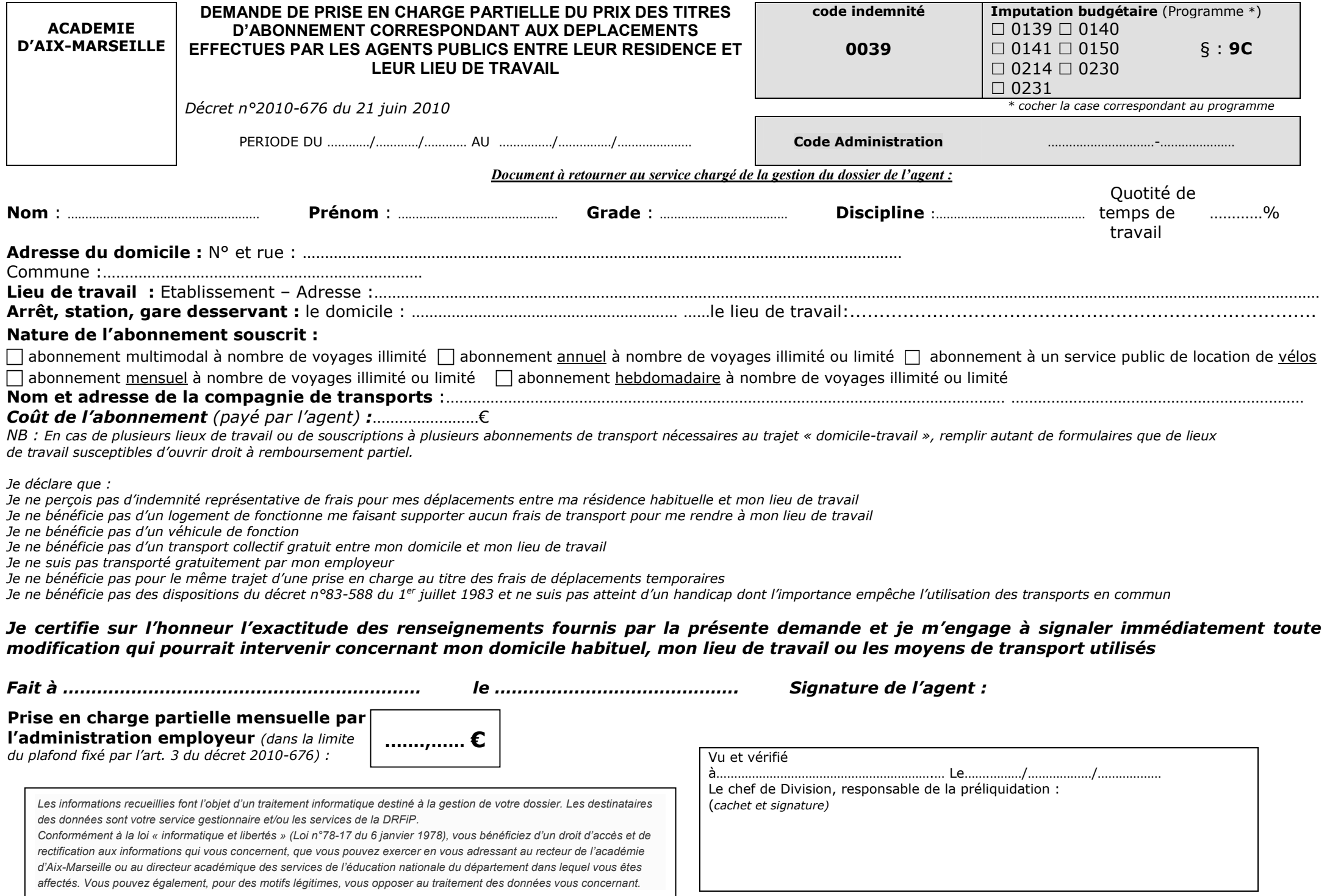

# DIVISION DE LA VALORISATION DES RESSOURCES HUMAINES

## DVRH - 13/09/2013

# **MODULES DE FORMATION D'INITIATIVE NATIONALE POUR LA SCOLARISATION DES ELEVES HANDICAPES**

Références : BO n°31 du 29.08.2013 Circulaire n°2013-122 du 27.08.2013 BA n°605 du 09.09.2013

Destinataires : enseignants 1<sup>er</sup> degré

Dossier suivi par : Chantal COURTIN (04.90.27.76.44) Hélène MALAPTIAS (04.90.27.76.22)

L'organisation des modules de formation d'initiative nationale pour la scolarisation des élèves handicapés est reconduite, pour l'année scolaire 2013-2014, selon les modalités suivantes.

Les candidatures des personnels du premier degré sont recueillies par l'IEN ASH sous couvert de l'IEN de circonscription.

## **La participation à un module de formation vaut engagement à mettre les compétences acquises au service de la politique académique de formation.**

La fiche de candidature devra être transmise à l'IEN ASH revêtue de l'avis du supérieur hiérarchique pour le :

**Vendredi 27 septembre 2013, délai de rigueur.** 

Signataire : Gabriel DUBOC, chef de la DVRH

### ANNEE SCOLAIRE 2013-2014

## **ENSEIGNEMENT SPECIALISE – PREMIER DEGRE**

## **Fiche de candidature à un module de formation d'initiative nationale (MFIN)**

*NB : La participation à un module de formation vaut engagement de mettre les compétences acquises au service de la politique académique de formation.*

Ref : BO N°31 du 29.08.13 BA N° 605 du 09.09.13

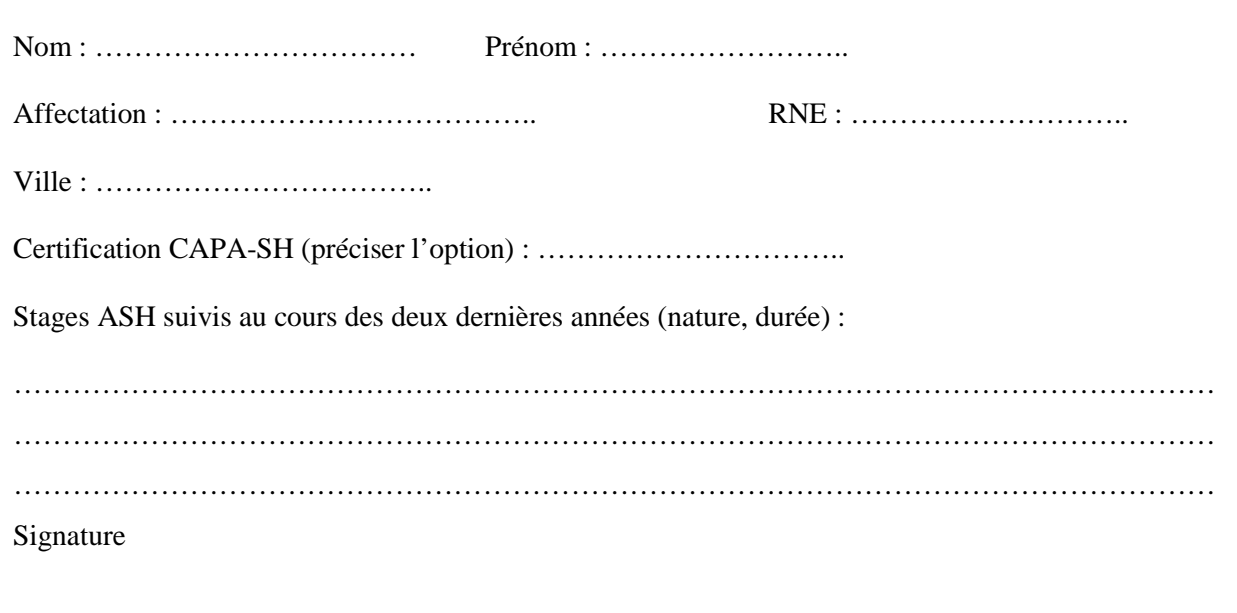

Identifiant et intitulé du module sollicité (2 vœux maximum) :

Vœu 1 : ……………………………………………………………………………………………….. Vœu 2 : ………………………………………………………………………………………………..

Motivations du candidat (argumentation et finalités de la formation : parcours individuels de formation ; projet de réinvestissement au service de la politique académique de formation…) :

Avis du supérieur hiérarchique : <br>Avis de l'IEN-ASH :

Date et signature :<br>
Date et signature :

**A retourner pour le vendredi 27 septembre 2013 à l'IEN ASH revêtue de l'avis du supérieur hiérarchique, délai de rigueur.** 

**Une copie devra être envoyée à ce.dvrh-84@ac-aix-marseille.fr** 

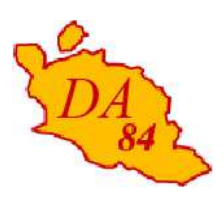

Avignon, le 11 septembre 2013

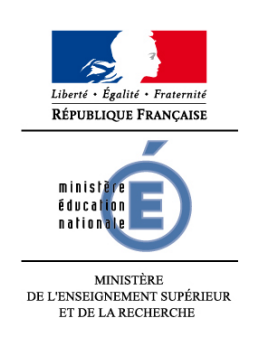

 **DIRECTION ACADEMIQUE DE VAUCLUSE** 

**Division de la scolarité**

Le directeur académique des services de l'éducation nationale

à

Mesdames et Messieurs les chefs d'établissement du second degré

Dossier suivi par Estelle CAPPELLO Téléphone 04 90 27 76 91 Fax 04 90 27 76 79 Mél. estelle.cappello @ac-aix-marseille.fr **49 rue Thiers 84077 Avignon Objet** : élections des représentants des parents d'élèves, des personnels et des élèves aux conseils d'administration des établissements publics locaux d'enseignement (EPLE) Année scolaire 2013-2014 **Références** : décret n° 2006-935 du 28 juillet 2006 décret n° 85-924 du 30 août 1985 modifié (BOEN n° 29 du 22 juillet 2004) circulaire n° 2006-137 du 25 août 2006 circulaire du 30 août 1985 modifiée note de service ministérielle n° 2013-095 du 26 juin 2013 (BOEN n° 26 du 27

> Il convient, comme chaque année, de procéder au renouvellement des conseils d'administration des EPLE. Les textes susvisés donnent toutes les précisions utiles relatives à l'organisation et au déroulement des différents scrutins.

### **1 - ORGANISATION DES SCRUTINS**

juin 2013)

#### **1.1 - Dates**

Afin d'harmoniser les opérations électorales avec celles du 1er degré et de donner aux élections des représentants des parents d'élèves tout le retentissement mérité, Monsieur le ministre de l'Education Nationale demande d'organiser les scrutins **le vendredi 11 octobre 2013 ou le samedi 12 octobre 2013**. Le respect de ces dates est impératif.

Les élections des représentants des personnels et des élèves peuvent intervenir à d'autres dates mais au plus tard le 19 octobre 2013.

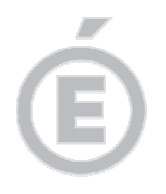

### **1.2 - Listes électorales, candidatures**

### **1.2.1 - Dépôt des candidatures**

Pour tous les collèges électoraux, les déclarations de candidature signées par les candidats doivent être remises dix jours francs avant l'ouverture du scrutin. En conséquence, lorsque les élections sont prévues pour le vendredi 11 octobre, la date limite de dépôt des déclarations de candidature est fixée au lundi 30 septembre à minuit. Cette date est portée au mardi 1er octobre à minuit lorsque le scrutin a lieu le samedi 12 octobre.

#### **1.2.2 - Personnels**

Situations administratives particulières :

- personnels en congé de maladie ou de maternité : ils sont électeurs et éligibles.
- personnel en congé de longue maladie ou de longue durée : ils ne sont ni électeurs, ni éligibles.
- personnels non titulaires (assistants d'éducation et contrats aidés) : ils sont électeurs s'ils sont affectés dans l'établissement pour une durée d'au moins 150 heures annuelles. Ils ne sont éligibles que s'ils sont affectés dans l'établissement pour la durée de l'année scolaire.
- assistants d'éducation : ils sont rattachés au collège électoral des personnels d'enseignement et d'éducation.
- personnels titulaires remplaçants : ils sont électeurs dans l'établissement où ils exercent au moment du vote s'ils y sont affectés pour une durée de plus de 30 jours. Ils sont éligibles dans l'établissement où ils sont affectés pour la durée de l'année scolaire.
- personnels titulaires exerçant dans plusieurs établissements : ils sont électeurs dans l'établissement où ils effectuent la plus grande partie de leur service ; si la durée de leur service est répartie également entre deux établissements, ils sont électeurs dans l'établissement de leur choix. Ils sont éligibles dans les mêmes conditions.

### **1.2.3 - Parents d'élèves**

Chaque parent est électeur et éligible conformément au décret et aux circulaires du 17 juillet 2004 qui modifient les élections des parents d'élèves et élèves dans les EPLE.

Le scrutin ne doit pas se résumer à un vote par correspondance ; la mise en place d'un bureau de vote est expressément prévue par les textes.

Toutefois, le vote par correspondance est admis et recevable jusqu'à la clôture du scrutin : au delà, il est déclaré "nul".

Les plis peuvent être acheminés soit par voie postale, soit par l'intermédiaire des élèves : l'enveloppe à l'adresse de l'établissement, contenant elle-même l'enveloppe du bulletin de vote, doit comporter, au verso, l'identification et la signature de l'électeur.

Cette année encore il est recommandé de fournir des enveloppes pré-affranchies aux électeurs pour l'acheminement de leur vote. Il ne s'agit aucunement d'une remise en cause du mode d'organisation mis en place jusqu'à présent ni d'une mesure d'ordre général. Il s'agit, en vertu du principe de gratuité, de répondre favorablement aux électeurs qui souhaiteraient disposer d'enveloppes pré affranchies pour exercer leur droit de vote. En tout état de cause, il est admis que le vote puisse être acheminé par l'élève dans le respect de la procédure définie dans les modalités du vote par correspondance.

Les parents d'élèves non constitués en association peuvent présenter des listes de candidats. Elles prendront alors le nom du premier candidat de la liste.

Les parents d'élèves de lycée scolarisés en classe post-baccalauréat sont électeurs et éligibles.

**2/4** 

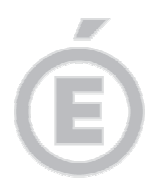

**3/4** 

Les associations déclarées peuvent également présenter des candidats, qu'elles soient ou non habilitées.

Tant pour les personnels que pour les parents d'élèves, le nombre de candidats ne peut être inférieur à deux. Les listes peuvent comporter au plus un nombre de noms égal au double du nombre de sièges à pourvoir.

#### **1.2.4 - Absence de candidature**

Lorsque, faute de candidats, le scrutin n'a pu être organisé, il convient de :

- rédiger le procès-verbal renseigné pour le nombre d'inscrits et de sièges à pourvoir, et en adresser une copie à la direction académique.
- établir un certificat de carence relatif au collège électoral concerné,
- faire état lors de la première réunion du nouveau conseil d'administration, de cette carence qui doit conduire à une réduction du quorum nécessaire. Cette situation sera dûment consignée au procès-verbal de la première réunion.

### **1.2.5 - Sièges vacants**

Si une liste a droit à un nombre de sièges supérieur au nombre de candidats qu'elle a présentés, les sièges demeurés vacants sont pourvus par des élections intervenant dans les mêmes conditions et n'excédant pas 15 jours.

### **2 - INFORMATION DES FAMILLES**

Les familles doivent être renseignées sur les différentes instances où siègent les parents (conseils d'administration et conseils de classe), ainsi que sur l'organisation des élections de leurs représentants (les modalités du scrutin, la composition des listes et les différentes phases des opérations électorales).

Les associations de parents d'élèves peuvent prendre connaissance et obtenir copie de la liste des parents, à condition qu'ils aient donné leur accord exprès.

### **3 - COLLECTE DES RESULTATS**

### **3.1 Elections des représentants des parents d'élèves**

La procédure reste inchangée par rapport à la campagne 2012. Une saisie par internet vous permet de transmettre directement les résultats de votre établissement via l'adresse www.elections.education.gouv.fr.

 Vous disposez pour cela d'un numéro d'identifiant correspondant au code UAI de votre établissement et d'un mot de passe. La communication de ces paramètres sera effectuée par courriel, fin septembre, sur l'adresse fonctionnelle de l'établissement. Lors de la première connexion, vous serez invité à modifier votre mot de passe.

 Du **11 au 16 octobre 2013 inclus**, vous pourrez accéder à l'application pour effectuer la saisie des résultats de votre établissement (taux de participation et répartition des sièges et des voix). Une seconde période, du 17 au 30 octobre 2013, sera consacrée à la rectification des résultats suite à la résolution des cas particuliers (recours, nouvelles élections) qui pourraient se présenter. Ces modifications seraient alors effectuées par les services de la direction académique.

 Afin de vous aider dans la saisie de vos données sont joints une note ministérielle en date du 09 juillet 2013 ainsi que son annexe.

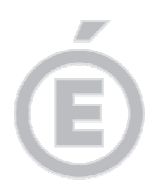

**4/4** 

### **3.2 Elections des représentants des personnels et des élèves**

 Les résultats de chacun de ces scrutins doivent être communiqués à l'adresse électronique ce.discol84@ac-aix-marseille.fr dans les trois jours qui suivent le dépouillement des bulletins, en utilisant les annexes ci-jointes (procès-verbal recto et verso pour chaque collège électoral). Même en l'absence de candidature à une élection, il est impératif de m'adresser le procès-verbal y afférent en indiquant le nombre d'électeurs inscrits ainsi que le nombre de sièges à pourvoir.

Enfin, je vous demande de veiller à la régularité des procédures, ainsi qu'à la transmission diligente des procès-verbaux à mes services.

**Signé par** 

**Dominique BECK** 

PJ :

- 1 ex. (à titre de modèle) de l'imprimé relatif aux déclarations de candidatures pour l'élection des représentants des parents d'élèves (annexe I)
- 1 ex. du procès-verbal des élections des représentants des personnels administratifs, techniques, ouvriers, sociaux et de santé (annexe II)
- 1 ex. du procès-verbal des élections des représentants des personnels d'enseignement, d'éducation, de direction et de documentation (annexe III)
- 1 ex. du procès-verbal des élections des représentants des élèves (annexe IV)
- 1 ex. du procès-verbal des élections des représentants des parents d'élèves (annexe V)
- Note ministérielle du 09 juillet 2013 et annexe.

# **ELECTIONS 2013 2014 ( Mode d'emploi )**

# **PROCES-VERBAUX à remplir**

Vous nous renverrez les PROCES-VERBAUX par courrier électronique . 1 exemplaire devra être établi et signé par le Président et les assesseurs Exemplaire que vous conserverez

Destinataire : ce.discol84@ac-aix-marseille.fr

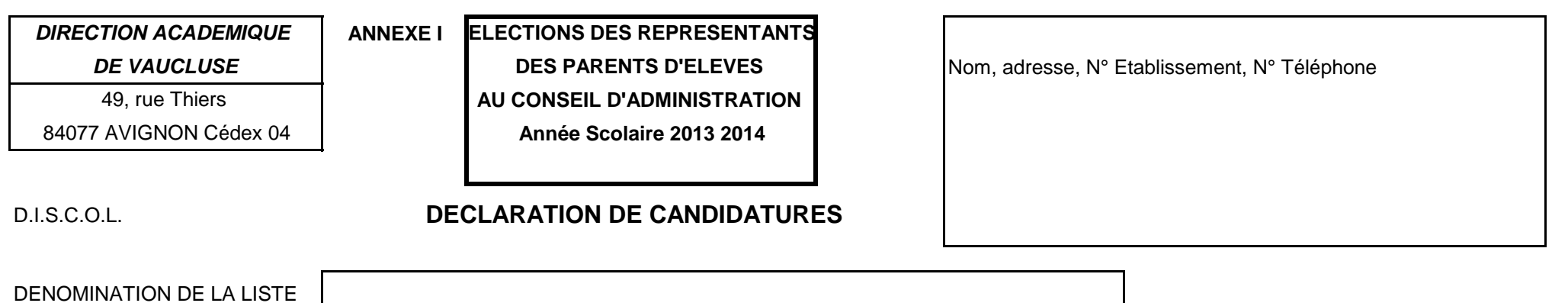

Les soussignés certifient sur l'honneur avoir pris connaissance des conditions requises pour être candidats et les remplir toutes.

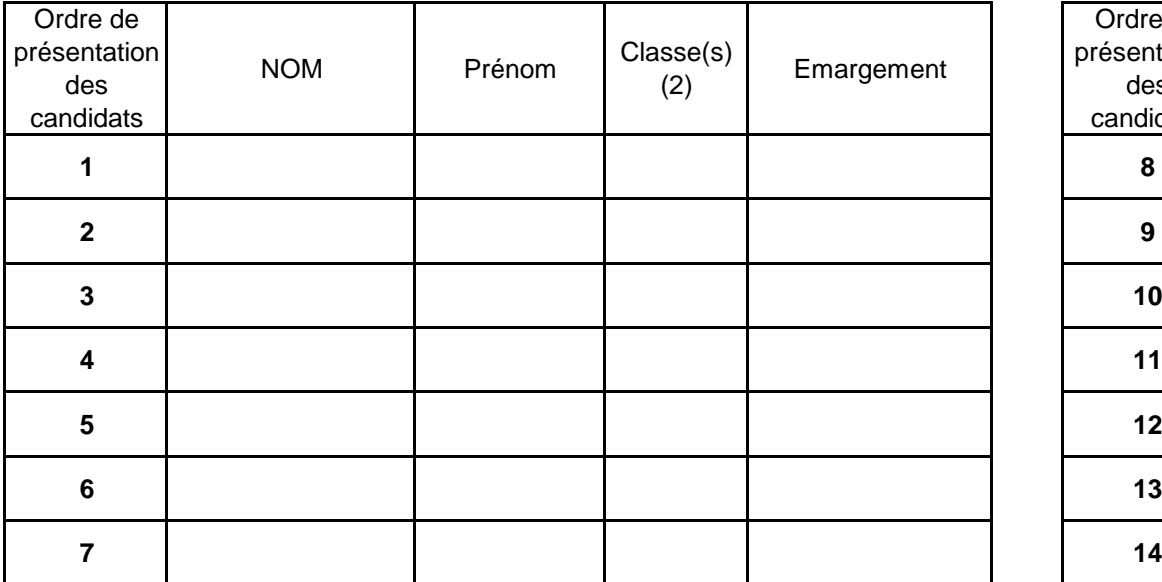

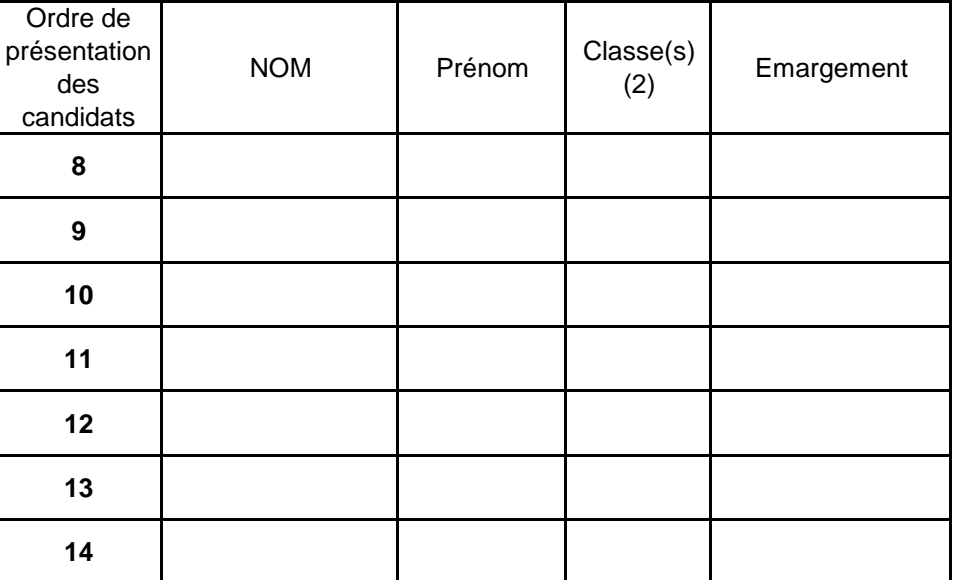

 (1) S"agissant des listes présentées par des parents n'appartenant pas à une association, il y a lieu de faire figurer la mention "Candidats n'appartenant pas à une association" et le nom du premier candidat de la liste ( ex. Liste présentée par M. ………)

(2) Classe(s) fréquentée(s) dans l'établissement par l' (les) enfant(s) du candidat.

Annexe I

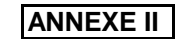

(D.I.S.C.O.L.) **Année scolaire 2013-2014**

# **PROCES - VERBAL**

DATE DU SCRUTIN

**5**

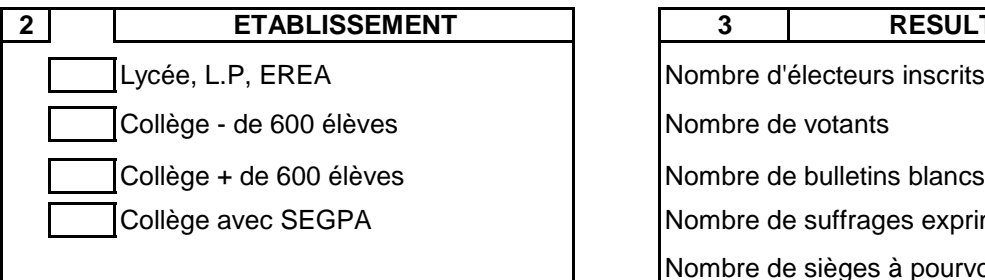

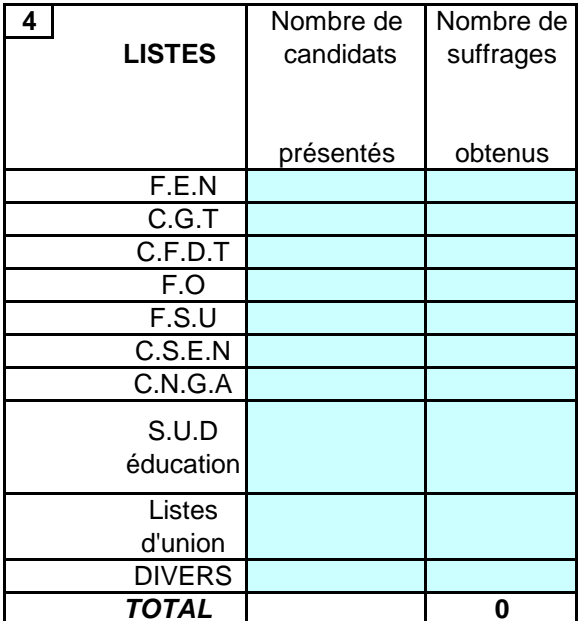

**ANNEXE II ELECTIONS AU CONSEIL D'ADMINISTRATION COLLEGE ELECTORAL DES PERSONNELS ADMINISTRATIFS, SOCIAUX et de SANTE, DIVISION DE LA SCOLARITE**<br> **TECHNIQUES, OUVRIERS et de SERVICE** 

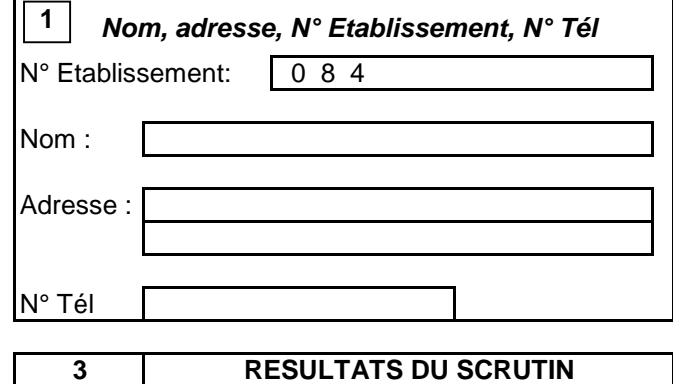

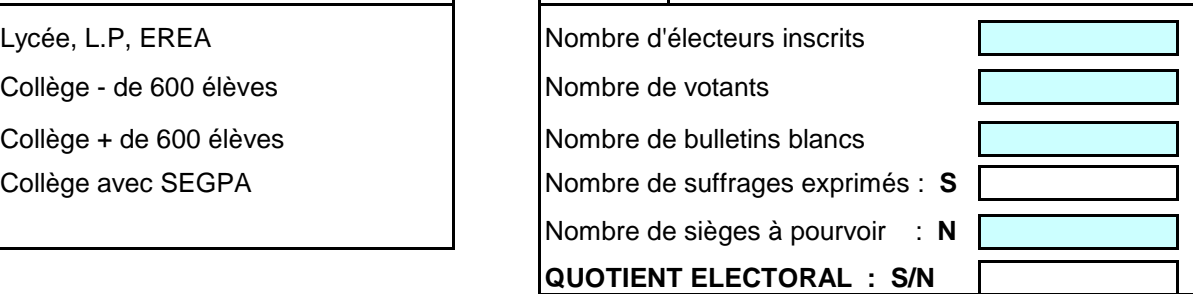

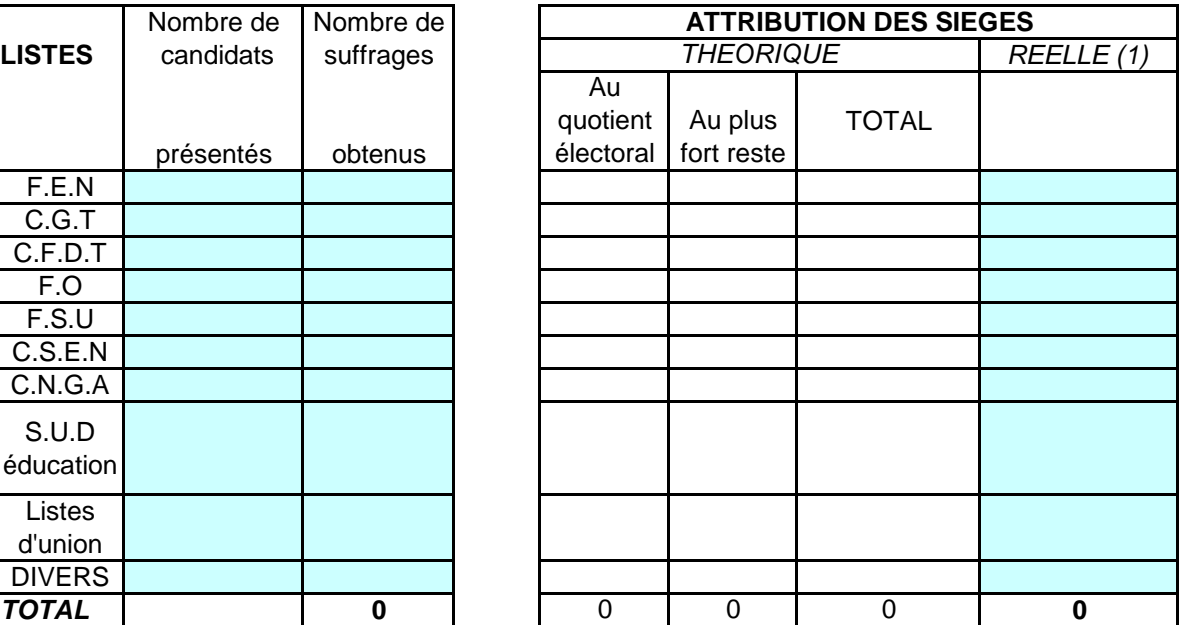

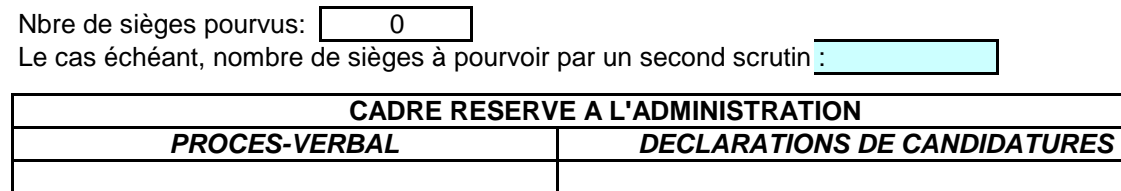

Réserves : OUI NON | OUI NON Proclamation conforme : OUI NON | NON | OUI NON

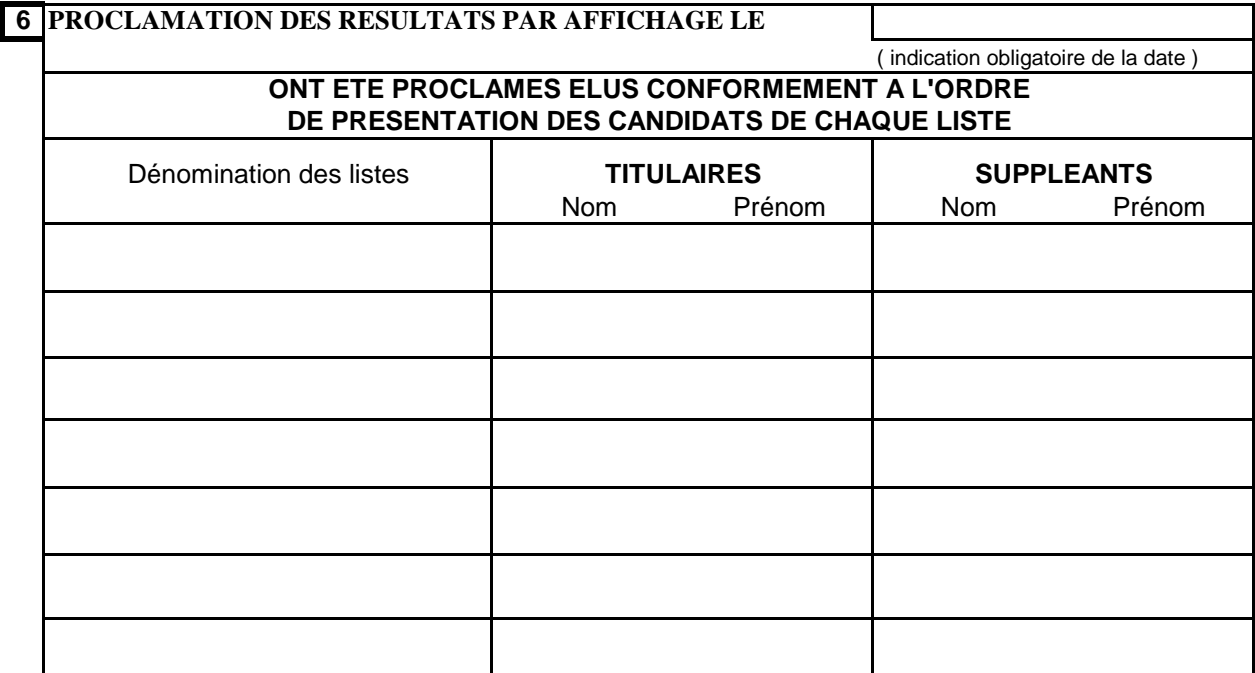

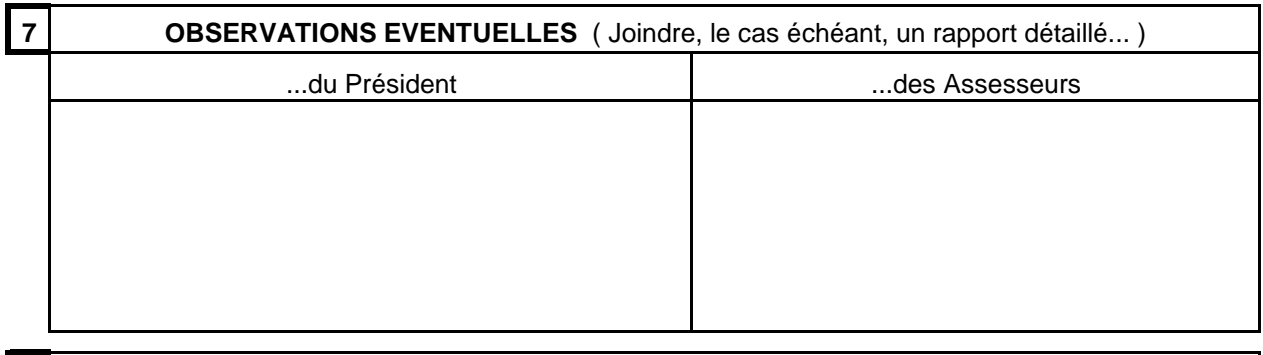

# **8** BUREAU DE VOTE

Noms et signatures des assesseurs :

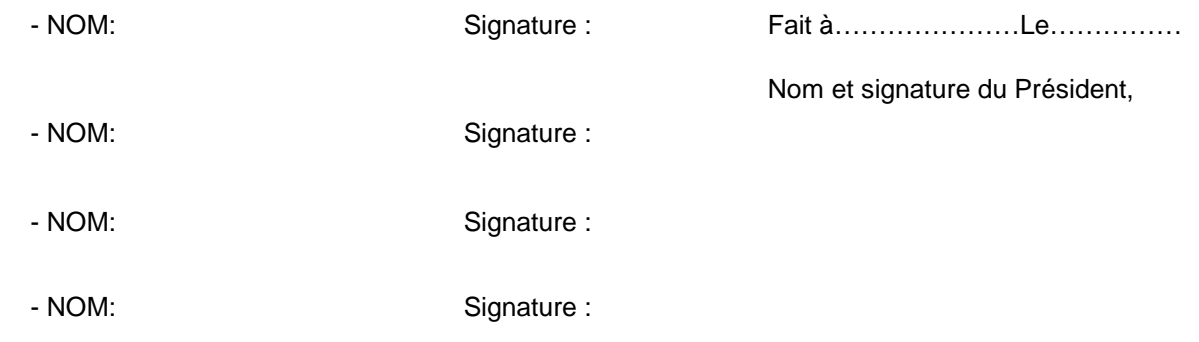

# **PROCES-VERBAL à adresser :**

**en UN exemplaire à La direction académique de VAUCLUSE, sous le présent timbre, immédiatement après le scrutin.**
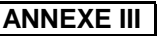

(D.I.S.C.O.L.) **Année scolaire 2013 2014**

# **PROCES - VERBAL**

DATE DU SCRUTIN

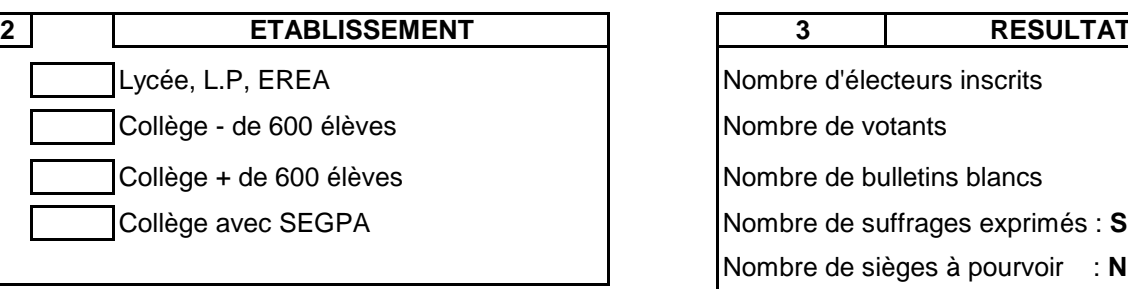

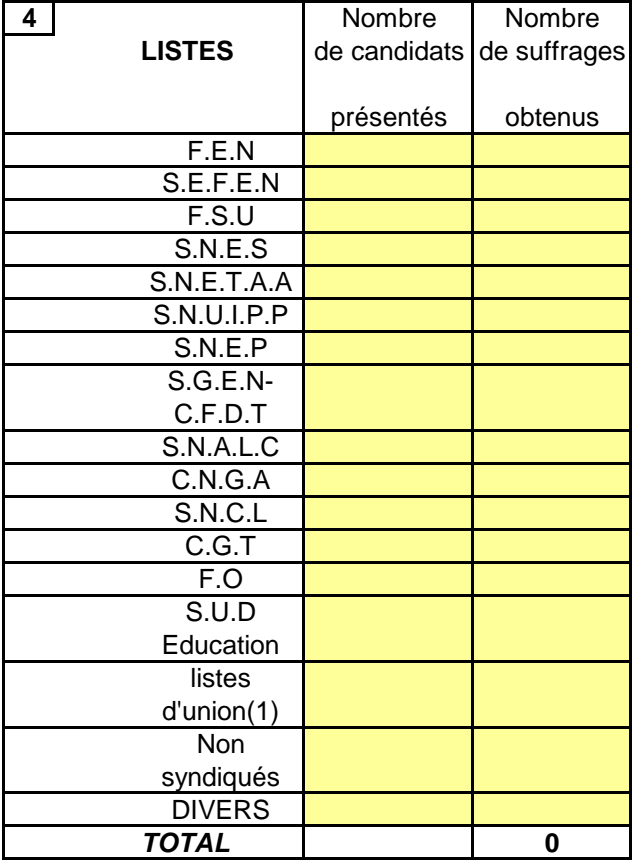

(1)Les listes d'union" s'entendent par des listes intersyndicales (2) Compte tenu du nombre de candidats présentés et (ou) d'une même fédération (FEN,FSU par exemple ). Siège au candidat le plus agé.

**5**

**ELECTIONS AU CONSEIL D'ADMINISTRATION COLLEGE ELECTORAL DES PERSONNELS D'ENSEIGNEMENT, de DIRECTION, DIVISION DE LA SCOLARITE D'EDUCATION et de DOCUMENTATION.**

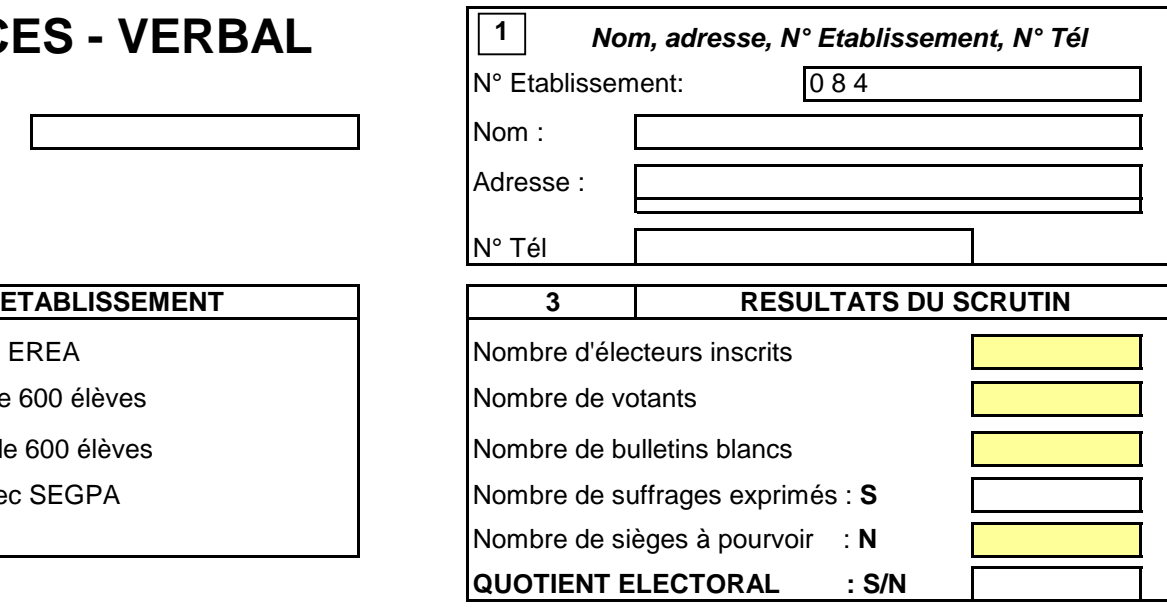

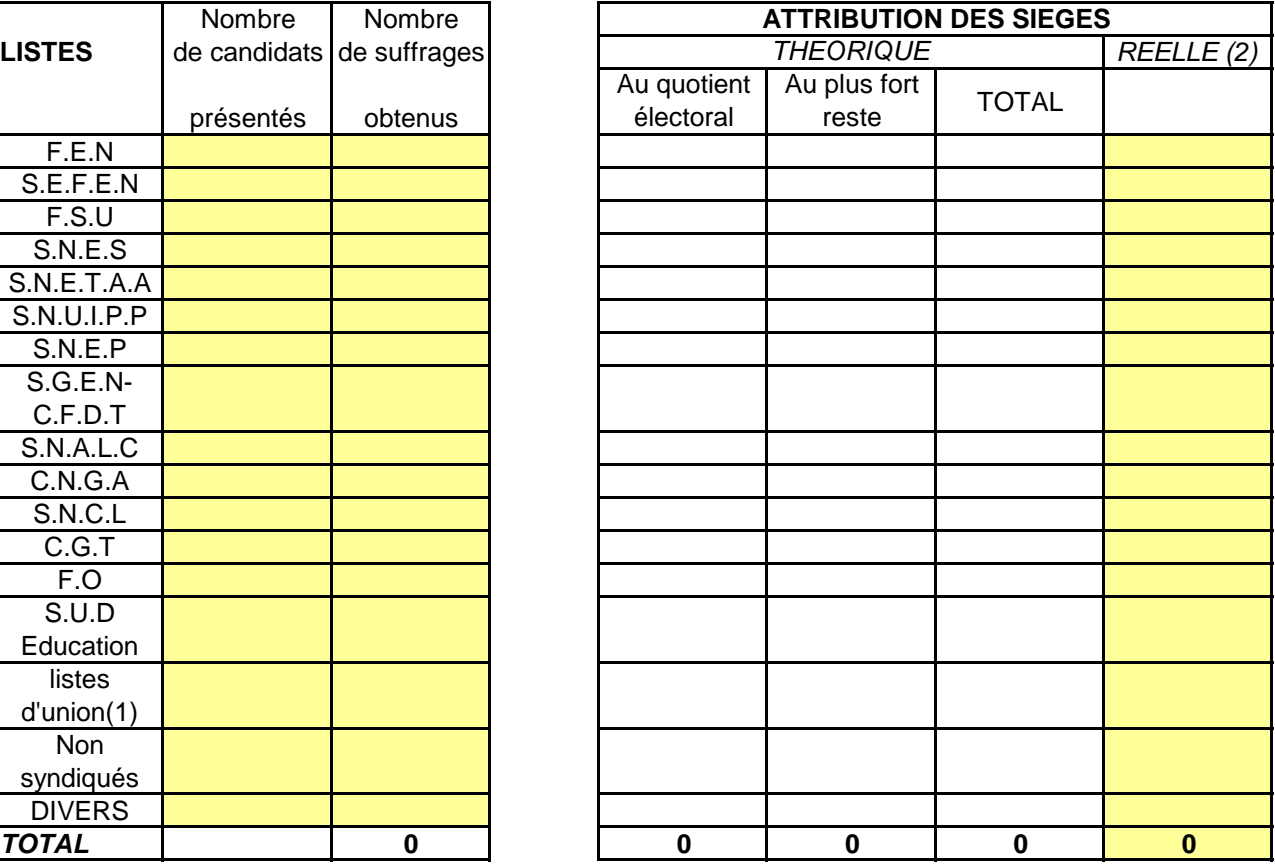

à l'exception des listes regroupant uniquementdes syndicats de l'application si nécessaire de la règle relative à l'attribution d'un

Nombre de sièges pourvus: 0 Le cas échéant, nombre de sièges à pourvoir par un second scrutin :

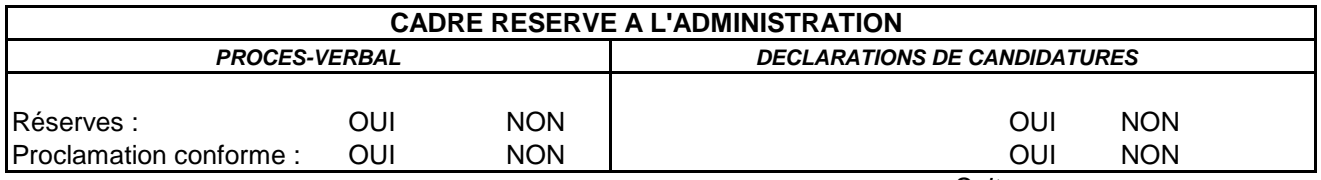

Suite au verso …

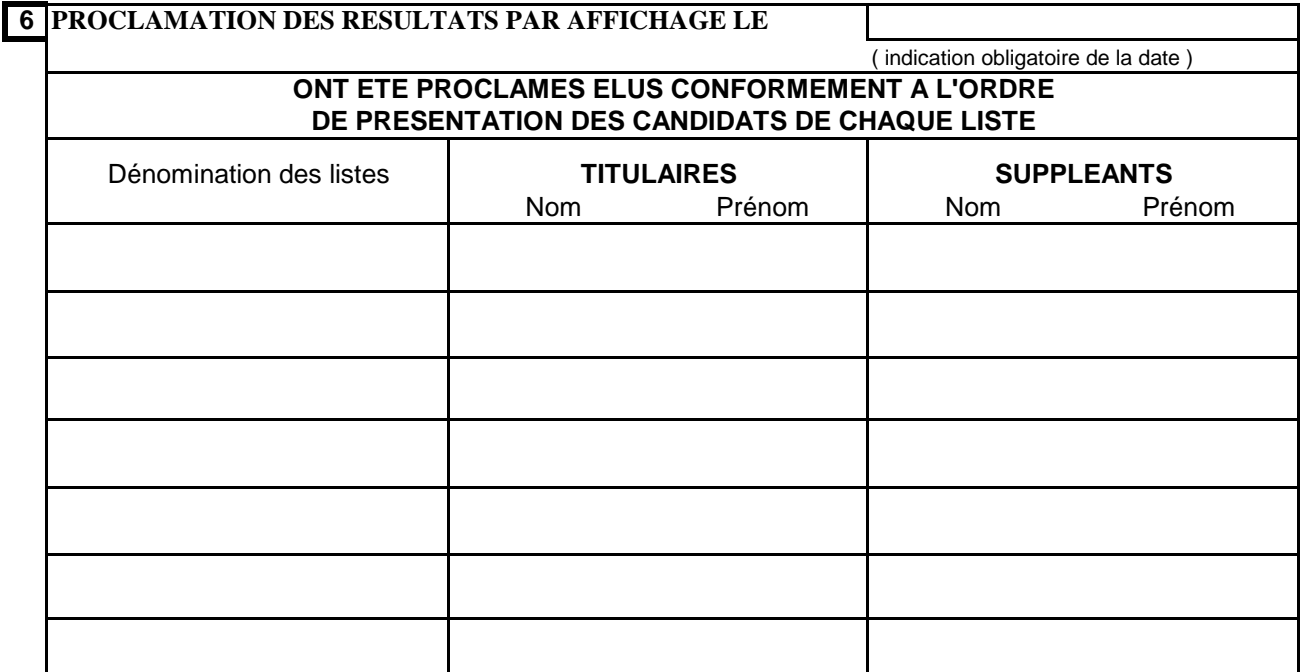

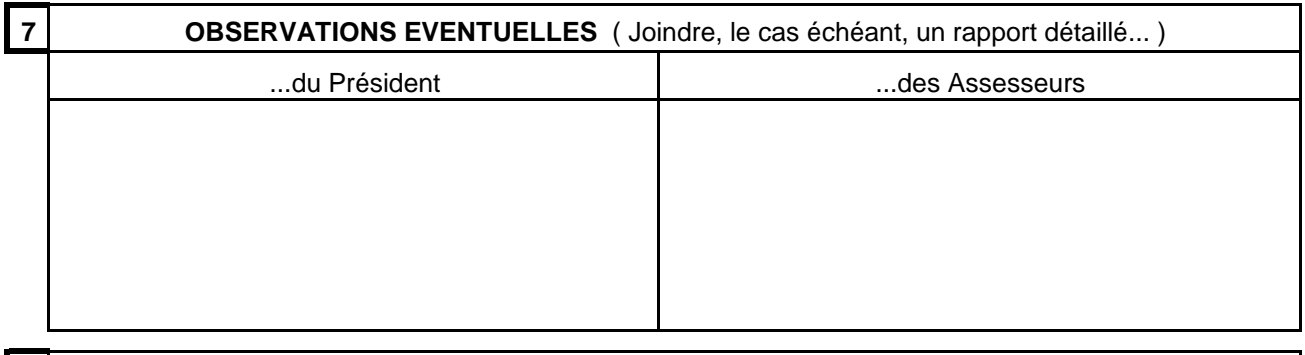

#### **8 BUREAU DE VOTE**

Noms et signatures des assesseurs :

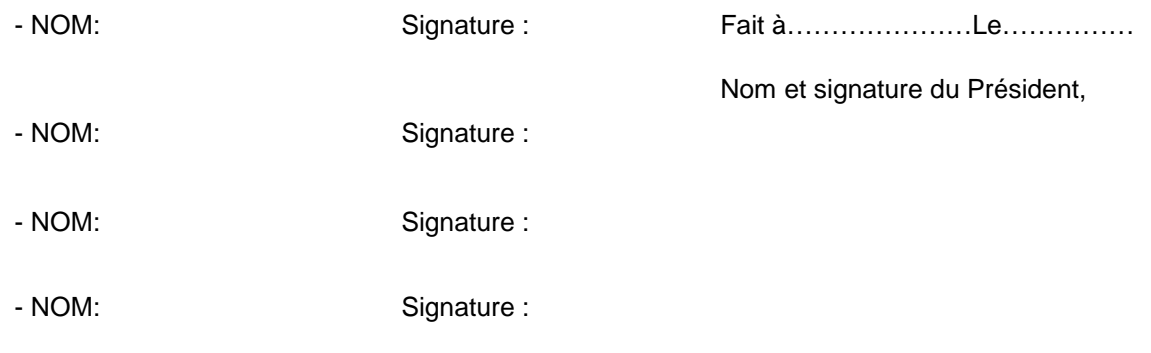

#### **PROCES-VERBAL à adresser :**

**en UN exemplaire à la direction académique de VAUCLUSE, sous le présent timbre, immédiatement après le scrutin.**

#### **DIVISION DE LA SCOLARITE** (D.I.S.C.O.L.)

# **PROCES - VERBAL**

DATE DU SCRUTIN

**ANNEXE IV ELECTIONS AU CONSEIL D'ADMINISTRATION COLLEGE ELECTORAL DES ELEVES Année scolaire 2013 2014**

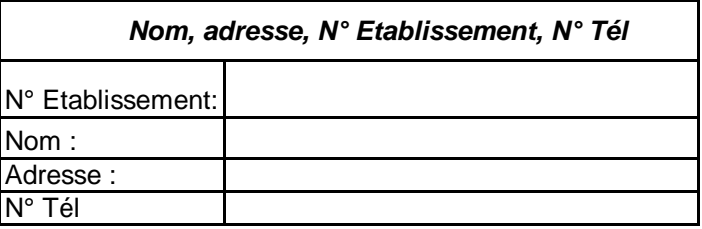

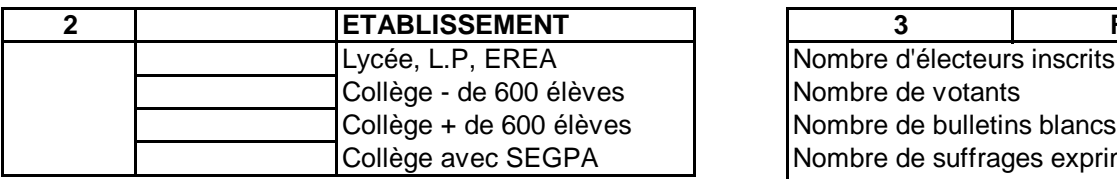

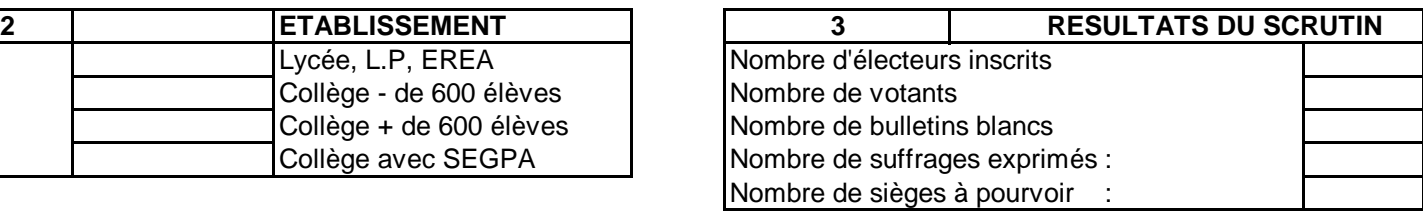

#### **ONT ETE PROCLAMES ELUS**

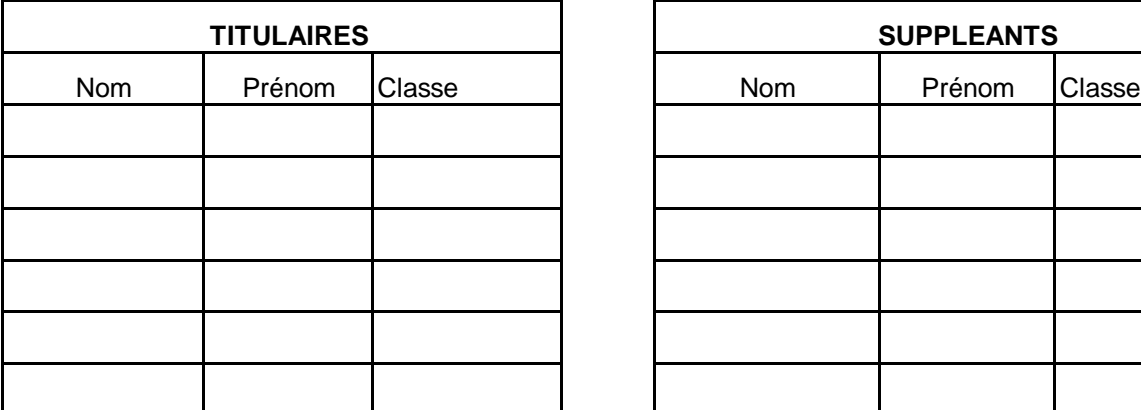

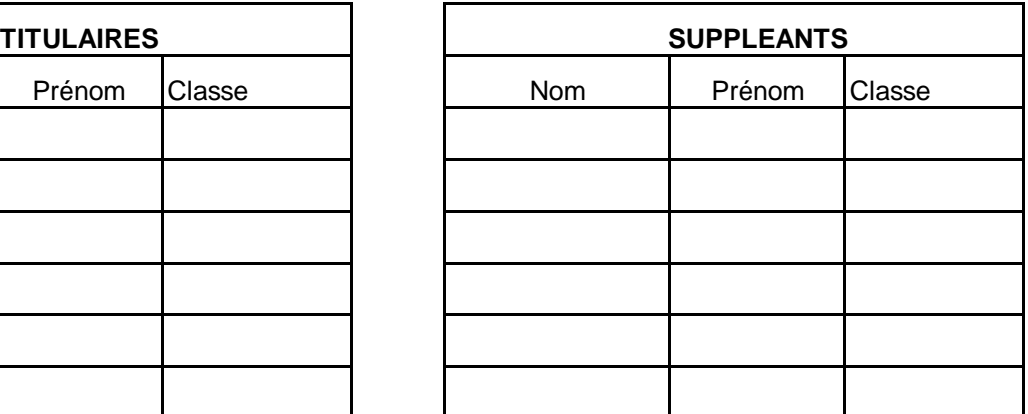

**PROCES-VERBAL à adresser : en UN exemplaire à la direction académique de VAUCLUSE, sous le présent timbre, immédiatement après le scrutin.**

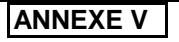

**ANNEXE V ELECTIONS AU CONSEIL D'ADMINISTRATION COLLEGE ELECTORAL Année scolaire 2013 2014**

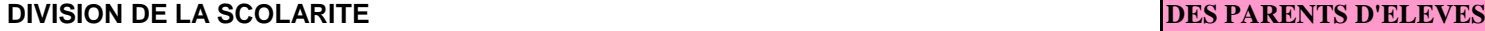

# **PROCES - VERBAL**

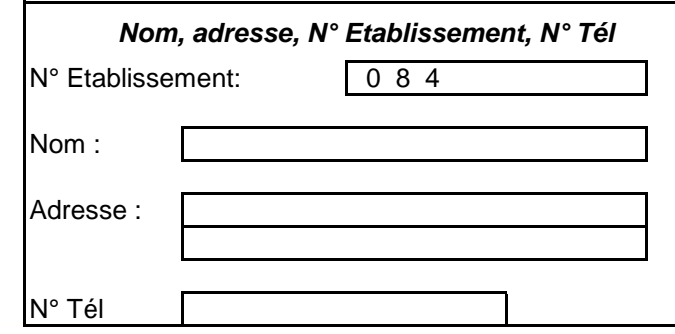

#### **ETABLIST RESULTATS DU SCRUTIN**

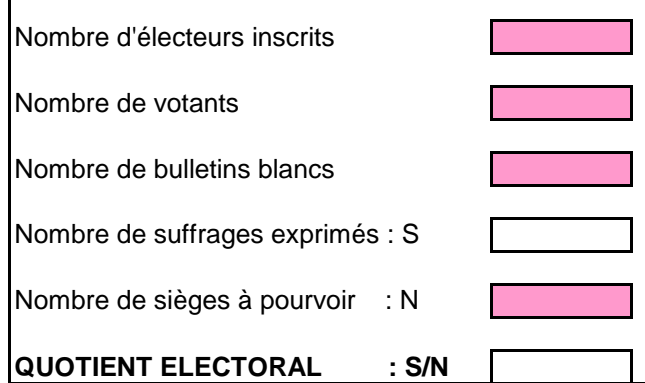

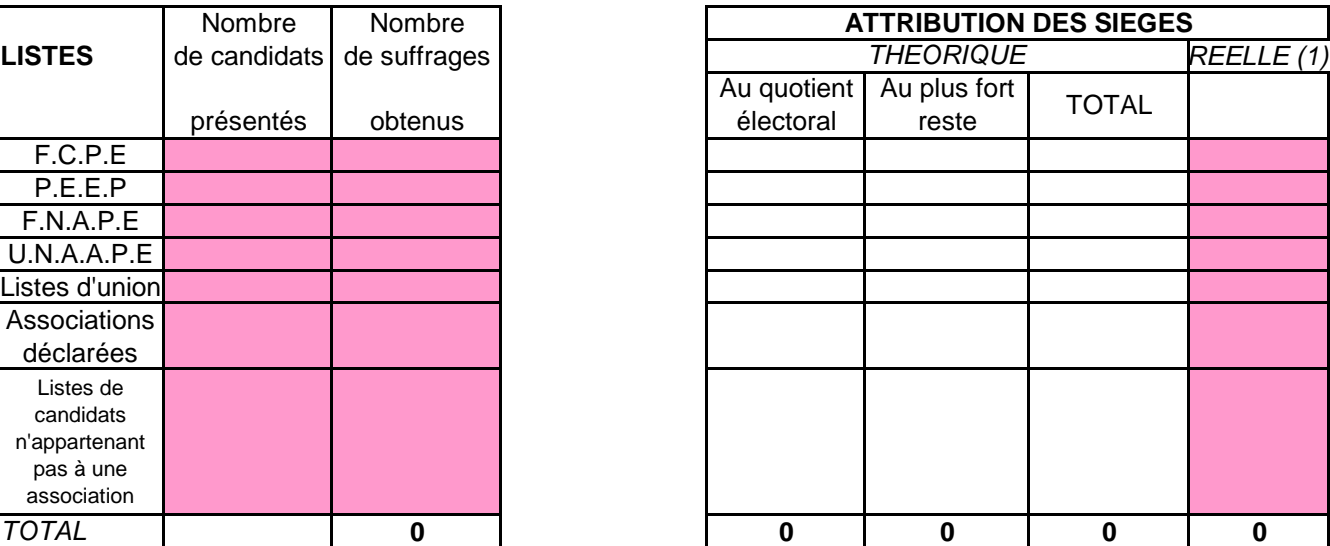

(1) Compte tenu du nombre de candidats présentés et (ou) de l'application si nécessaire de la règle relative à l'attribution d'un siège au candidat le plus agé.

Nombre de sièges pourvus: **0**

**5**

Le cas échéant, nombre de sièges à pourvoir par un second scrutin :

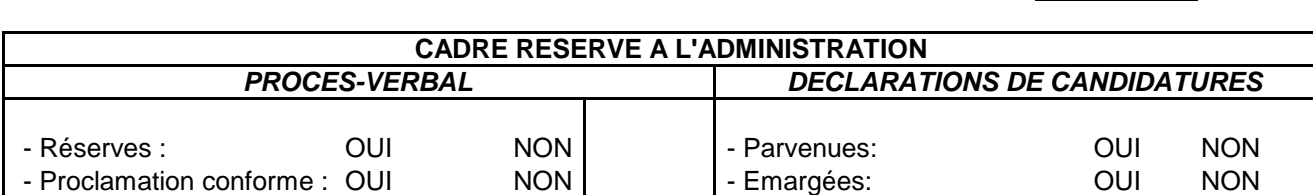

Suite au verso …

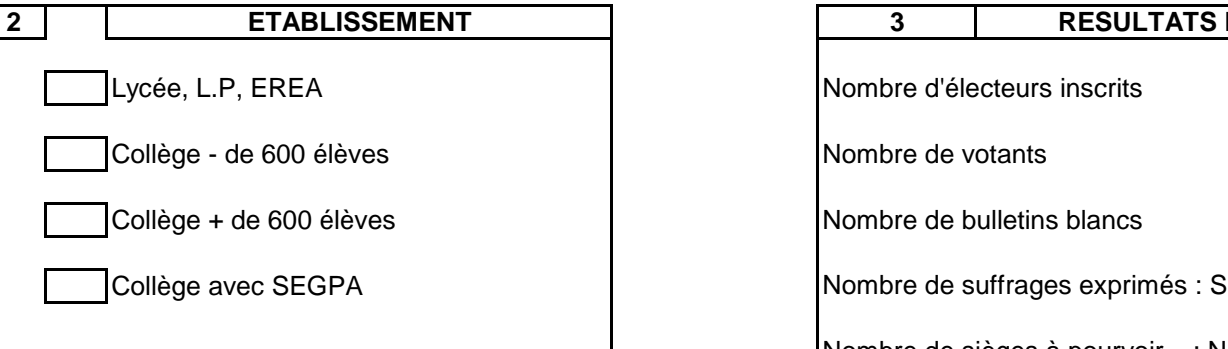

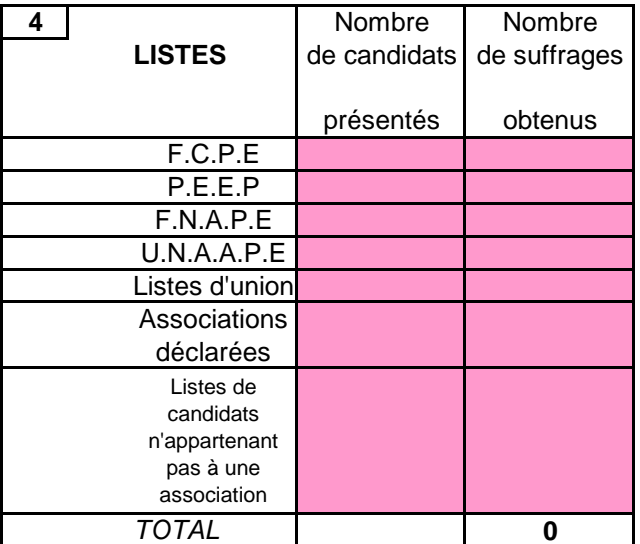

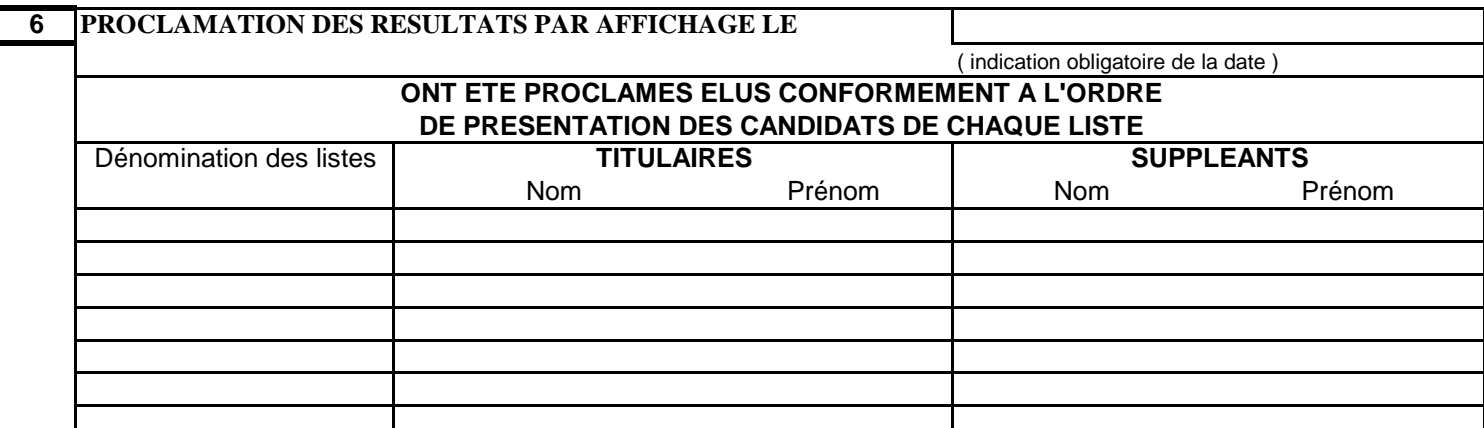

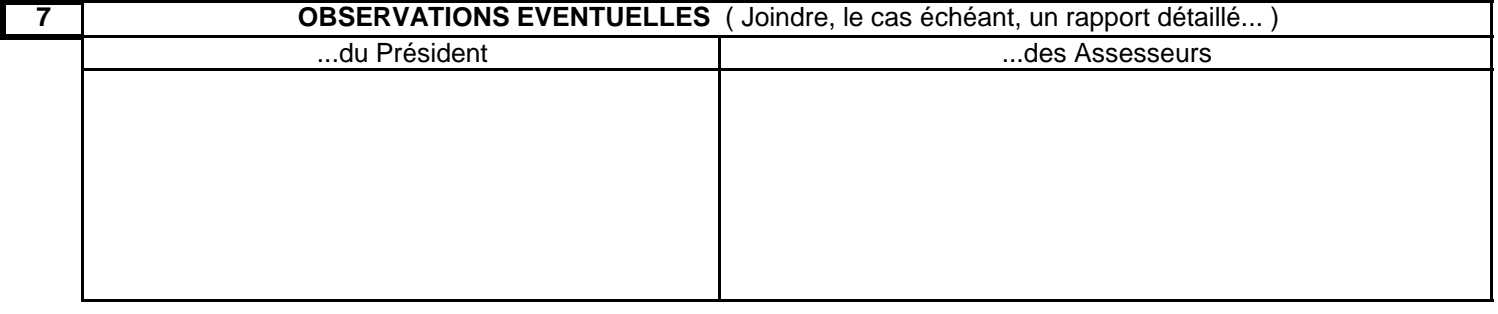

### **8 BUREAU DE VOTE**

Noms et signatures des assesseurs :

- NOM: Signature : Signature : Nom et signature du Président,

- NOM: Signature :

- NOM: Signature :

annexe V VAUCLUSE

- NOM: Signature : Signature : Fait à .....................Le………………

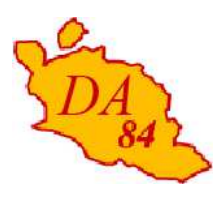

Avignon, le 11 septembre 2013

 Le directeur académique des services de l'éducation nationale

à

 Mesdames et Messieurs les directeurs d'école s/c de Mesdames et Messieurs les inspecteurs de l'éducation nationale chargés de circonscription

**Objet :** Organisation des sorties scolaires dans les écoles élémentaires et maternelles publiques **Référence :** Circulaires n° 99-136 du 21/09/1999 (B.O.spécial n°7 du 23/09/1999) et 2005-001 du 5/01/2005 (BOEN n° 2 du 13 janvier 2005) Mémento départemental des directives pour l'organisation de l'E.P.S. dans le 1<sup>er</sup> degré (publié sur le site de la Direction académique le 3 septembre 2012) Circulaire départementale relative aux attributions des personnels relevant d'un CUI ou AED en date du 4 mai 2011 (bulletin départemental n°31 du 10 mai 2011)

J'ai l'honneur de vous rappeler les conditions dans lesquelles doivent être organisées les sorties dans les écoles maternelles et élémentaires publiques.

 Les sorties scolaires doivent toujours s'inscrire, sous le contrôle de l'Inspecteur de l'Education Nationale de circonscription, dans le **cadre d'une action éducative conforme aux programmes d'enseignement et au projet d'école.**

Les sorties régulières sont gratuites, les autres (occasionnelles ou avec nuitées) peuvent entraîner une contribution des familles mais cette contribution doit rester modeste et ne doit jamais constituer un obstacle à la participation d'un enfant. Des projets pédagogiquement ambitieux n'impliquent pas nécessairement un coût élevé et l'on pourra souvent user avec profit des ressources naturelles, architecturales ou autres proches de l'école. Il convient toutefois de ne pas négliger les possibilités offertes par les appariements et les programmes européens qui peuvent permettre à des projets éducatifs de déboucher à terme sur des voyages scolaires.

 Le respect des règles de sécurité demeure une priorité absolue, les conditions d'encadrement de transport, d'accueil devront en conséquence être étudiées avec la plus grande attention.

Dossier suivi par Michèle BRAINIEZ Téléphone 04 90 27 76 35 Fax 04 90 82 76 75 Mél. michele.brainiez @ac-aix-marseille.fr

> **49 rue Thiers 84077 Avignon**

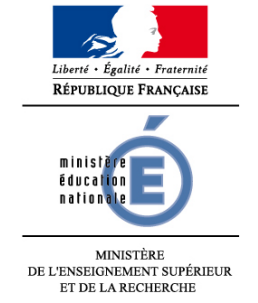

 **DIRECTION ACADEMIQUE DE VAUCLUSE** 

**Division de la scolarité**

#### **I. Constitution et transmission du dossier**

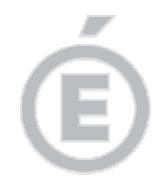

**2/4** 

Pour la constitution du dossier de sortie scolaire avec nuitée(s) vous voudrez bien vous reporter au dossier **actualisé** joint en annexe (et disponible sur le site de l'Inspection Académique) qui doit être utilisé **impérativement** : un « pas à pas » ainsi que divers imprimés types sont mis à votre disposition pour en faciliter l'élaboration.

Les démarches nécessaires à l'organisation d'une sortie scolaire avec nuitée sont nombreuses, il s'avère donc indispensable de la préparer le plus tôt possible avant le départ. J'insiste sur la nécessité d'adresser le dossier à l'Inspecteur de l'Education Nationale dans les temps impartis :

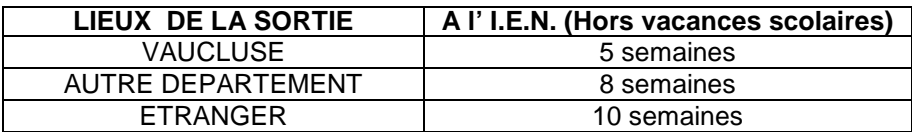

J'attire votre attention sur le **caractère IMPERATIF du respect de ces délais.** Les dossiers transmis hors délais ne pourront pas être traités et seront systématiquement rejetés.

Les Inspecteurs et Inspectrices de l'Education Nationale voudront bien me transmettre les dossiers reçus dans les délais impartis, **complets, revêtus de leur avis.**

#### **II. Encadrement**

Il convient, dans tous les cas, de constituer une équipe d'encadrement dont la composition sera adaptée à l'âge des enfants et à la nature des activités pratiquées (vie collective, transports, activités d'enseignement, d'éducation physique et sportive). L'équipe d'encadrement devra satisfaire aux conditions (nombre, qualité, compétences requises) posées par les textes rappelés en référence auxquels vous voudrez bien vous reporter. La présence d'un titulaire de diplôme de secourisme n'est pas requise pendant le transport ; elle est par contre obligatoire sur le lieu d'hébergement, y compris la nuit, et lors de sorties avec ou sans nuitées, en bateau ou en péniche.

Le nombre d'adultes défini pour l'encadrement des élèves s'applique également **lors des transports.**

**La pratique d'activités physiques dans ce cadre implique toujours un taux d'encadrement spécifique**. Certaines activités physiques et sportives nécessitent un encadrement renforcé, d'autres, jugées trop dangereuses ou n'ayant pas leur place à l'école, sont interdites : se référer aux documents cités en référence.

#### Accompagnement de la classe par le maître lors de sorties avec nuitée(s)

> En général, le maître part avec les élèves de sa classe dans son organisation habituelle.

Cas particuliers :

> Lorsque l'enseignant à temps plein exerce ses fonctions sur deux classes : l'organisation de la sortie au bénéfice de l'une des classes ne doit pas remettre en cause l'enseignement dispensé dans l'autre. Il conviendra de rechercher une organisation du service propre à respecter cette exigence.

> Lorsque l'enseignant exerce ses fonctions à temps partiel : seul un des maîtres partageant la responsabilité de la classe peut accompagner celle-ci sous réserve d'un aménagement du service.

A titre dérogatoire, et sous réserve de l'accord de l'IEN de circonscription, (qui sera clairement notifié dans le corps du dossier) deux enseignants partageant la responsabilité d'une même classe pourront être autorisés à accompagner la sortie scolaire à condition qu'ils s'engagent à ne demander aucune compensation financière ou récupération de temps en cas de dépassement horaire.

#### **III. Equipement et conditions de pratique d'activités physiques et sportives**

L'équitation et le cyclisme nécessitent le port d'un casque protecteur, recommandé également pour le ski alpin.

La pratique des sports nautiques est subordonnée à la réussite à un test (circulaire.2000-075 du 31.05.2000 parue au B.O. du 08.06.2000).

#### **IV. Déplacements**

Lorsqu'un moyen de transport est nécessaire, il pourra être fait appel aux modes de transports publics ou privés professionnels ou aux lignes régulières de transports en commun, sous réserve de l'application de dispositions particulières du plan Vigipirate.

La procédure d'autorisation et de contrôle concernant les transports distingue trois cas :

 a) le transport est assuré par les transports publics réguliers : aucune procédure n'est à prévoir.

 b) le transport est organisé par une collectivité territoriale ou par un centre d'accueil. Dans ce cas, la collectivité ou le centre délivrera une attestation de prise en charge qui sera jointe au dossier de demande d'autorisation.

 c) l'organisateur, directeur d'école ou enseignant fait appel à une société de transport. Dans cette hypothèse, il doit la choisir parmi les entreprises figurant au répertoire départemental et renseigner le document « annexe 3 ».

Les enseignants seront attentifs aux exigences de sécurité qui imposent que les élèves soient toujours encadrés par deux adultes au moins, dont le maître de la classe, notamment lors de déplacements en autocar ou minibus mis à disposition par la structure d'accueil.

Dans la plupart des cas, le départ et le retour se font à l'école ; si les élèves doivent rejoindre un autre lieu de rassemblement, l'accord exprès des parents, par écrit, est exigé ; une attestation signée de l'enseignant sera jointe au dossier. En aucun cas le lieu de la sortie ou du séjour hors du département ne peut être assimilé à un lieu de rassemblement.

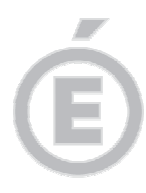

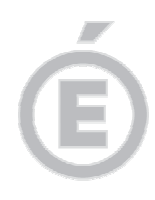

**4/4** 

#### **V. Structures d'accueil et d'hébergement**

Les centres participant à l'accueil des enfants et à leur hébergement doivent avoir fait l'objet des contrôles des autorités compétentes exigés par les règlements de sécurité. Le répertoire départemental recense les structures répondant à l'ensemble des conditions ainsi définies : il doit être consulté obligatoirement par le directeur de l'école et l'enseignant **au moment de l'élaboration** de tout projet de sortie scolaire, en particulier avec nuitée(s). A titre tout à fait **exceptionnel**, l'hébergement de nuit pourra être assuré dans une structure qui n'est pas prévue à cet effet. Dans ce cas, le code de la construction des établissements recevant du public impose le respect d'une procédure spécifique (article GN6). Un dossier devra être déposé par l'enseignant auprès du Service Départemental d'Incendie et de Secours – Esplanade de l'Armée d'Afrique – 84018 Avignon cedex 1 de telle sorte que l'avis de ce service soit joint au dossier.

Pour les sorties hors du Vaucluse, il convient que l'enseignant s'assure auprès du service concerné de l'Inspection Académique du département d'accueil que le centre choisi est bien répertorié.

Le type d'hébergement est étendu aux hôtels, gîtes, chalets, auberges de jeunesse et campings, à condition qu'ils soient inscrits, au répertoire départemental, que les structures soient adaptées aux activités organisées et que la surveillance des élèves soit permanente et effective.

A titre dérogatoire, lorsque l'hébergement se fait en famille d'accueil, l'accord exprès par écrit des parents est exigé ; une attestation signée de l'enseignant sera jointe au dossier.

En ce qui concerne le plan Vigipirate, il vous appartient de vous assurer auprès des transporteurs, centres d'accueil, lieux de visites, que celui-ci est bien appliqué.

D'avance, je vous remercie de votre collaboration et de l'attention que vous porterez à la mise en place de ces dispositions.

 **Signé par : Dominique BECK** 

**NB : un dossier et des imprimés types format « Word » sont annexés à cette circulaire et disponibles sur le site de la Direction académique, rubrique « sorties scolaires ».** 

#### **C O N S T I T U T I O N D ' U N D O S S I E R D E S O R T I E S C O L A I R E A V E C N U I T E E S (« pas à pas »)**

**Dossier à transmettre en 3 exemplaires pour les sorties dans le département ou à l'étranger ; Sorties hors département : 3 dossiers complets +1 demande d'autorisation pages 1, 2 et 3**

### DELAIS **IMPERATIFS** D'ENVOI **(HORS VACANCES SCOLAIRES)**

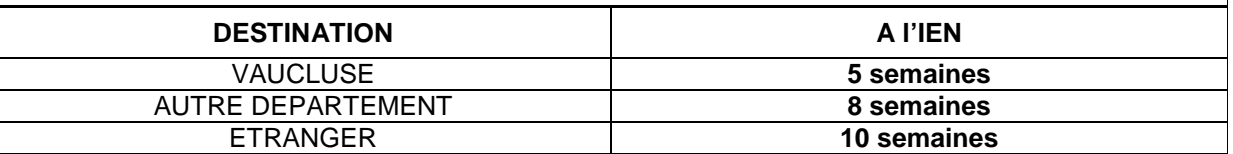

**Pièces à joindre au dossier :** 

# 1. **Autorisation de départ**, (annexe 2) **pages 1,2 et 3** de ce dossier

#### Ne pas utiliser les modèles antérieurs.

- a. Mentionner clairement en haut du dossier le nom et les coordonnées de l'école.
- b. Vérifier qu'il comporte bien toutes les signatures (**page 3**).
- c. Ne pas oublier :

- de mentionner les coordonnées précises du centre d'accueil afin que l'Inspection Académique du département d'accueil puisse vérifier s'il est bien agréé.

- de cocher la case « assurance élèves » (**page 1**)

#### - de noter les dates de naissance des personnes participant à l'encadrement (vie collective: **page 2**

- Pour l'assistant sanitaire, mention obligatoire de la personne et de sa qualification (**page 2**).
- Pour les ATSEM, ETAPS joindre l'autorisation délivrée par le maire.

 Pour les AED / CUI se référer aux dispositions décrites dans la circulaire spécifique de l'IA. (NB : Les personnels recrutées au titre des CUI sur des postes d'assistants de direction ne sont pas autorisés à accompagner les sorties avec nuitées).

- 2. **Projet pédagogique** avec objectifs du séjour, descriptif précis des activités, organisation, encadrement, rôle de chacun, évaluation prévue (**pages 4, 5 et 6** de ce dossier)
- Pour les activités physiques et sportives, joindre 1 « fiche-action » par activité **(imprimés A ou B) (Limiter à 2 le nombre d'activités physiques ou sportives programmées durant ces sorties)**
- Compléter la liste des intervenants extérieurs dans le cadre des enseignements avec leur qualification. **(page 2)**
- Diplômes des personnels d'encadrement : (secourisme, BEES, BP JEPS, DE, ...) ou listes fournies par les organismes ou structures d'accueil, ESF, … joindre **1 seul** exemplaire.(originaux conservés à l'école)

**3. Calendrier des activités** prévues pendant le séjour, avec horaires, programme journalier (**page 7)** 

- 4. **Journée-type** avec horaires. Actions ultérieures : exploitation (**page 8**)
- 5. **Annexe 3 :** fiche de transport (**page 9)**

Ne pas oublier les éventuels transports durant le séjour : fournir **imprimé F** (Annexe 3 bis) (NB : Si le transport est organisé par la mairie ou l'organisme d'accueil, fournir l'attestation de prise en charge du transport **imprimé E**.)

- 6. **Schéma de conduite** obligatoirement fourni par le transporteur, tamponné par ce dernier.
- 7 **Fiche de suivi** à joindre au dossier en **1** seul exemplaire **(page 0)**
- Si les rassemblements sont fixés hors de l'école et/ou si l'hébergement se fait en famille d'accueil, fournir une attestation d'accord parental signée de l'enseignant **(imprimé D)**
- Ne pas joindre l'annexe 4, ni les documents justificatifs (carte grise, violette, etc.) s'y rapportant. Ils sont conservés à l'école.**(imprimé C)**

Prévoir une liste des passagers transportés (**imprimé G)** 

Textes de référence : BOEN spécial n°7 du 23/09/ 99 Documents «APS et sorties scolaires » et « Mémento départemental pour l'organisation de l'EPS dans le 1<sup>er</sup>

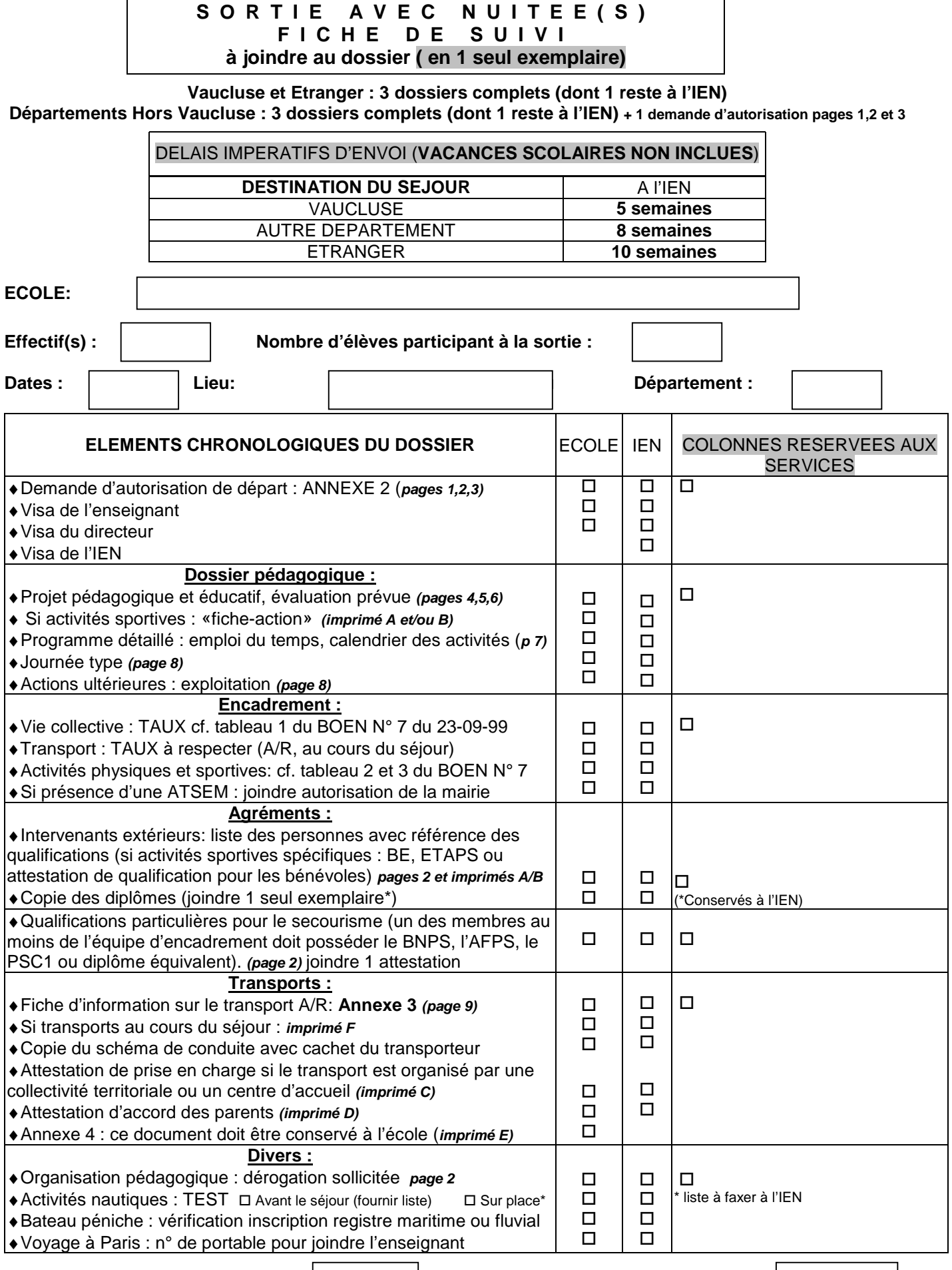

 $\Gamma$ 

⇒**DATE DE RECEPTION A L'I.E.N :**  $\vert$  DATE DE RECEPTION A LA D.A :

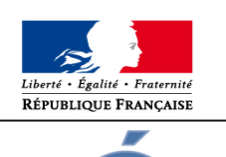

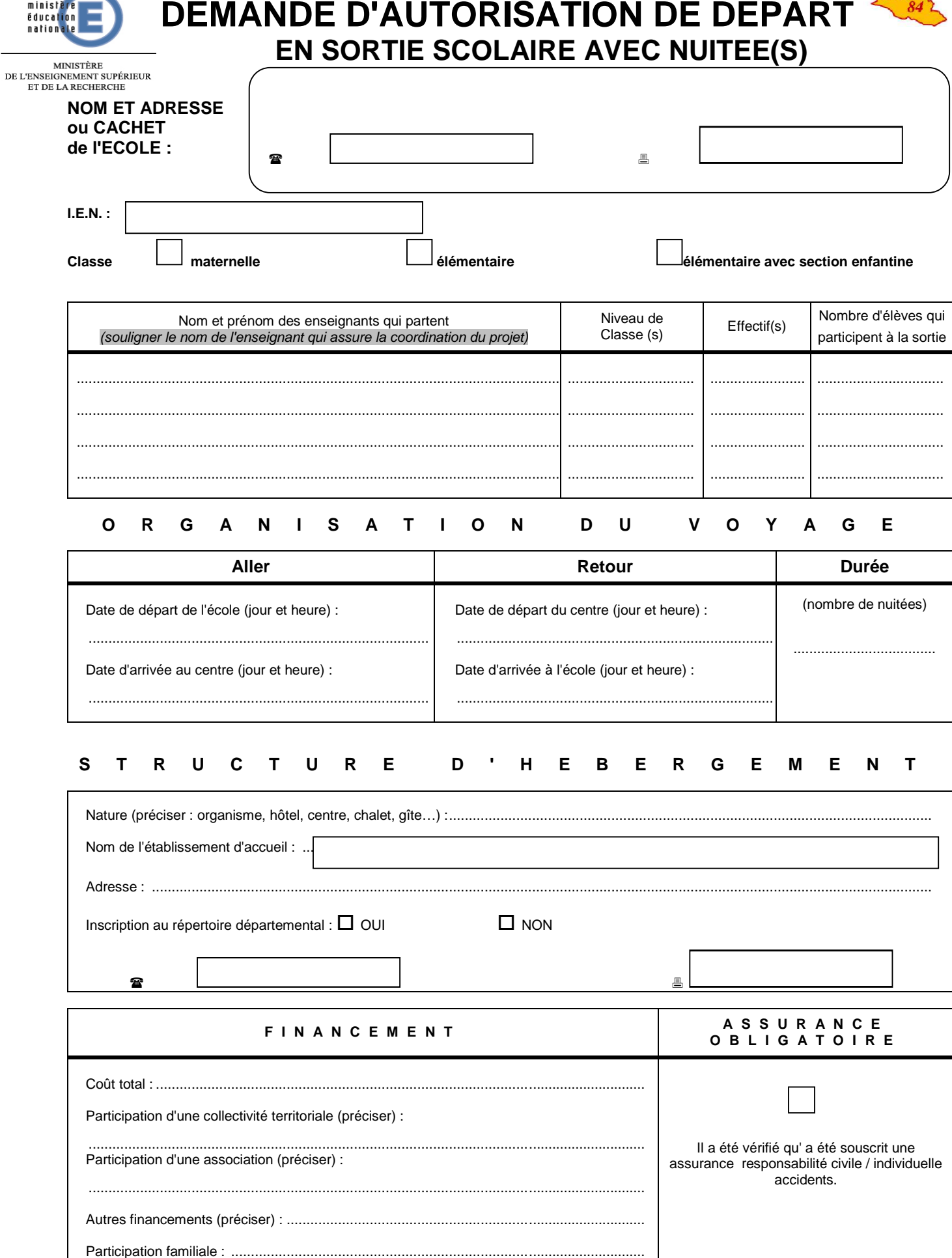

### **I-ENSEIGNANTS**

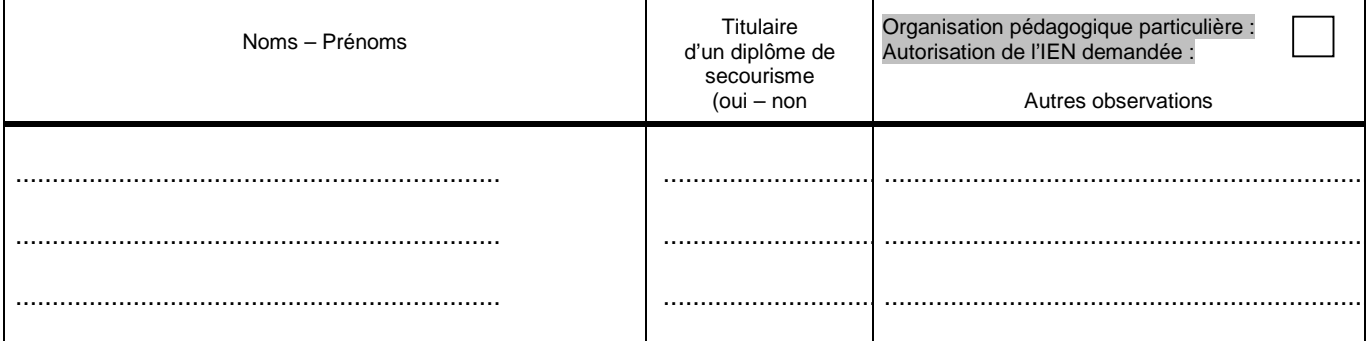

#### II - PERSONNELS ASSURANT L'ENCADREMENT "VIE COLLECTIVE"

« Un assistant sanitaire doit être présent la nuit dans le Centre ». Personnel désigné ligne (1) si différent de l'enseignant.

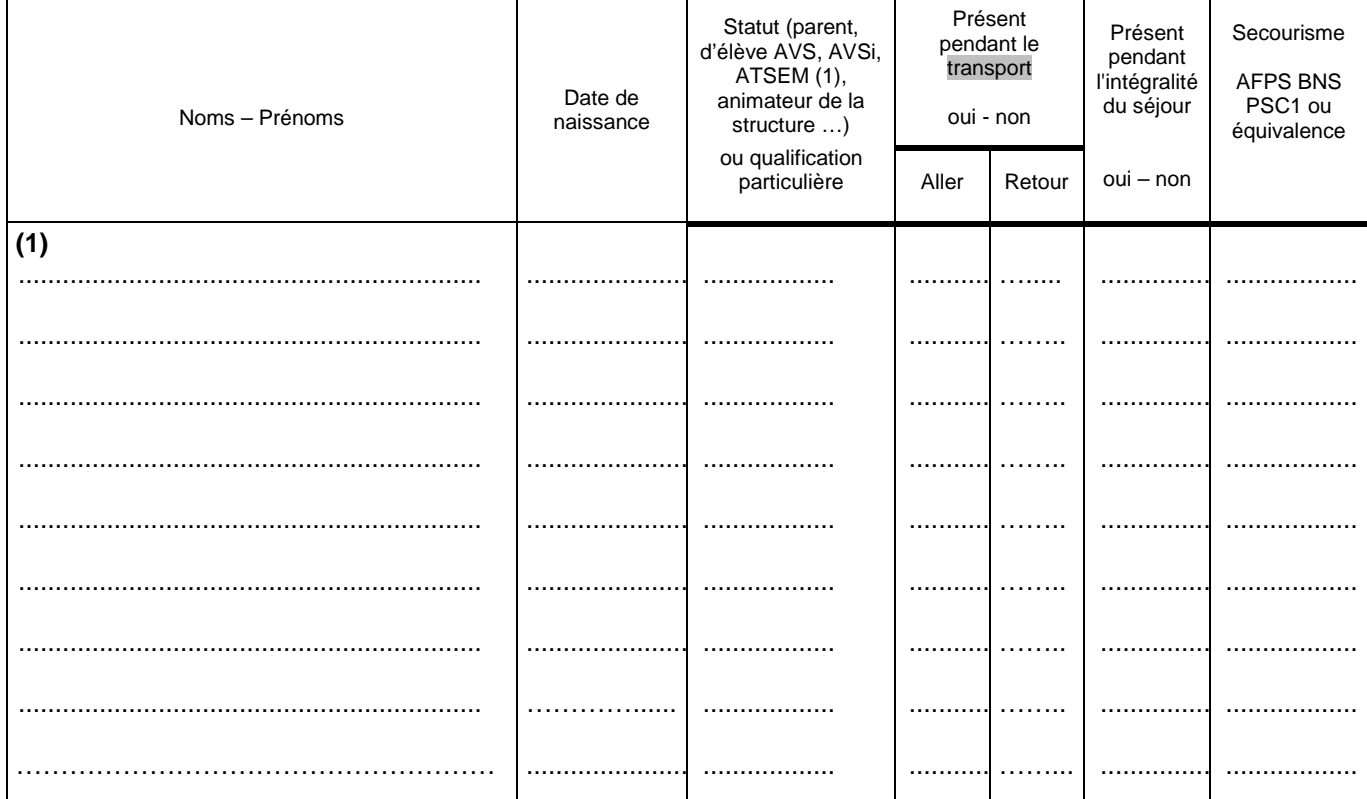

### III - PERSONNELS ASSURANT L'ENCADREMENT SPECIFIQUE AUX ACTIVITES PHYSIQUES ET SPORTIVES, ou INTERVENANT DANS LE CADRE DES ENSEIGNEMENTS

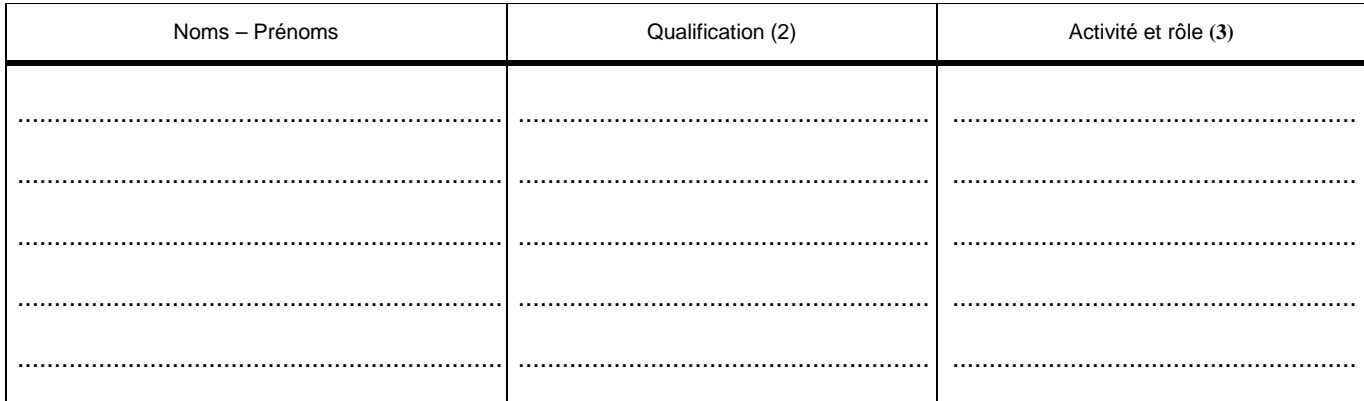

 $(1)$ Fournir au moins un diplôme ou attestation de qualification de secourisme par dossier ; ATSEM : joindre l'autorisation du maire.

Joindre 1 exemplaire des justificatifs de diplômes ou attestations de qualification (B.E.E.S, B.P.J.E.P.S., D.E....) ou liste fournie par les organismes.<br>Préciser « prise en charge d'un groupe en autonomie » ou « co-interv  $(2)$ 

 $(3)$ 

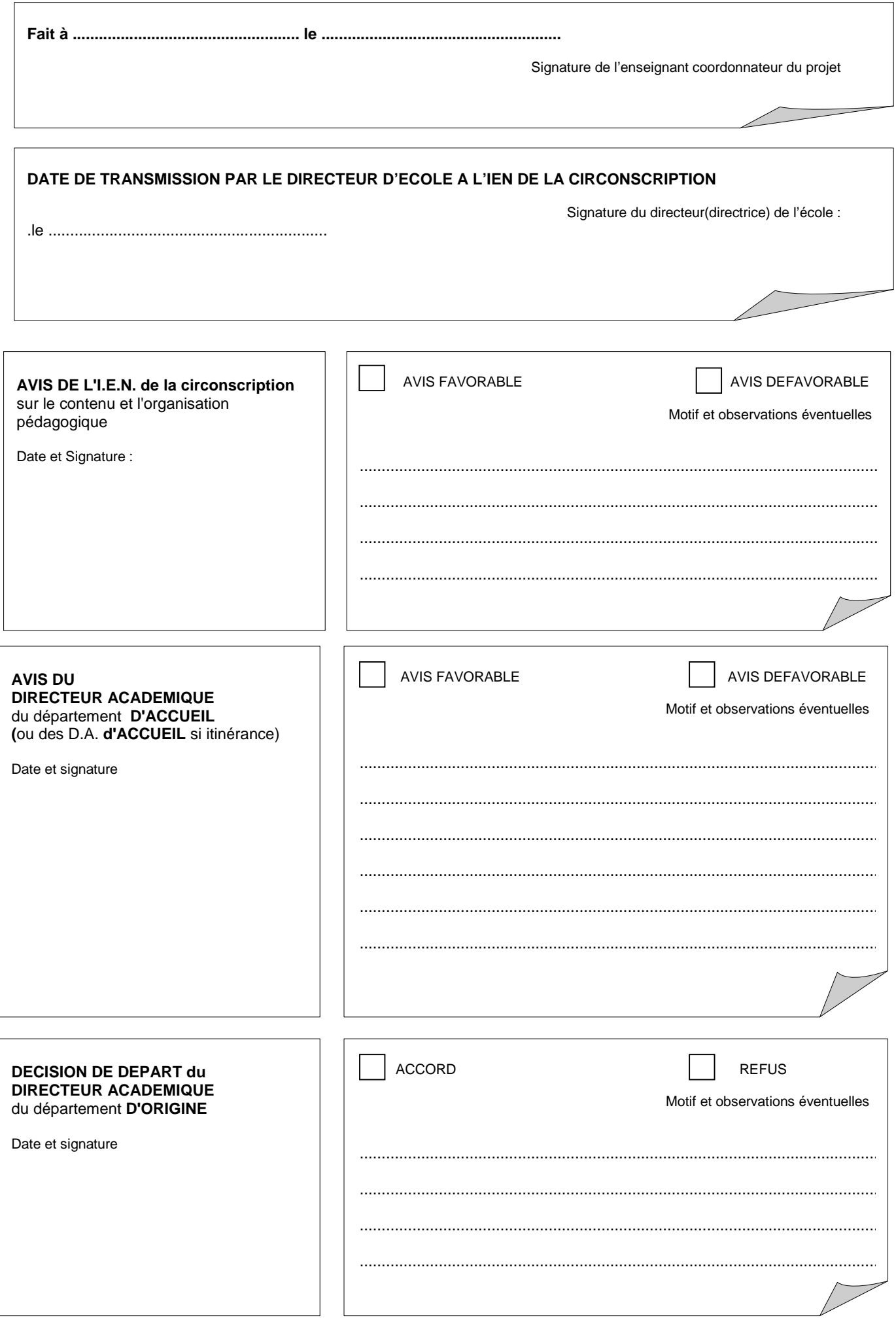

### **PROJET PEDAGOGIQUE ET EDUCATIF**

### **DANS LE CADRE DE SORTIE AVEC NUITEES**

### **O B J E C T I F S D U P R O J E T**

#### **OBJECTIFS GENERAUX**  (Références au projet d'école)

 $\blacktriangleright$ 

 $\blacktriangleright$ 

#### **OBJECTIFS SPECIFIQUES (compétences du socle commun)**

### <u>NATURE DES ACTIVITES SUPPORTS</u>

 $\blacktriangleright$ 

### **O R G A N I S A T I O N P E D A G O G I Q U E D E S A C T I V I T E S**

**Pour une sortie à dominante EPS ou incluant une pratique d'activités physiques et/ou sportives, compléter ou s'inspirer des imprimés A ou B (selon le cas) en lieu et place des pages 5 et 6**

CONSTITUTION ET ORGANISATION DES GROUPES

#### **REPARTITION DES TACHES**

Tâche du(des) maître(s):

• durant les activités d'enseignement

• durant la vie collective

Tâche des intervenants durant les activités d'enseignement

Tâche des accompagnateurs vie collective

Consignes de sécurité particulières (le cas échéant)

#### **O R G A N I S A T I O N M A T E R I E L L E**

Organisation des déplacements pour les activités

Lieux de pratique des activités

Matériel utilisé (si spécificité = casques, EPI, ...):

### **E V A L U A T I O N D E S E F F E T S D U P R O J E T**

 $\blacktriangleright$ 

### EMPLOI DU TEMPS DU SEJOUR

#### ( C A L E N D R I E R D E S A C T I V I T E S )

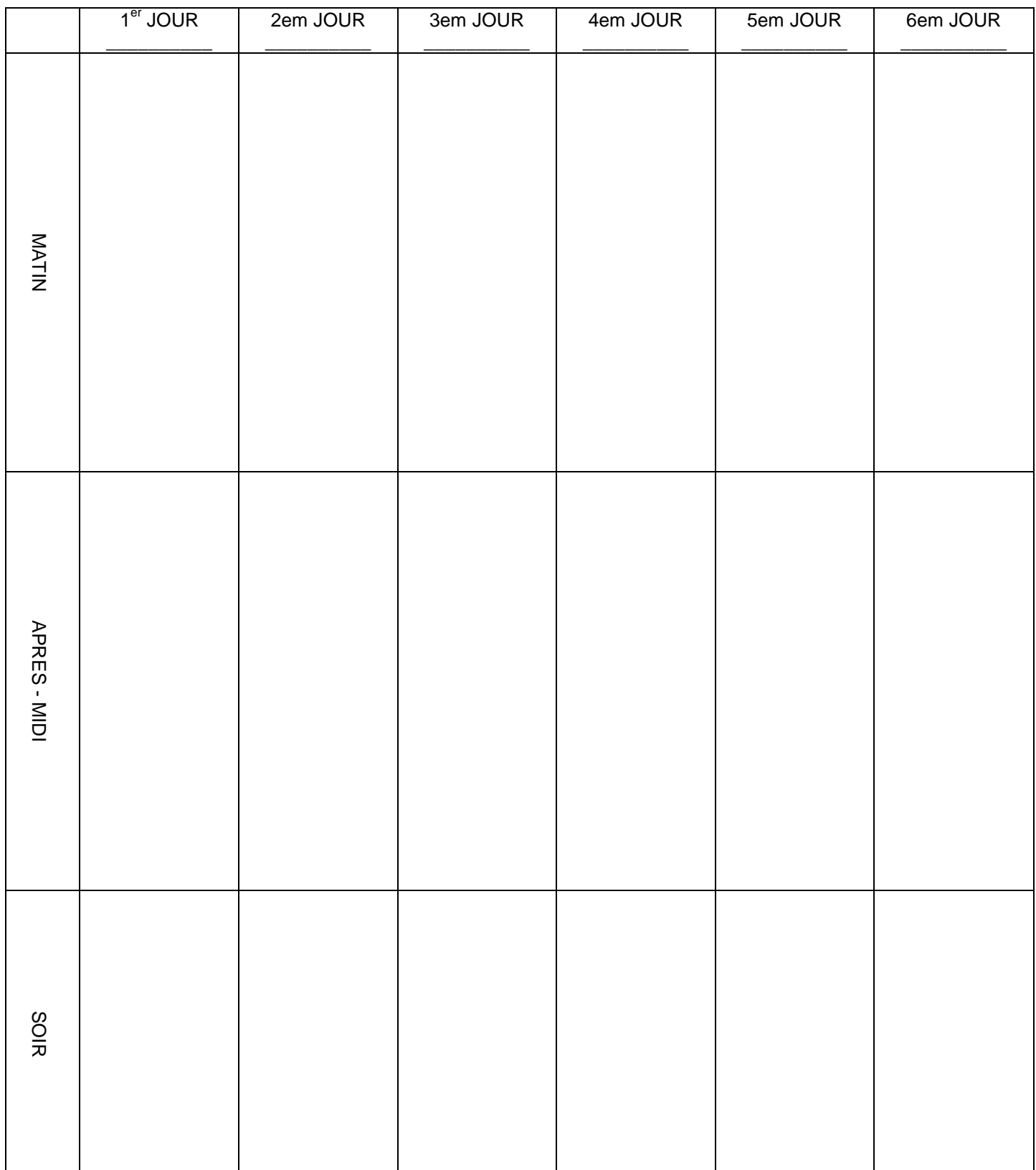

• … H Lever

• .. H Coucher

#### **ACTIONS ULTERIEURES**

Exploitation des acquis pédagogiques et éducatifs

### **F I C H E D ' I N F O R M A T I O N S U R L E T R A N S P O R T**

#### à remplir par l'enseignant ou le directeur d'école lorsqu'il choisit la société de transport

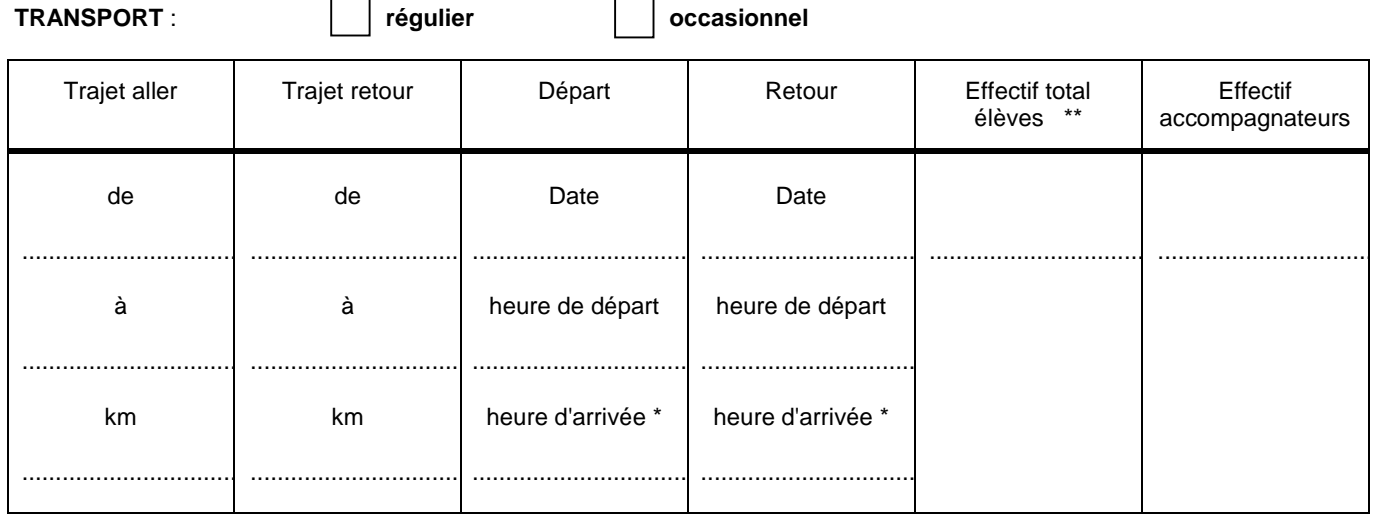

\* après avoir pris connaissance du schéma de conduite fourni par le transporteur.

\*\* l'ensemble des élèves, qu'ils soient d'une ou de plusieurs classes, est considéré comme constituant une seule classe.

**Descriptif de l'itinéraire, (pour une sortie de plusieurs jours, indiquer tous les trajets prévus) Préciser les conditions de transport sur site (assuré par la même compagnie, par le centre, etc…)**

#### **Nom / raison sociale du transporteur :**

Pour les entreprises de transport public routier de personnes, numéro d'inscription au registre préfectoral autorisant à exécuter des services de transports occasionnels.

**Adresse :** 

 $\mathbf{r}$ 

#### **PIECE A JOINDRE FOURNIE PAR LE TRANSPORTEUR**

#### • **Copie du schéma de conduite**

#### **ATTENTION :**

Le nombre de personnes participant à la sortie ne doit pas dépasser le nombre de places assises adultes, hors strapontins (signalées sur la carte violette, configuration "transports d'adultes" lorsque le véhicule n'a pas été conçu uniquement pour le transport en commun d'enfants).

### **D A N S L E C A D R E D ' U N E S O R T I E A V E C N U I T E E SF I C H E A C T I O N E P S**

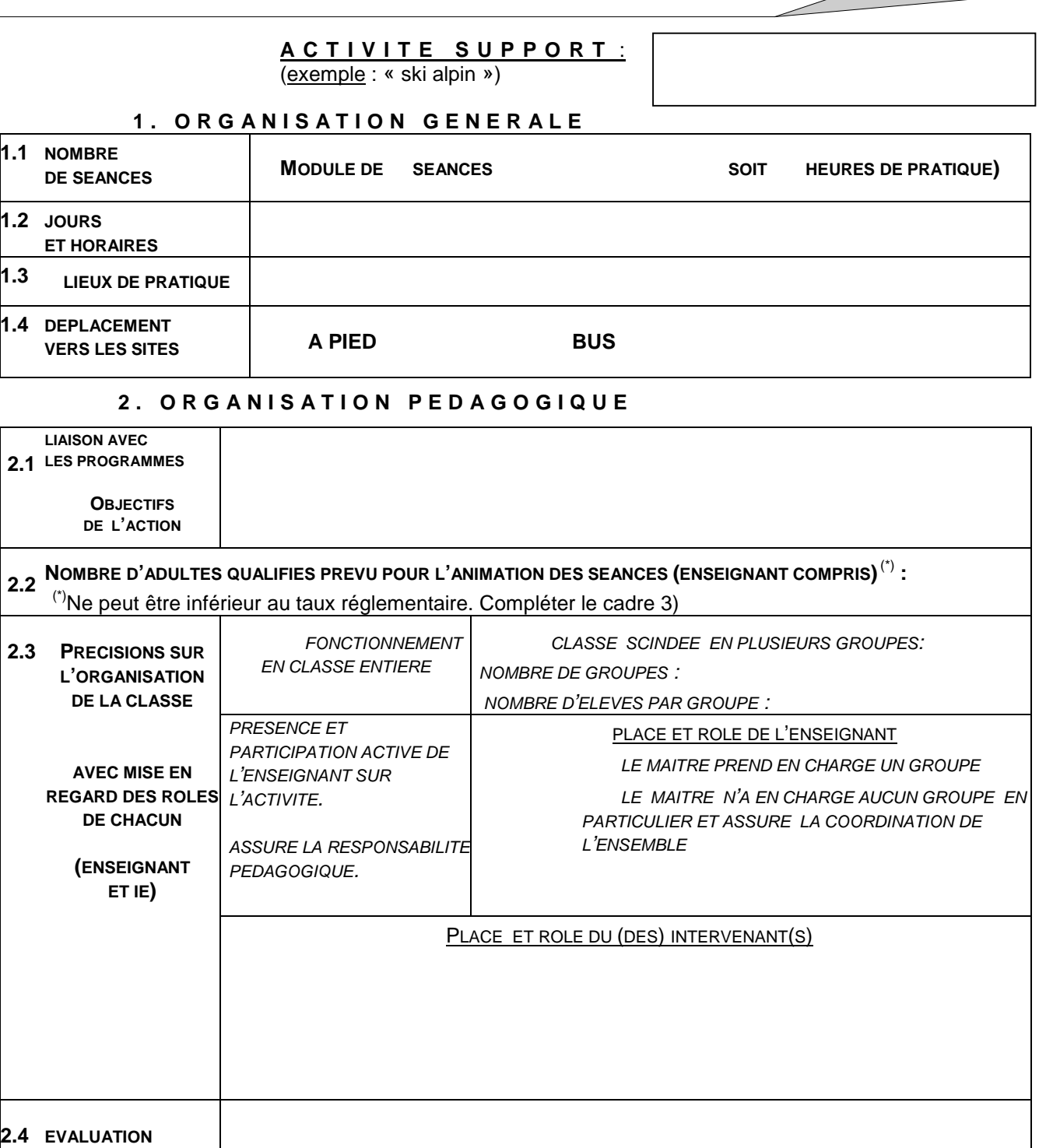

#### 3. NOM ET QUALIFICATION DES INTERVENANTS EXTERIEURS

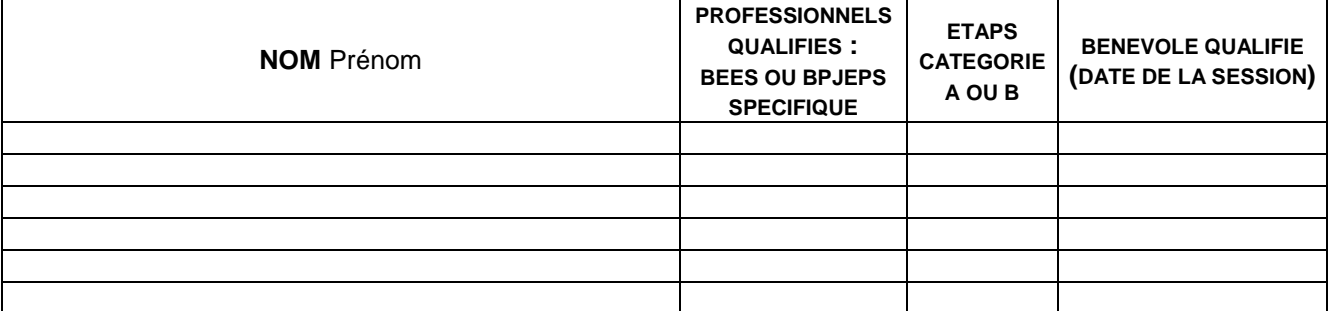

#### **F I C H E D E S C R I P T I V E A C T I V I T E S P O R T I V E D E D E C O U V E R T E**

#### \*correspond à une activité pour laquelle le temps de pratique ne permet pas d'ancrer des apprentissages

Sorties avec nuitées : En référence au cadre particulier de l'école et à la spécificité des objectifs poursuivis, il appartient aux enseignants, en fonction de leur propre projet, d'opérer un choix dans la palette des propositions faites par les centres d'accueil (cf. page 5 §I2 du BO spécial N°7 de 1999) et de limiter à 2 le nombre d'activités physiques programmées.

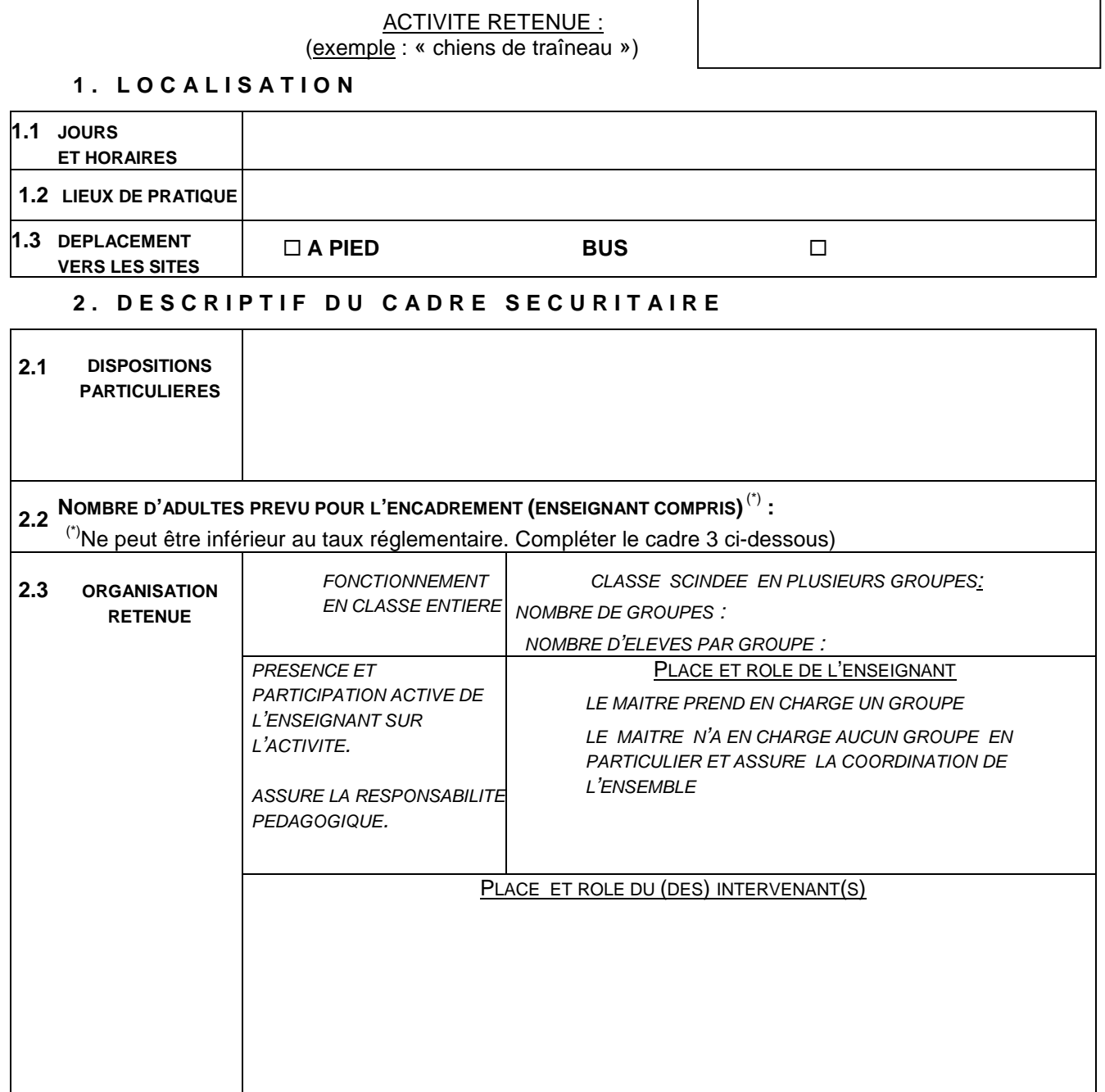

#### **3. NOM ET QUALIFICATION DES INTERVENANTS EXTERIEURS**

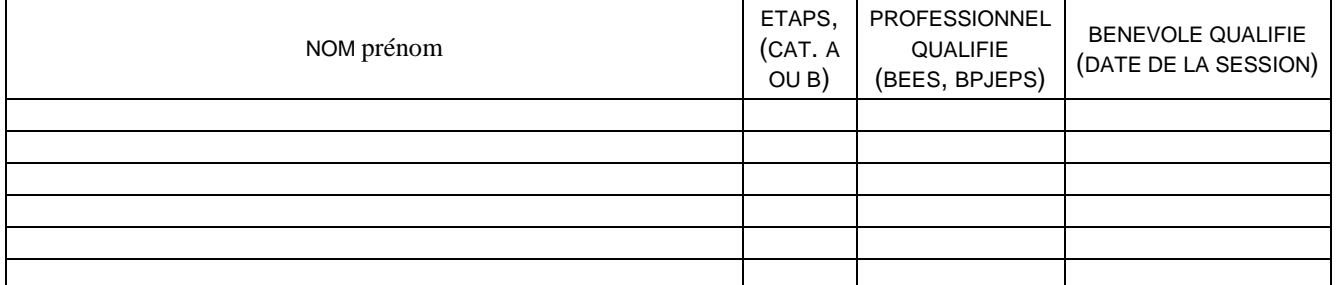

### **ANNEXE 4**

#### **FICHE A REMPLIR AU MOMENT DU DEPART**

#### **PAR LE TRANSPORTEUR OU LA COLLECTIVITE TERRITORIALE OU LE CENTRE D'ACCUEIL ASSURANT LE TRANSPORT**

**(à remettre à l'organisateur de la sortie)** 

### **Véhicule (s) :**

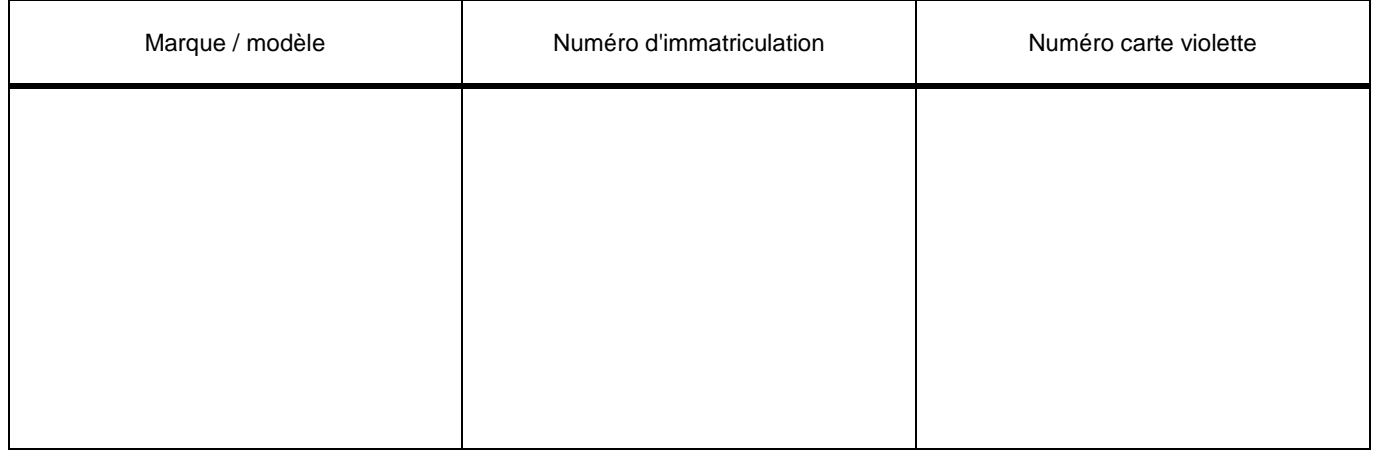

#### **Conducteur (s) :**

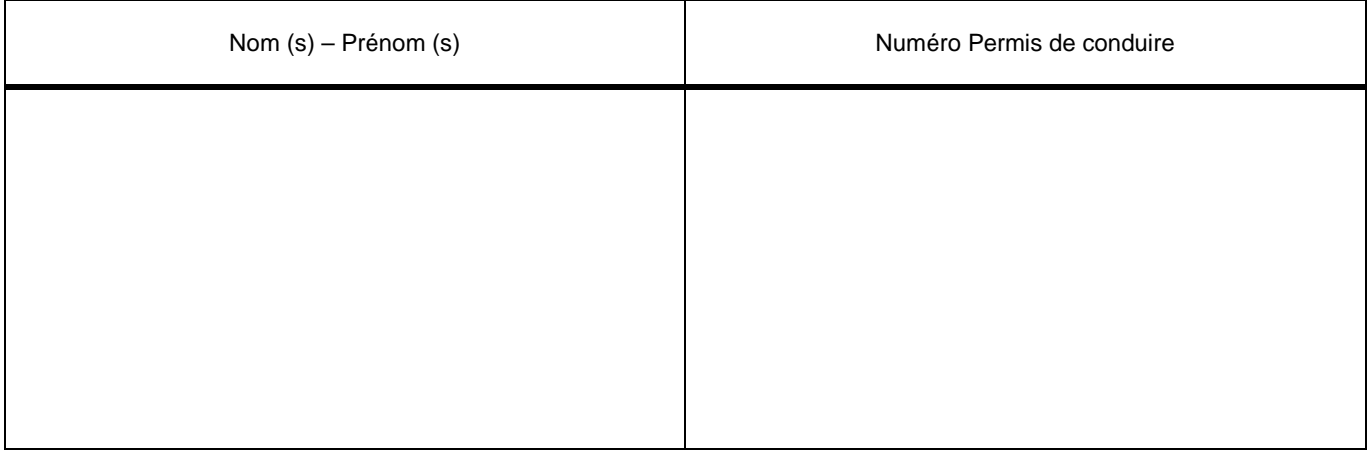

#### **A T T E N T I O N :**

Le nombre de personnes participant à la sortie ne doit pas dépasser le nombre de places assises adultes, hors strapontins (signalées sur la carte violette, configuration "transports d'adultes" lorsque le véhicule n'a pas été conçu uniquement pour le transport en commun d'enfants).

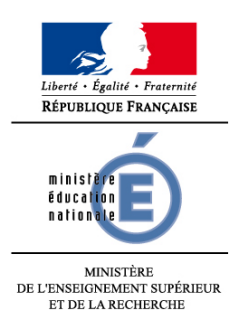

### **ATTESTATION D'ACCORD PARENTAL D E R O G A T O I R E**

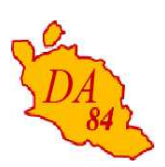

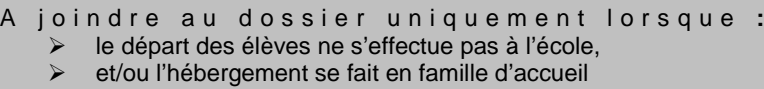

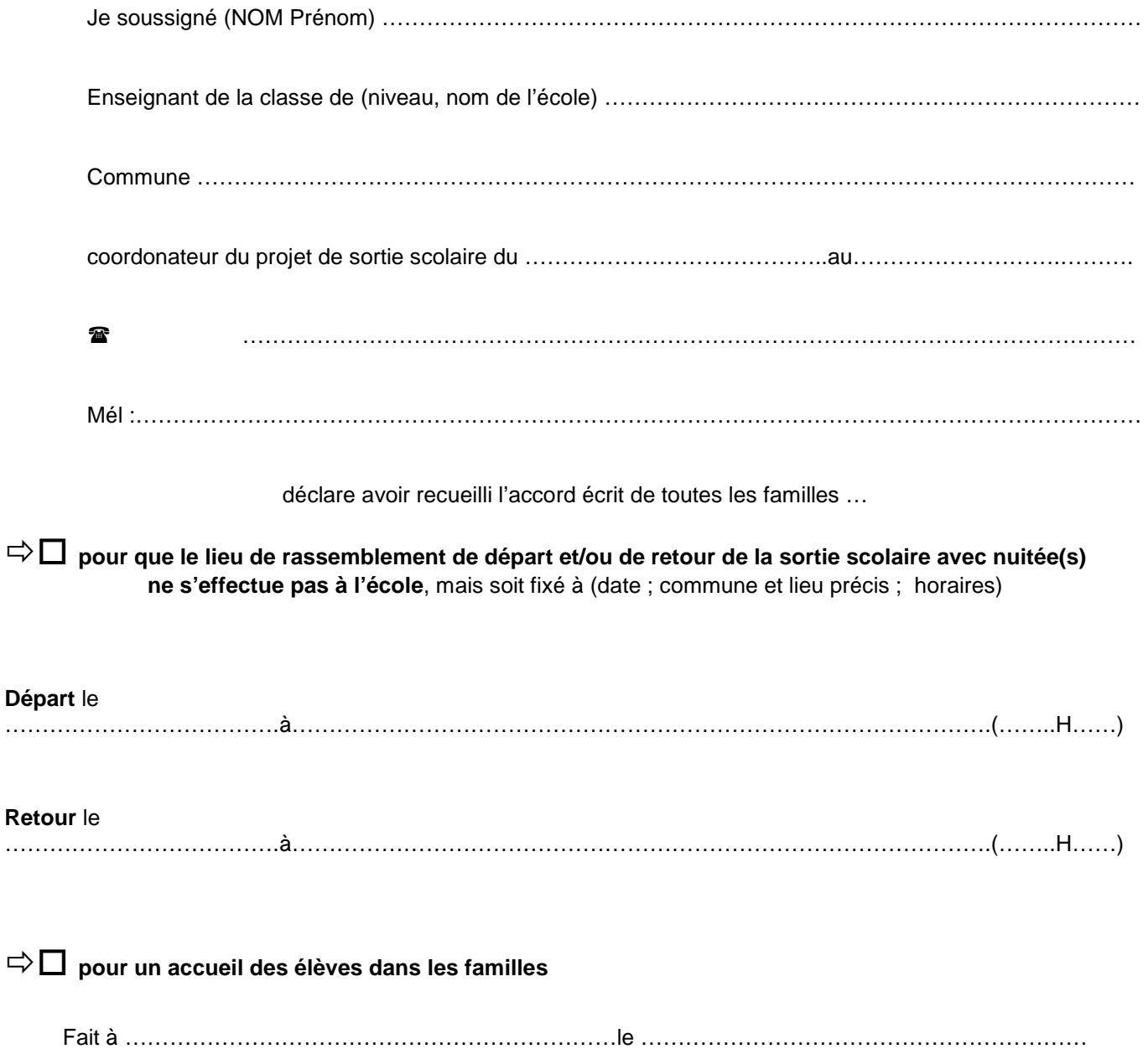

Circulaire 99-136 II.1.2. Principes généraux d'organisation (4<sup>e</sup> alinéa)

« Le départ et le retour se font à l'école. Pour les sorties occasionnelles avec ou sans nuitée, à titre dérogatoire, tous les élèves peuvent cependant être invités à rejoindre un autre lieu de rassemblement après accord exprès des parents. En cas d'impossibilité ou de refus d'une seule famille, cette dérogation n'est pas accordée. »

**Signature** 

**N.B. : En aucun cas le lieu de la sortie ou du séjour hors département ne peut être assimilé à un lieu de rassemblement.**

ou CACHET du centre d'accueil ou de la collectivité territoriale

### **ATTESTATION DE PRISE EN CHARGE DU TRANSPORT**

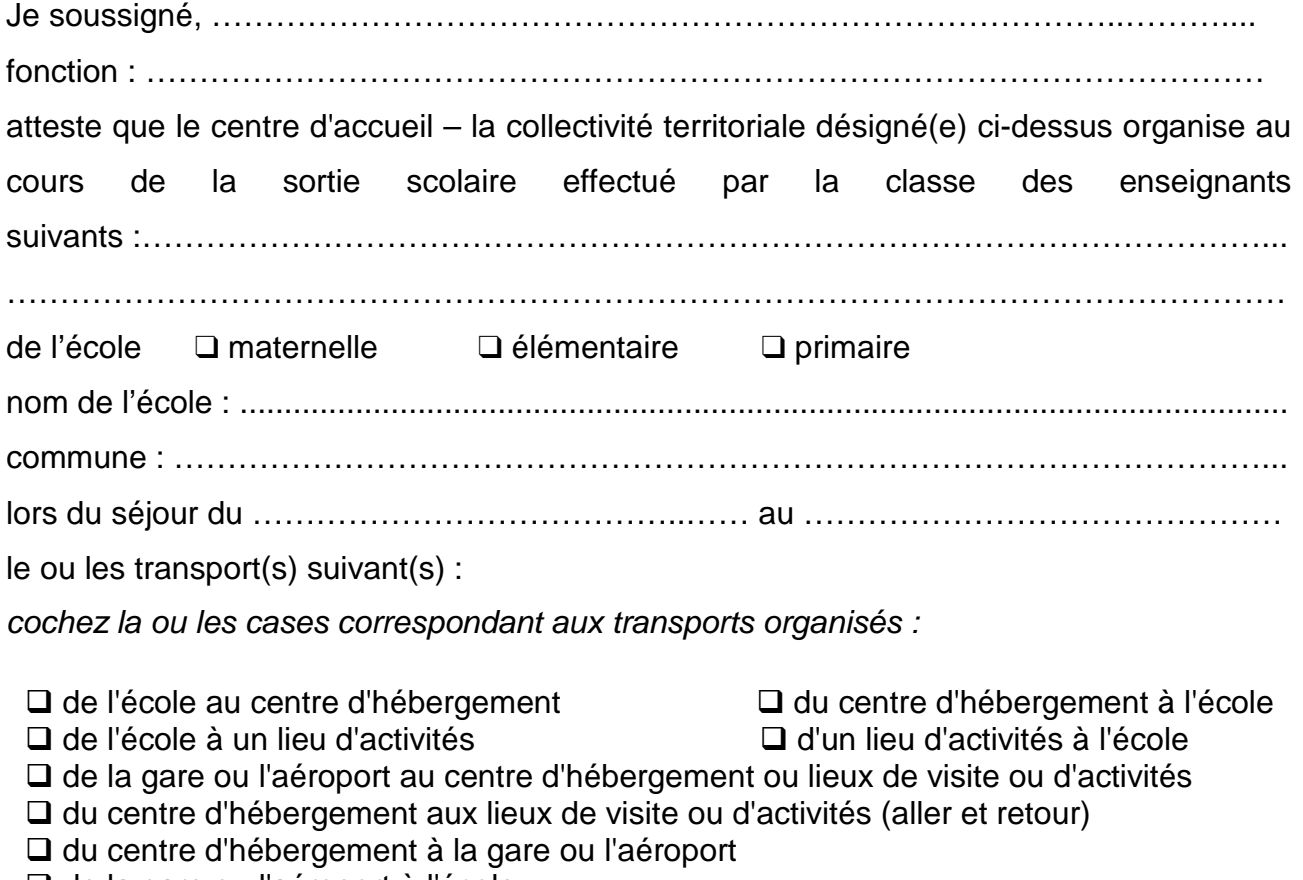

de la gare ou l'aéroport à l'école

→ Attestation de prise en charge à joindre à la fiche d'information sur le transport ou la fiche transports sur place

Fait à le communitier de la communitie de la communitie de la communitie de la communitie de la communitie de

Signature du responsable

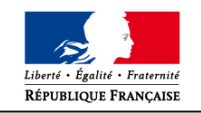

### **INFORMATION SUR LES TRANSPORTS**

(ANNEXE 3 bis)

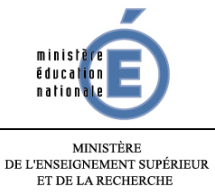

**DEPLACEMENTS DURANT LE SEJOUR** 

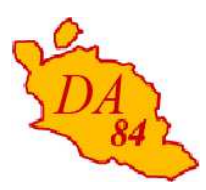

Nom de l'école :

Lieu du séjour :

Dates du séjour :

\*A remplir par l'organisateur de la sortie, ou le centre d'accueil en charge du transport, ou l'entreprise de transport en cas de **déplacements autres que celui du trajet école / centre d'accueil** 

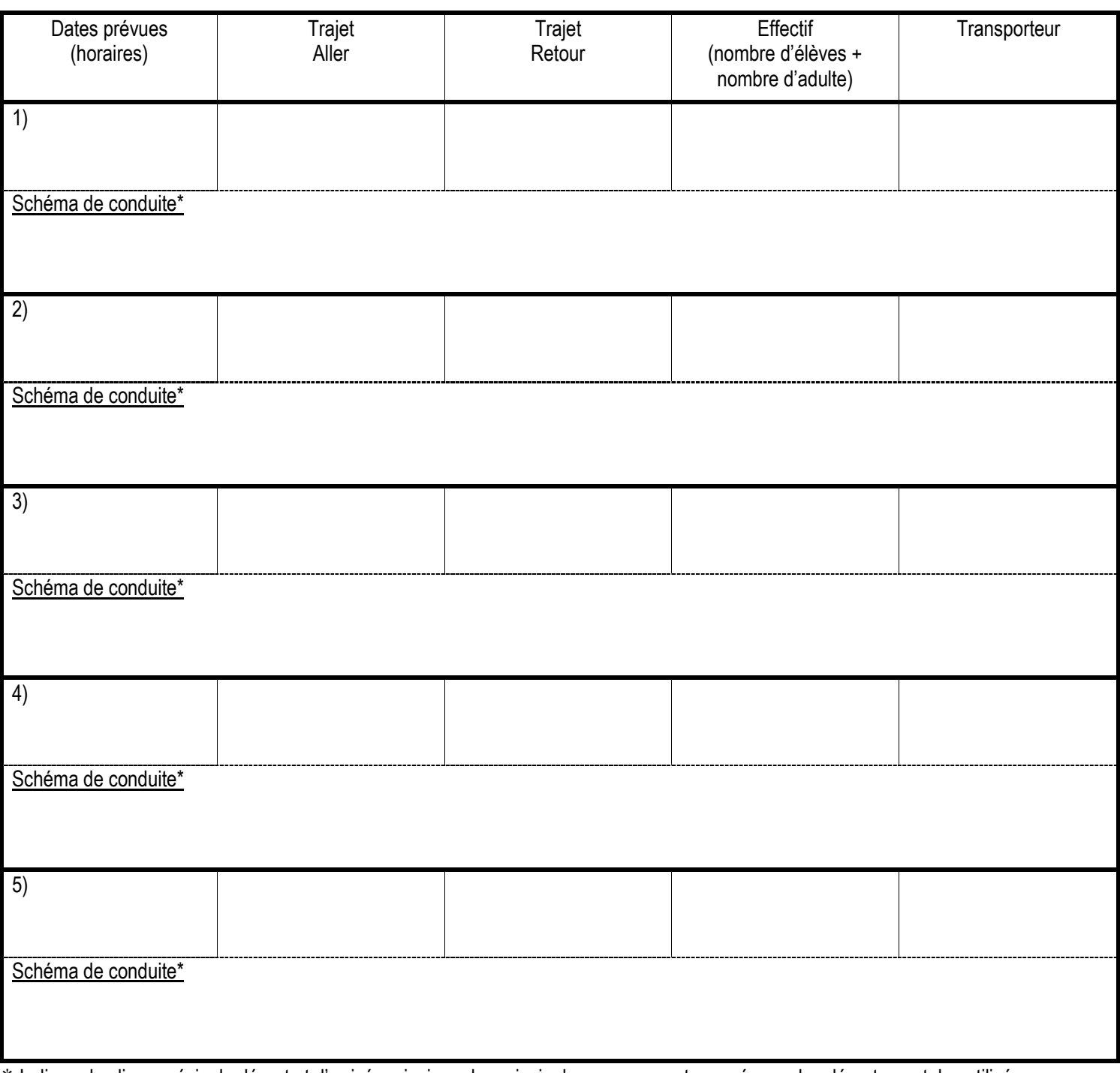

\* Indiquer les lieux précis de départ et d'arrivée, ainsi que les principales communes traversées ou les départementales utilisées.

# **LISTE DES PASSAGERS**

**(exemplaire à conserver par l'enseignant : tenir à disposition du transporteur au moment du départ\*)**

**(\*art.60ter de l'arrêté du 02/07/1982 modifié par l'arrêté du 18 mai 2009 relatif aux transports en commun de personnes)**

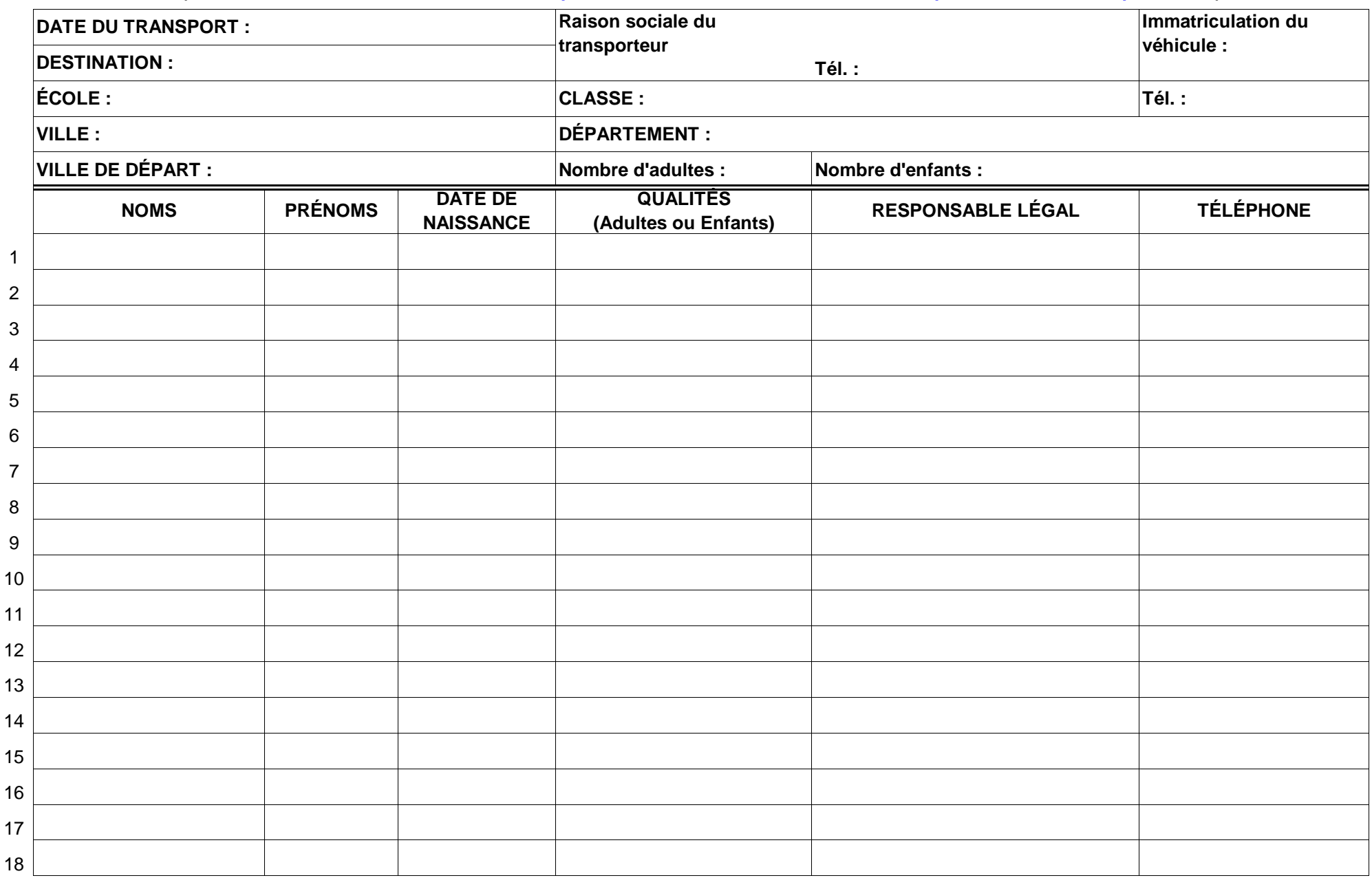

 $\overline{1}$ 

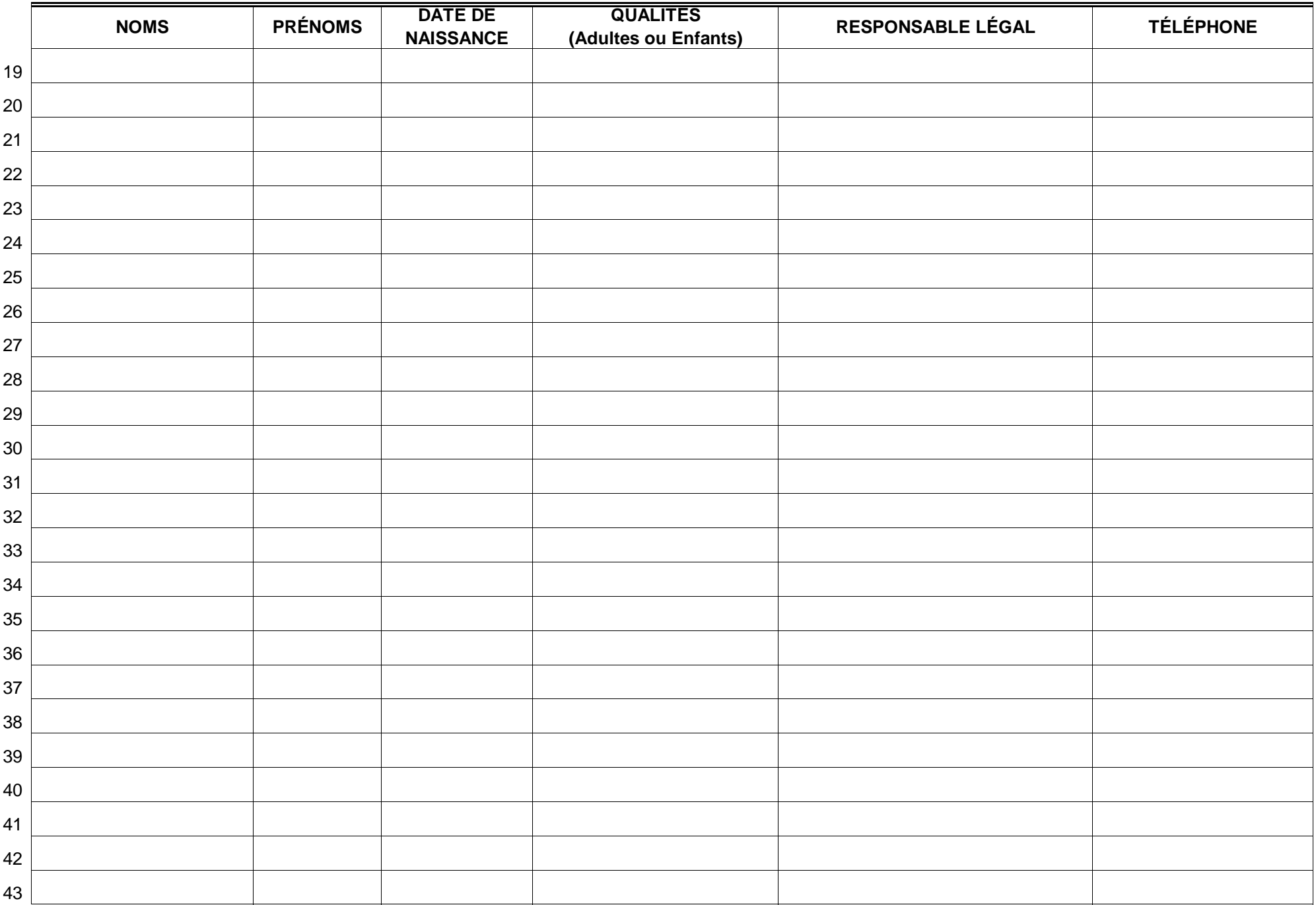

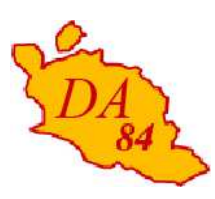

Avignon, le 10 septembre 2013

Le directeur académique des services de l'éducation nationale

à

Mesdames et Messieurs les principaux de collège

Mesdames et Messieurs les directeurs d'établissement privé

Mesdames et Messieurs les directeurs de SEGPA

Mesdames et Messieurs les inspecteurs de l'Education nationale chargés de circonscription

Mesdames et Messieurs les enseignants de CLIS

s/c de Messieurs les directeurs académiques des services de l'éducation nationale

- des Bouches-du-Rhône
- des Hautes-Alpes
- des Alpes-de-Haute-Provence

#### **Objet : Bourses d'enseignement d'adaptation – Année scolaire 2013-2014**

**Références :** Arrêté ministériel du 16 décembre 1964

Les bourses d'enseignement d'adaptation peuvent être allouées à des élèves soumis à l'obligation scolaire légale, pour lesquels les commissions habilitées ont proposé une scolarisation dans un dispositif d'intégration collective (CLIS, ULIS) ou une classe d'enseignement adapté (SEGPA).

#### **I – Conditions générales d'attribution**

Les enseignements d'adaptation (enseignements d'appoint ou rééducations) doivent entraîner pour les familles des frais supplémentaires, par rapport à une scolarité normale : coût des enseignements eux-mêmes, frais entraînés par des modifications temporaires des conditions de scolarité de l'enfant (déplacements, éventuellement frais d'internat).

L'enfant doit suivre effectivement et dans les conditions d'assiduité requises les enseignements conseillés.

Les bénéficiaires de l'allocation d'éducation d'enfant handicapé (AEEH) ne peuvent prétendre au bénéfice d'une bourse d'enseignement d'adaptation.

Les bourses d'enseignement d'adaptation peuvent se cumuler avec les bourses de collège.

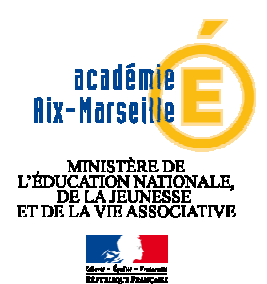

 **DIRECTION ACADEMIQUE DE VAUCLUSE** 

#### **POLE ACADEMIQUE DES BOURSES NATIONALES**

Dossier suivi par Christine MERCIER Téléphone 04 90 27 76 77 Fax 04 90 27 76 38 Mél. hristine.mercier @ac-aix-marseille.fr

> **49 rue Thiers 84077 Avignon**

#### **II – Information des familles**

Les familles, conformément aux dispositions de l'article 4 de l'arrêté du 16 décembre 1964 cité en référence, disposent d'un délai d'un mois après la scolarisation de leur enfant pour déposer un dossier de demande de bourse d'enseignement d'adaptation.

#### **La date limite pour le dépôt des dossiers est fixée au 15 octobre 2013 pour les élèves scolarisés depuis la rentrée scolaire.**

Je vous serais obligé de bien vouloir remettre aux familles la « Notice d'information » jointe en annexe le plus rapidement possible et par tout moyen, en appelant leur attention sur la date limite de dépôt de leur demande.

NOTA : Pour les élèves de nationalité étrangère, l'un au moins des deux parents doit résider sur le territoire français, ainsi que tous les enfants à charge d'âge scolaire.

#### **III – Constitution des dossiers de demande de bourse**

**Le dossier de demande de bourse joint en annexe est à reproduire** en tant que de besoin, de préférence au formation A3 afin de constituer une chemise et d'éviter la perte de pièces.

Lors du dépôt du dossier de demande de bourse à vos services, vous remettez à la famille l'accusé de réception de dépôt du dossier de demande de « BEA » joint en annexe. En cas de non remise en main propre au parent ou responsable légal de l'élève, il devra lui être transmis par voie postale.

Les demandes seront répertoriées par l'établissement dans l'ordre alphabétique, sur le bordereau joint en annexe sur lequel vous aurez fait figurer les dates de remise des dossiers aux élèves et les dates de retour des dossiers à l'établissement.

#### **IV – Transmission des dossiers pour instruction**

Après vérification de leur composition (renseignement des différentes rubriques et présence des pièces justificatives) **les dossiers de demande de bourse complets** seront transmis, **avec le certificat du chef d'établissement (annexe 3)**, à mes services sous le présent timbre.

Vous veillerez à indiquer la **date de scolarisation de l'élève** à la rubrique 7 du dossier de demande de bourse.

**Les dossiers devront parvenir au service académique des bourses au plus tard le 15 novembre 2013.** Tout dossier déposé hors délai ou incomplet (défaut de justification des frais à la rubrique 3 du dossier et de pièces à l'appui rubrique 5 du dossier) sera retourné.

Pour les élèves qui feraient l'objet d'une **intégration en cours d'année scolaire**, la « Notice d'information » devra être remise à la famille lors de l'inscription de l'élève. La transmission du dossier à la direction académique devra intervenir, au plus tard, un mois après la date de sa remise à la famille.

Tout dossier déposé hors délai ou incomplet (défaut de justification des frais à la rubrique 3 du dossier et de pièces à l'appui rubrique 5 du dossier) sera retourné.

#### **V – Instruction des demandes**

Il sera fait une application stricte des conditions d'attribution rappelées au chapitre I. A cet égard, j'appelle votre attention sur l'importance qui s'attache au renseignement demandé au point 3 du certificat à établir par le chef d'établissement.

#### **VI – Paiement des bourses d'enseignement d'adaptation**

La bourse d'enseignement d'adaptation est accordée par période de trois mois renouvelable jusqu'à concurrence de la durée d'une année scolaire. Elle est versée trimestriellement au responsable de l'élève ayant formulé la demande de bourse.

Son paiement est subordonné à la fréquentation régulière du (ou des) cours dispensant le (ou les) enseignements concernés. Cette assiduité est certifiée par le chef d'établissement scolaire dans lequel l'enfant poursuit sa scolarité. Une interruption supérieure à quinze jours entraîne le retrait de la bourse pour le trimestre considéré.

#### **Rappel de la procédure de mise en paiement des bourses d'enseignement d'adaptation, applicable aux établissements du second degré publics et privés ayant reçu procuration dans le cadre des demandes de bourse de collège :**

Dans un souci d'harmonisation avec la procédure en vigueur pour les bourses de collège, les établissements du second degré paient désormais les bourses d'enseignement d'adaptation aux familles des élèves concernés.

A cet effet, le pôle académique des bourses nationales crédite les établissements de délégations globales correspondant aux montants à payer aux familles.

Bien que la bourse d'enseignement d'adaptation doive être versée trimestriellement au responsable de l'élève ayant formulé la demande de bourse, il est admis, compte-tenu de la modicité des sommes en jeu et pour alléger la charge des services payeurs, que les paiements des premier et deuxième trimestres de l'année scolaire fassent l'objet d'un seul versement aux familles dans le courant du deuxième trimestre et au plus tard fin mars. Le troisième versement doit avoir lieu au plus tard fin juin.

#### **Rappel des dispositions applicables aux écoles et aux établissements du second degré privés n' ayant pas reçu procuration dans le cadre des demandes de bourse de collège :**

Le paiement de la bourse d'enseignement d'adaptation intervient à l'initiative du directeur régional des Finances Publiques au vu de l'état de liquidation émis par le directeur académique des services de l'éducation nationale de Vaucluse.

La bourse est payable à la personne ayant présenté la demande de bourse.

**Dominique BECK** 

- Annexe 1- Demande de bourse d'enseignement d'adaptation
- Annexe 2- Notice d'information
- Annexe 3- Certificat du chef d'établissement
- Annexe 4- Accusé de réception
- Annexe 5- Bordereau d'envoi

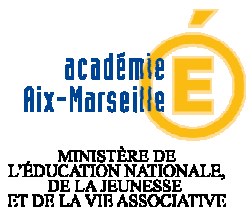

P

**Service Académique des Bourses** 

**Direction académique de Vaucluse**

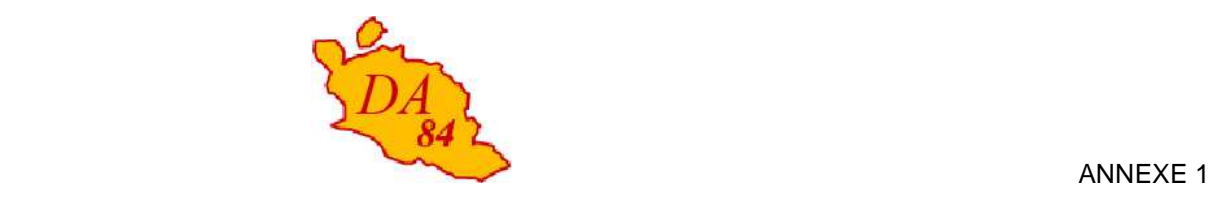

# **Demande de bourse d'enseignement d'adaptation**

## **Année scolaire 2013 - 2014**

**Important** : merci de remplir ce formulaire en majuscules et de cocher les cases qui concernent votre situation.

**1 – Renseignements concernant les membres de la famille** 

### **L'enfant pour lequel vous demandez la bourse**

CLASSE :…….

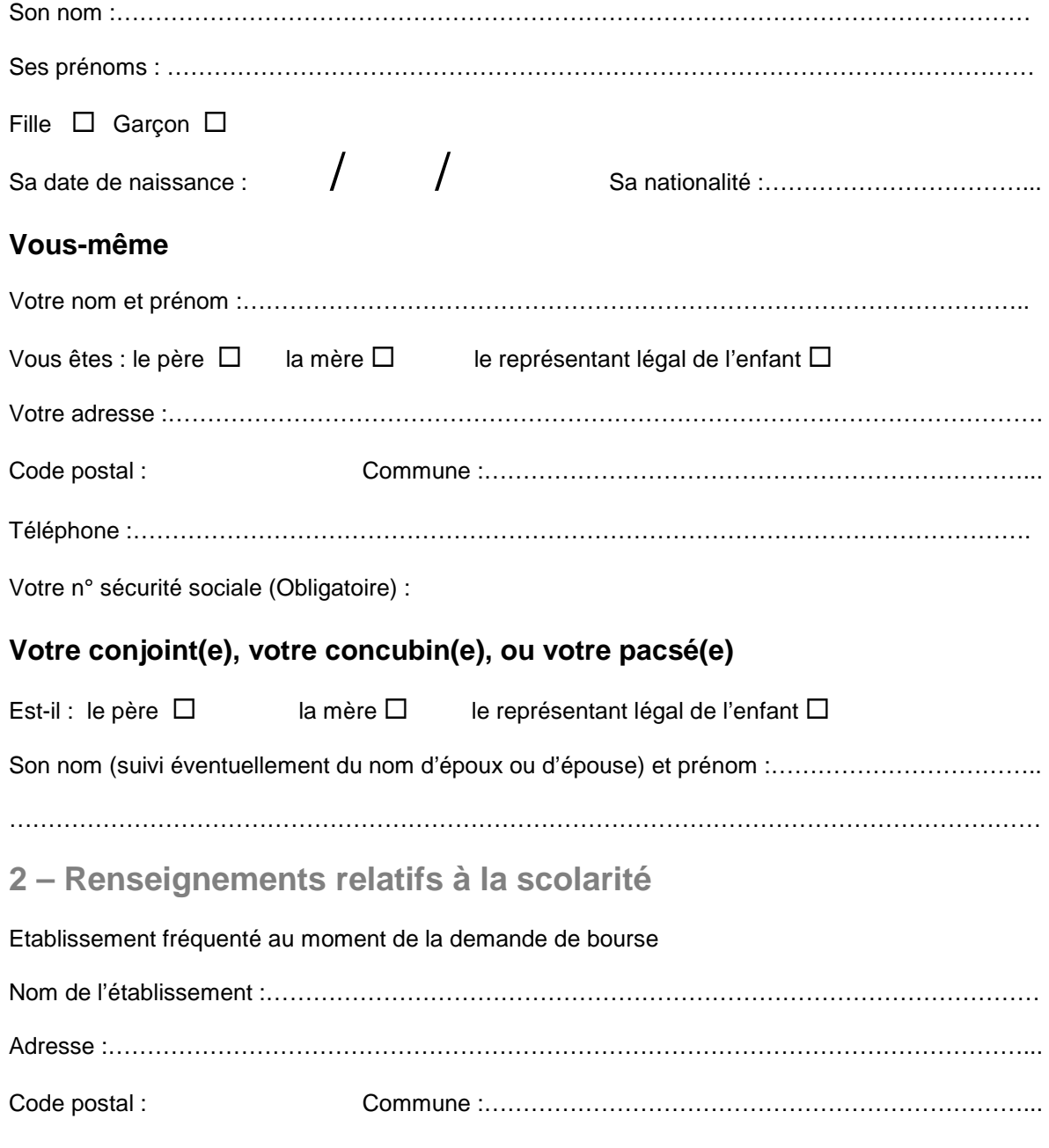

**3 – Justification des frais- Cette rubrique doit obligatoirement être renseignée et avec le plus grand soin car elle conditionne la détermination du droit à la bourse et son nombre de parts.**

 $\Box$  Frais annuels des enseignements d'adaptation dispensés Montant :

 $\square$  Frais annuels d'internat ou de demi-pension (\*) Montant :

 $\square$  Frais annuels de transport non pris en charge(\*) Montant :

(\*) Les frais déclarés doivent entraîner pour les familles des frais supplémentaires, par rapport à une scolarité normale.

**4 – Renseignements pour déterminer les charges de votre foyer** 

 $\Box$  (4-1\*)Vous avez chez vous un ou plusieurs de vos ascendants à charge atteint(s) d'un

handicap ou une maladie grave **nombre**

 $\Box$  (4-2\*)Vous avez chez vous un (des) enfant(s) en situation de handicap n'ayant pas droit à

l'AEEH **nombre**

 $\Box$  (4-3\*)Un ou les deux conjoints du foyer est (sont) en arrêt de longue maladie ou en congé de longue durée ou perçoit (vent) une pension d'invalidité ou une allocation aux adultes handicapés, et

n'exerce (nt) pas d'activité professionnelle **nombre**

Vous êtes tous les deux salariés **(si un seul des deux parents est salarié, ne pas cocher)** 

□ Vous élevez seul votre ou vos enfants

**5 – Pièces à joindre à votre dossier** 

 L'attestation de paiement récente délivrée par la Caisse d'Allocations Familiales (CAF) où apparaît le nom du ou des enfants à charge et les prestations auxquelles ils ouvrent droit. **Porter la mention « AEEH »** en regard du nom du ou des enfants pour le(s)quel(s) elle est versée

 La photocopie de **l' « Avis d'impôt sur le revenu 2012 (sur les revenus de l'année 2011) »** adressé par les services fiscaux et, en cas de divorce avec jugement prononçant la résidence alternée, celui de l'autre parent

 **Un relevé d'identité bancaire à votre nom uniquement pour les élèves scolarisés dans le 1 er degré ou dans un collège privé n'ayant pas reçu procuration pour les dosseirs de bourses de collège.**

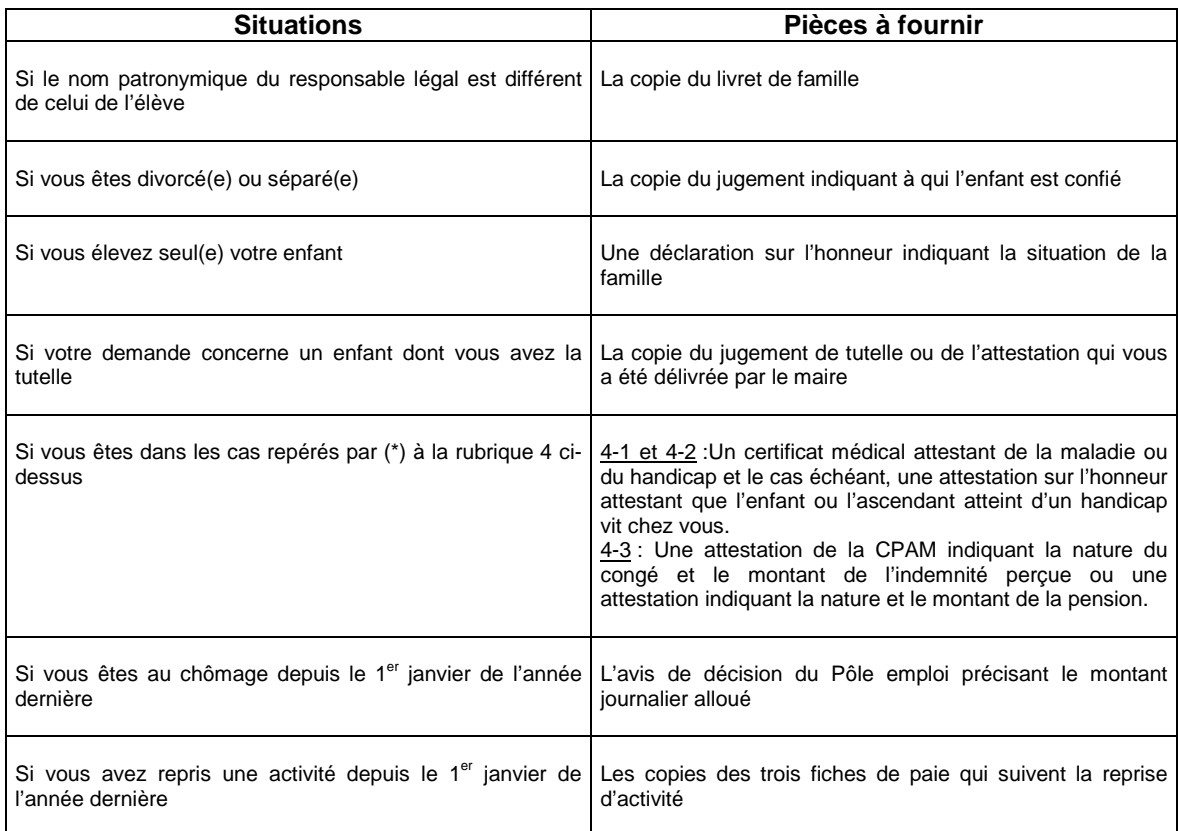

### **6 – Engagement de la famille**

Vous devez dater et signer la rubrique suivante (en cochant la case qui correspond à votre situation) :

Je soussigné(e) le père  $\Box$  ou la mère  $\Box$  ou le représentant légal de l'enfant  $\Box$ certifie sur l'honneur que les renseignements portés sur cette déclaration sont exacts

Date : Signature

### **7 – RUBRIQUE RESERVEE AU CHEF D'ETABLISSEMENT**

Timbre de l'établissement de la Contracteur de la Date :

Signature du chef d'établissement

**Date de scolarisation de l'élève** :

ANNEXE 2

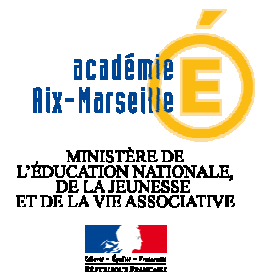

**Service Académique des Bourses** 

**Direction académique de Vaucluse**

### **Bourses d'enseignement d'adaptation**

### **NOTICE D'INFORMATION**

Votre enfant est scolarisé dans l'un des dispositifs scolaires suivants :

- SEGPA (Section d'Enseignement Général et Professionnel Adapté)
- & ULIS (Unité Localisée pour Inclusion Scolaire)
- & CLIS (Classe d'intégration scolaire).

Vous pouvez prétendre à l'attribution d'une bourse d'enseignement d'adaptation.

Ces bourses sont destinées à aider les familles qui ont à leur charge des frais relatifs à des enseignements d'adaptation proprement dits et/ou doivent acquitter de frais supplémentaires d'internat, de demi-pension ou de transport qu'elles n'auraient pas eu à engager en cas de scolarisation dans une structure d'enseignement ordinaire et dans le secteur scolaire de leur domicile.

#### **Quels sont les éléments pris en compte pour obtenir une bourse d'enseignement d'adaptation ?**

La bourse d'adaptation est accordée en fonction de trois critères :

- 1) les ressources de la famille : c'est le revenu fiscal de référence inscrit sur l'avis d'impôt sur le revenu,
- 2) la situation familiale : le nombre d'enfants mineurs ou en situation de handicap et majeurs célibataires à charge tel qu'il figure sur votre avis d'impôt sur le revenu,
- 3) **les dépenses que la famille n'aurait pas eu à supporter en cas de scolarisation dans une structure d'enseignement ordinaire**.

#### **Quels sont les frais pouvant être retenus ?**

Ils doivent être directement liés aux conditions particulières de la scolarisation et se rapporter aux dépenses suivantes :

- $\checkmark$  frais d'enseignements d'adaptation dispensés,
- $\checkmark$  frais d'internat ou de demi-pension dès lors où ils résultent d'une désectorisation de l'élève,
- $\checkmark$  frais de transport non pris en charge par les collectivités territoriales ou des organismes sociaux.

#### **Exclusions du droit**

- **1) les bénéficiaires de l'AEEH (Allocation d'Education Enfant Handicapé) ne peuvent prétendre à l'attribution d'une bourse d'enseignement d'adaptation,**
- **2) l'absence de justification de dépenses supplémentaires.**

#### **Quel est le montant de cette aide ?**

Pour l'année scolaire 2013-2014, le montant annuel de la part de bourse est fixé à 28.89€.

Le nombre de parts est déterminé en tenant compte des ressources de la famille et des frais ayant pu être évalués. La bourse ne peut excéder six parts, ni être supérieure au total des frais engagés par la famille.

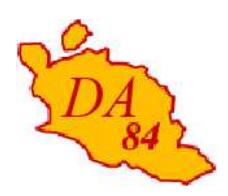

ANNEXE 3

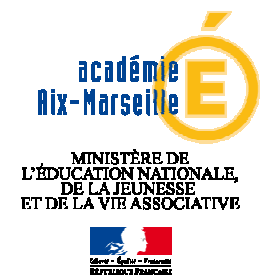

**Service Académique des Bourses** 

**Direction académique de Vaucluse**

### **Certificat du chef d'établissement à joindre au dossier de demande de bourse d'enseignement d'adaptation**

Ces bourses sont destinées à aider les familles qui ont à leur charge des frais relatifs à des enseignements d'adaptation proprement dits et/ou doivent acquitter des frais supplémentaires d'internat, de demi-pension ou de transport qu'elles n'auraient pas eu à engager en cas de scolarisation dans une structure d'enseignement ordinaire dans le secteur scolaire de leur domicile.

**Les frais susceptibles d'être retenus doivent obligatoirement être directement liés aux conditions particulières de la scolarisation de l'élève** et se rapporter aux dépenses suivantes :

- $\checkmark$  frais d'enseignements complémentaires préconisés par une commission idoine,
- $\checkmark$  frais d'internat ou de demi-pension induits par l'éventuelle désectorisation de l'élève,
- $\checkmark$  frais de transport non pris en charge par les collectivités territoriales ou des organismes sociaux.

NOM Elève :

Prénom Elève :

#### **Le chef d'établissement soussigné indique**

**1 – s'être assuré que la famille a joint au dossier de demande de bourse d'enseignement d'adaptation un document indiquant si elle perçoit ou non l'AEEH (Allocation d'Education Enfant Handicapé) au titre de l'enfant pour lequel il est déposé,** 

**2 – avoir contrôlé que toutes les rubriques du dossier de demande de bourse, notamment sa rubrique 3 relative à la justification de dépenses supplémentaires, ont été renseignées. Une note justificative pourra au besoin être jointe.** 

**3 – que si l'enfant pour lequel est déposée la demande de BEA n'avait pas été intégré dans une structure d'enseignement spécialisée il aurait été scolarisé dans l'établissement du secteur scolaire de son domicile suivant (à compléter obligatoirement) :** 

Dénomination Code postal / Commune ……………………………………………………………………………….

**4 – pour les élèves scolarisés dans le 1er degré et dans les collèges privés n'ayant pas reçu procuration pour les bourses de collège, avoir vérifié que le dossier comporte un relevé d'identité bancaire aux nom et prénom du responsable légal de l'élève qui**  présente la demande de bourse. (SIGNALE : en cas de compte conjoint ne mentionnant pas ces coordonnées, il conviendra de joindre une copie du livret de famille)

Cachet de l'établissement, obligatoire A …………………………………………

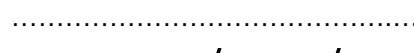

(Identification de l'établissement) le contracte de la production de la vie de la production de la vie de la v

Signature du chef d'établissement
# **FICHE D'AUTO – EVALUATION destinée aux familles Année scolaire 2013-2014**

**Cette fiche doit vous permettre de déterminer si vous pouvez, éventuellement, bénéficier d'une bourse nationale d'études du second degré de lycée en vue de retirer un dossier de demande de bourse auprès du chef de l'établissement fréquenté par votre enfant.** 

Le droit à bourse est déterminé en fonction de la **situation de la famille, exprimée en points de charge,** et de ses **ressources**.

### **SITUATION DE LA FAMILLE EXPRIMEE EN POINTS :**

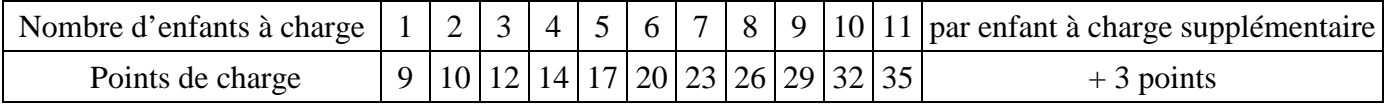

Reportez le nombre de points correspondant (chiffre situé sous le nombre d'enfants), ici

#### **Pour toute réponse affirmative aux questions suivantes, entourez le nombre de points correspondant à votre situation**

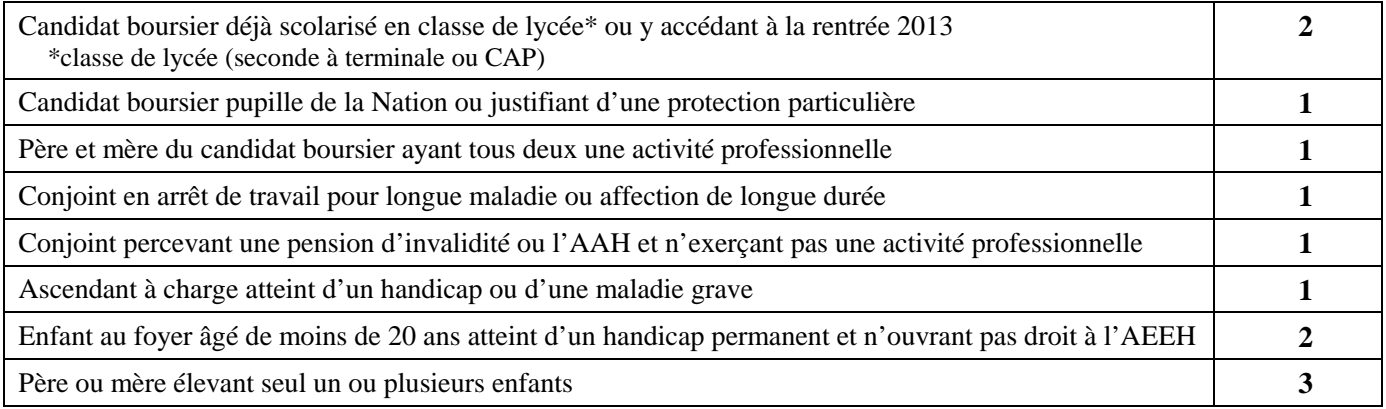

### **Faites le total des points de charge correspondant à la situation de la famille :**

### **RESSOURCES DE LA FAMILLE :**

reportez le revenu fiscal de référence figurant sur votre avis d'impôt 2012 sur les revenus de l'année 2011.

### **REVENU FISCAL DE REFERENCE :** €

Au total des points que vous avez trouvé, correspond un plafond de ressources (voir ci-dessous).

Si votre revenu fiscal de référence est inférieur ou égal au plafond correspondant au nombre de points de charge obtenu, vous êtes invités à retirer un dossier de demande de bourse auprès du secrétariat de l'établissement fréquenté par votre enfant. Ce dossier devra être complété et remis au même secrétariat au plus tard le 31 mai 2013.

#### *Barème définitif pour 2013-2014*

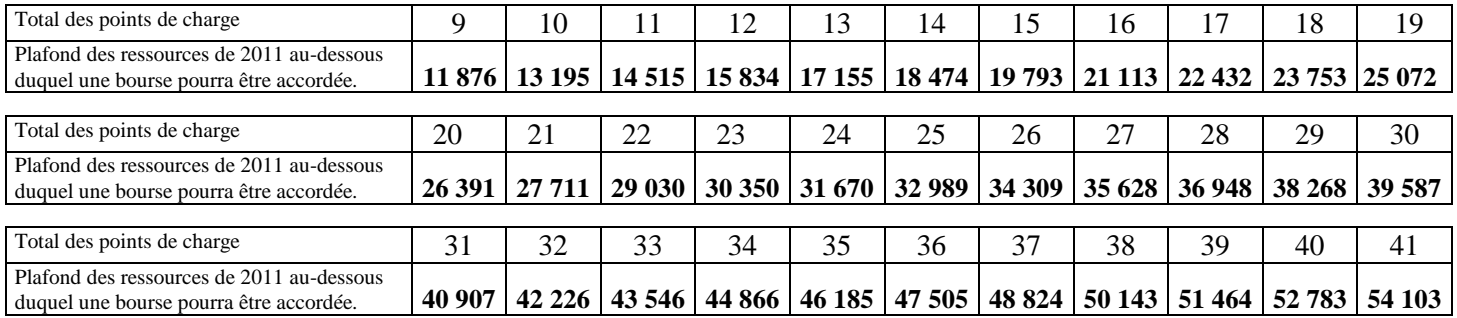

**N.B**.- Toutefois, si votre situation familiale a évolué depuis 2011 (décès, perte d'emploi,…) entraînant une diminution des ressources par rapport à 2011, il est conseillé de remplir un dossier.

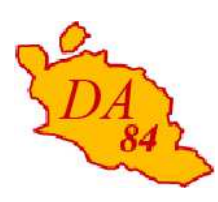

ANNEXE 4

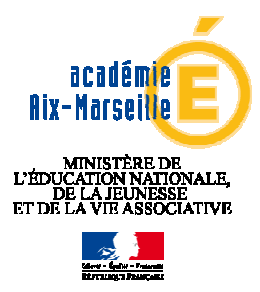

# **ACCUSE DE RECEPTION**

## **DE DOSSIER DE DEMANDE DE BOURSE D'ENSEIGNEMENT D'ADAPTATION**

### **ANNEE SCOLAIRE 2013 – 2014**

### **A CONSERVER PAR LA FAMILLE**

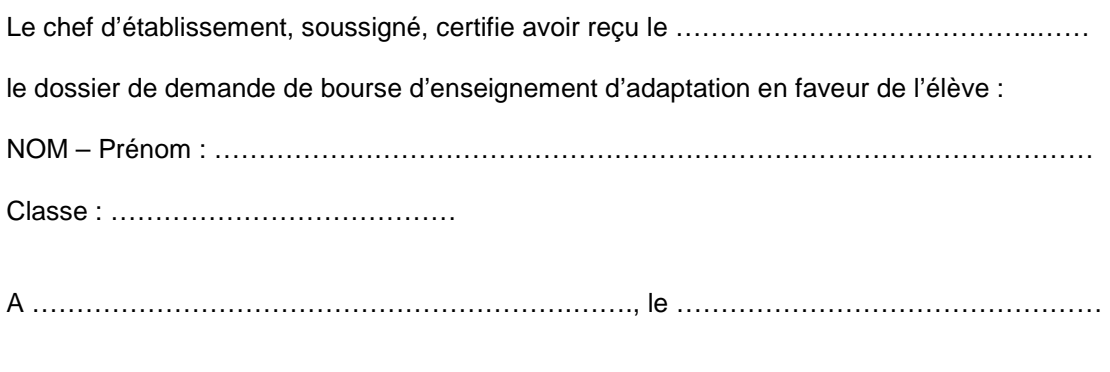

Cachet de l'établissement Le chef d'établissement

### **Informations importantes à l'attention de la famille**

Des pièces complémentaires pourront vous être demandées par le service académique. Le défaut de leur production entraînera le rejet de la demande de bourse.

La décision d'attribution ou de refus vous sera notifiée par le service académique des bourses.

En cas d'acception, le paiement de la bourse sera effectuée trimestriellement. Il est subordonné à la fréquentation assidue de la classe pour laquelle la bourse a été attribuée à l'élève. Une interruption supérieure à quinze jours entraîne le retrait de la bourse pour le trimestre considéré.

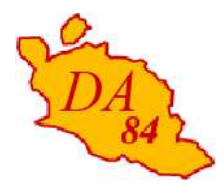

ANNEXE 5

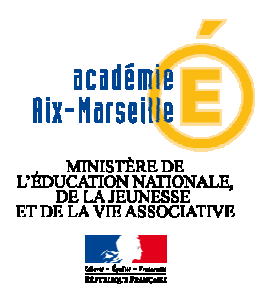

**BOURSES D'ENSEIGNEMENT D'ADAPTATION** 

# **ANNEE SCOLAIRE 2013 – 2014**

#### **BORDEREAU D'ENVOI Au service académique des bourses (Il est recommandé de conserver une photocopie de ce bordereau dans l'établissement)**

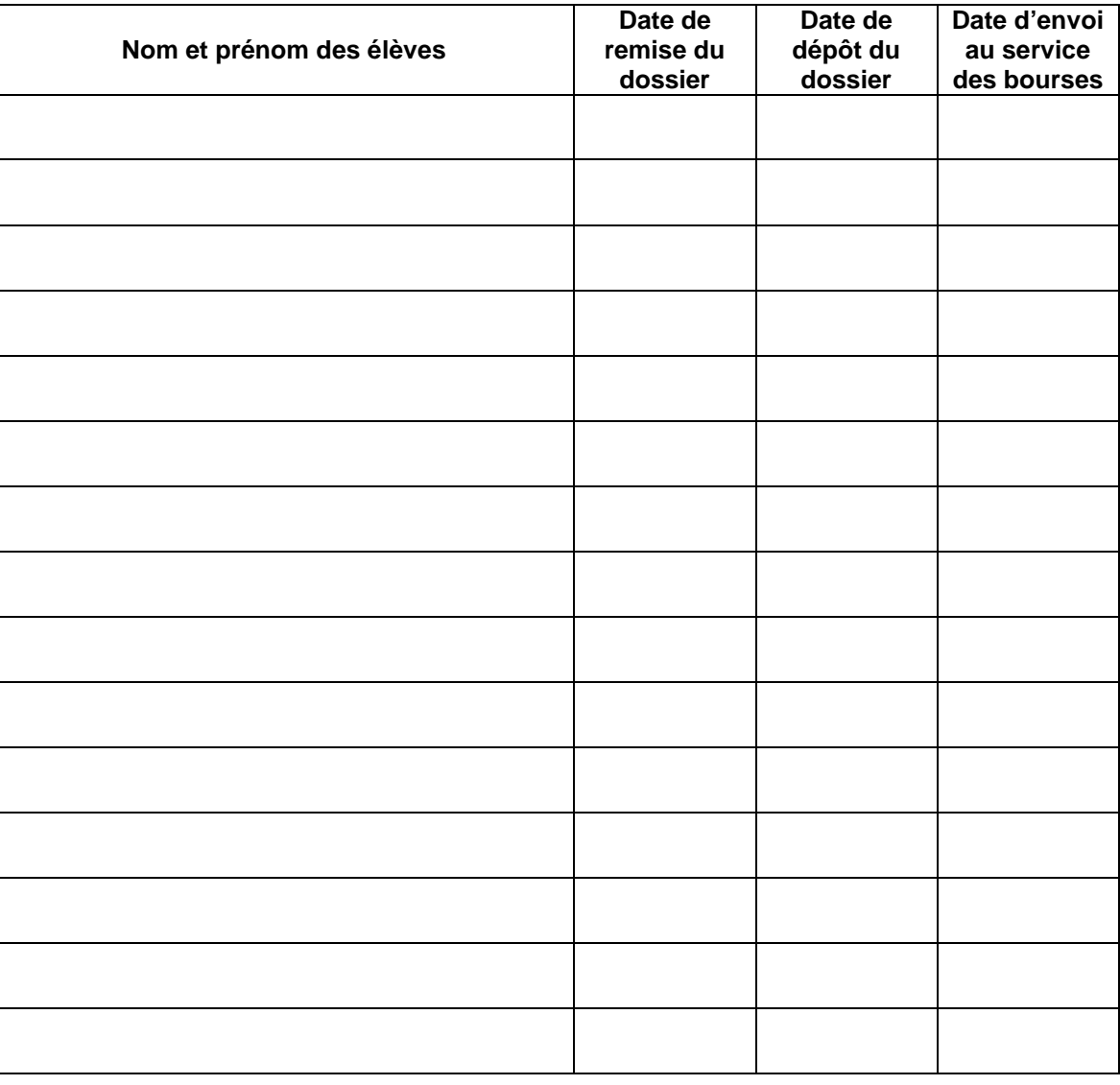

Cachet de l'établissement, obligatoire A ………………………………….,

(Identification de l'établissement)  $\qquad \qquad \text{Le}$ 

Signature du chef d'établissement